# **OBTENCIÓN DE LA DISTRIBUCIÓN GRANULOMÉTRICA DEL MATERIAL DEL LECHO EN RÍOS DE MONTAÑA MEDIANTE EL PROCESAMIENTO DIGITAL DE IMÁGENES**

**CARLOS ENRIQUE MANQUILLO**

**UNIVERSIDAD DEL CAUCA FACULTAD DE CIENCIAS NATURALES, EXACTAS Y DE LA EDUCACIÓN PROGRAMA DE INGENIERÍA FÍSICA POPAYÁN 2005**

# **OBTENCIÓN DE LA DISTRIBUCIÓN GRANULOMÉTRICA DEL MATERIAL DEL LECHO EN RÍOS DE MONTAÑA MEDIANTE EL PROCESAMIENTO DIGITAL DE IMÁGENES**

## **CARLOS ENRIQUE MANQUILLO**

**Trabajo de grado presentado como requisito parcial para optar al título de Ingeniero Físico**

# **DIRECTORA ANA CECILIA ARBELAEZ Msc.**

**UNIVERSIDAD DEL CAUCA FACULTAD DE CIENCIAS NATURALES, EXACTAS Y DE LA EDUCACIÓN PROGRAMA DE INGENIERÍA FÍSICA POPAYÁN 2005**

Nota de Aceptación

Directora **\_\_\_\_\_\_\_\_\_\_\_\_\_\_\_\_\_\_\_\_\_\_\_\_\_\_\_**

Msc. Ana Cecilia Arbelaez

\_\_\_\_\_\_\_\_\_\_\_\_\_\_\_\_\_\_\_\_\_\_\_\_\_\_\_

\_\_\_\_\_\_\_\_\_\_\_\_\_\_\_\_\_\_\_\_\_\_\_\_\_\_\_

**\_\_\_\_\_\_\_\_\_\_\_\_\_\_\_\_\_\_\_\_\_\_\_\_\_\_\_**

Jurado **\_\_\_\_\_\_\_\_\_\_\_\_\_\_\_\_\_\_\_\_\_\_\_\_\_\_\_**

Ing. Electrónico Pablo E. Jojoa

Jurado **\_\_\_\_\_\_\_\_\_\_\_\_\_\_\_\_\_\_\_\_\_\_\_\_\_\_\_** 

Ing. Físico Leonairo Pencue

Fecha de sustentación: Popayán, 21 de Febrero de 2005

*Dedico a Dios mi profesión y le agradezco por colmar mi vida de bendiciones, de oportunidades y por permitir rodearme de personas maravillosas, gracias a las cuales alcanzo nuevamente una de mis metas. Gracias señor...* 

*A mi familia, a mis amigos, profesores y a la Universidad del Cauca***.**

## **AGRADECIMIENTOS**

El autor expresa su agradecimiento a:

Msc. Ana Cecilia Arbelaez A. Docente del Departamento de Hidráulica. Facultad de Ingeniería Civil. Universidad del Cauca.

Msc. Yilton Riascos. Docente del Departamento de Matemáticas. Facultad de Ciencias Naturales Exactas y de la Educación. Universidad del Cauca.

Msc. Edwin Rengifo Canizales. Docente del Departamento de Matemáticas. Facultad de Ciencias Naturales Exactas y de la Educación. Universidad del Cauca.

Ing. Leonairo Pencue. Docente del Departamento de Física. Facultad de Ciencias Naturales Exactas y de la Educación. Universidad del Cauca.

Y demás personas que colaboraron con el desarrollo del presente trabajo.

# **CONTENIDO**

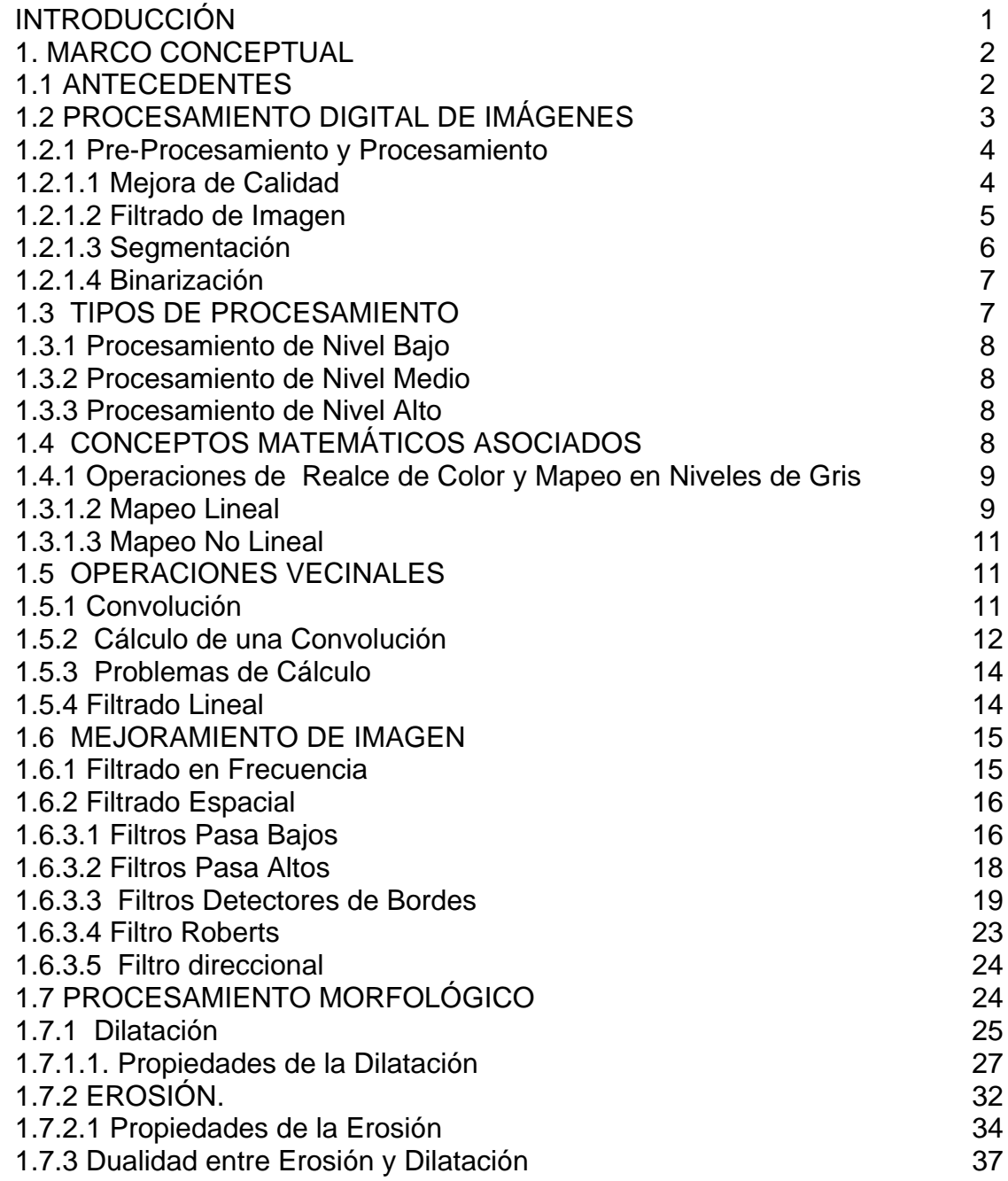

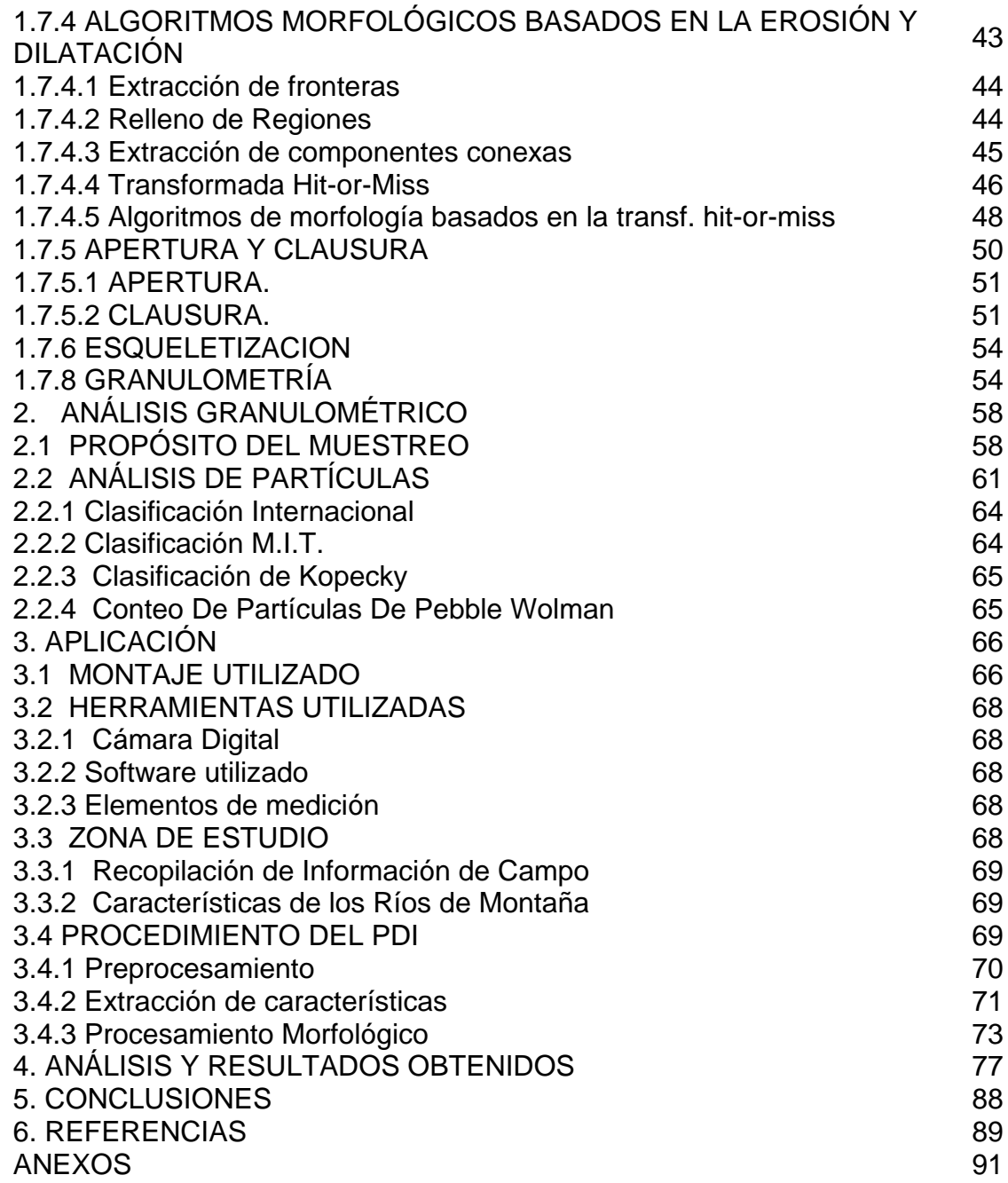

# **LISTA DE TABLAS**

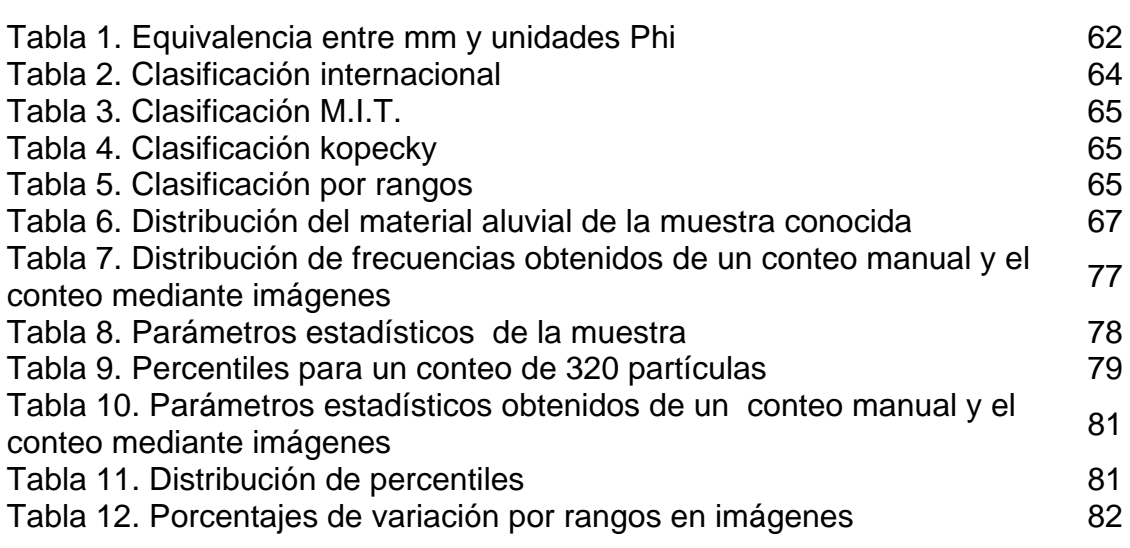

# **LISTA DE FIGURAS**

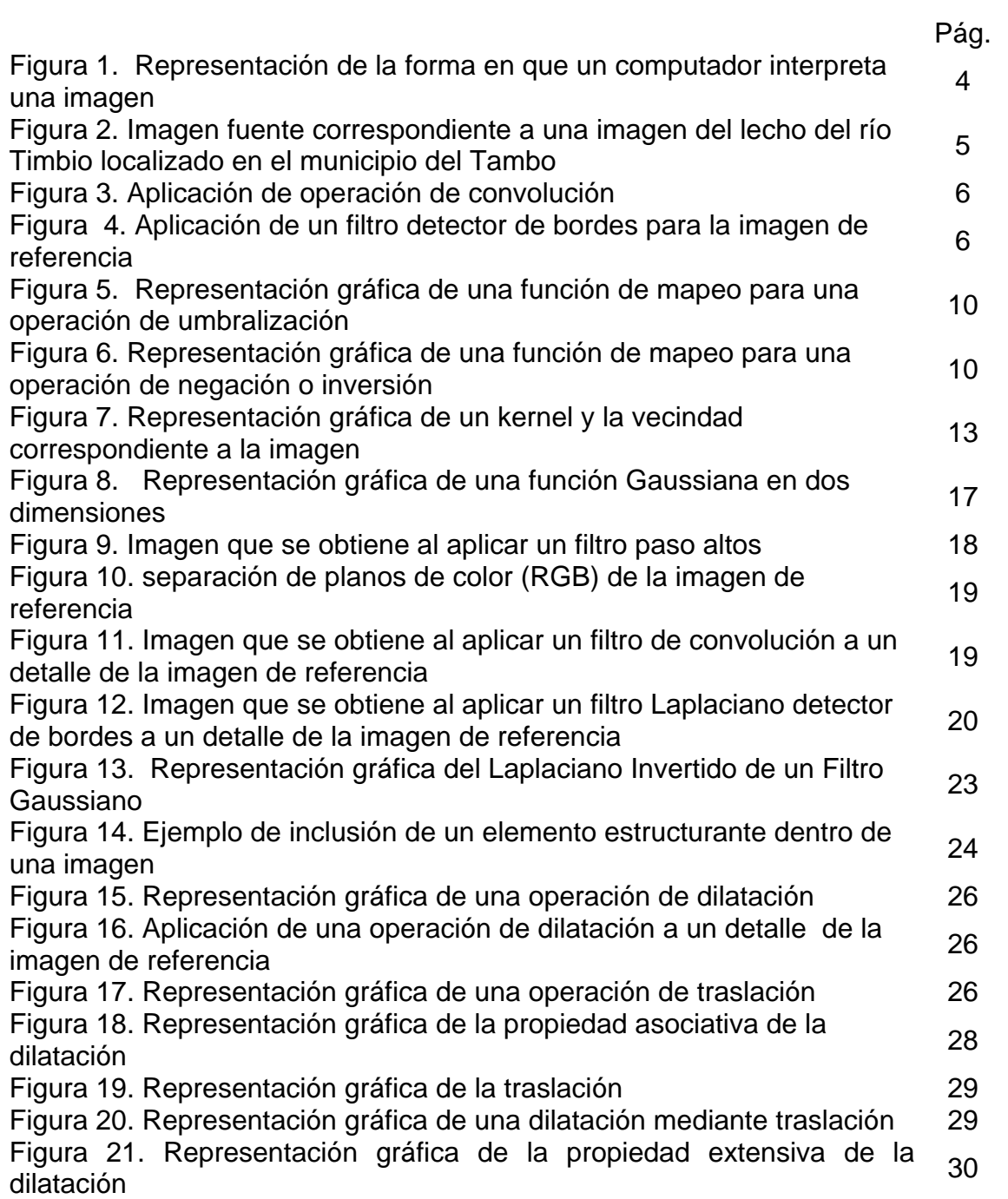

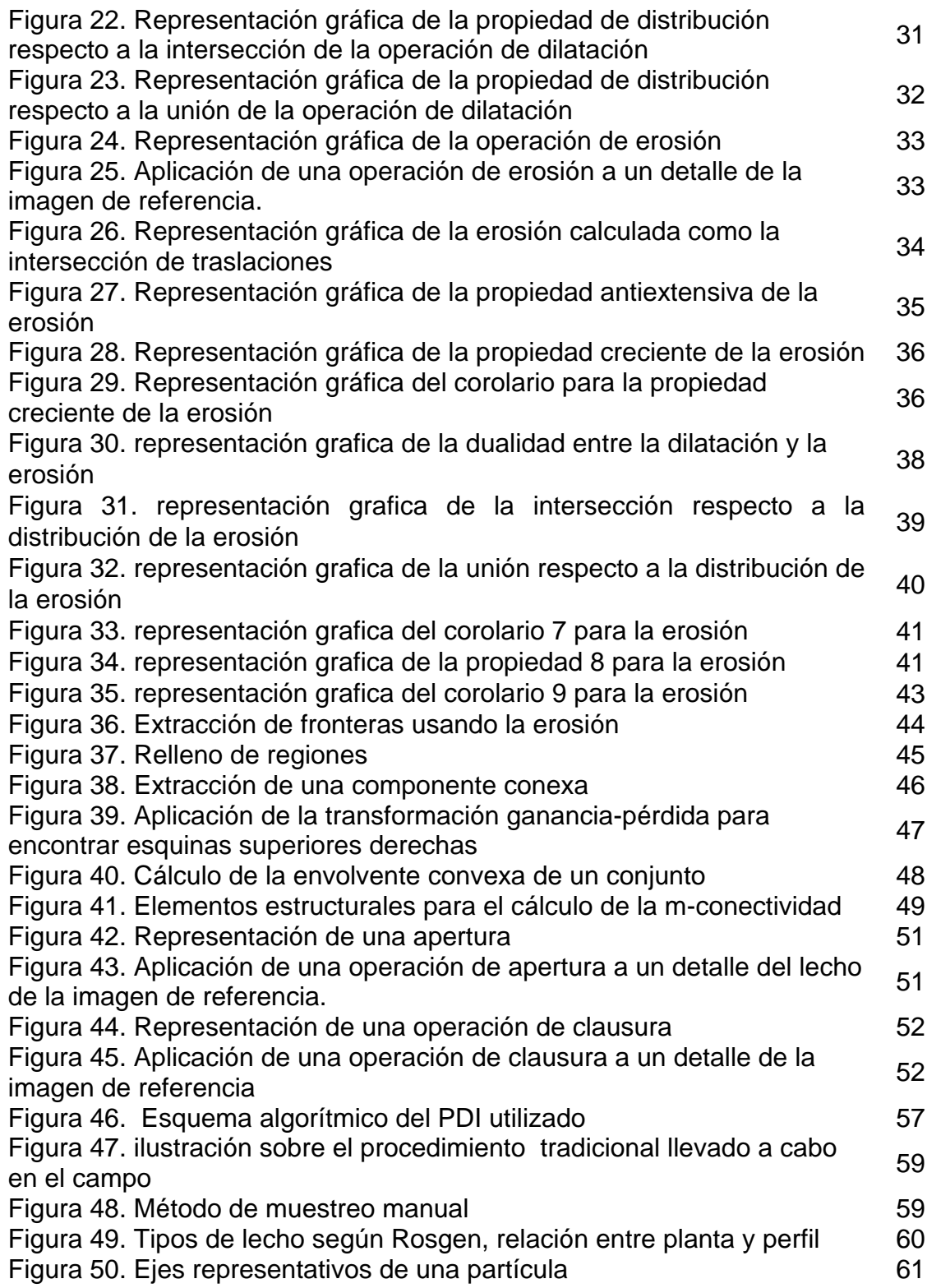

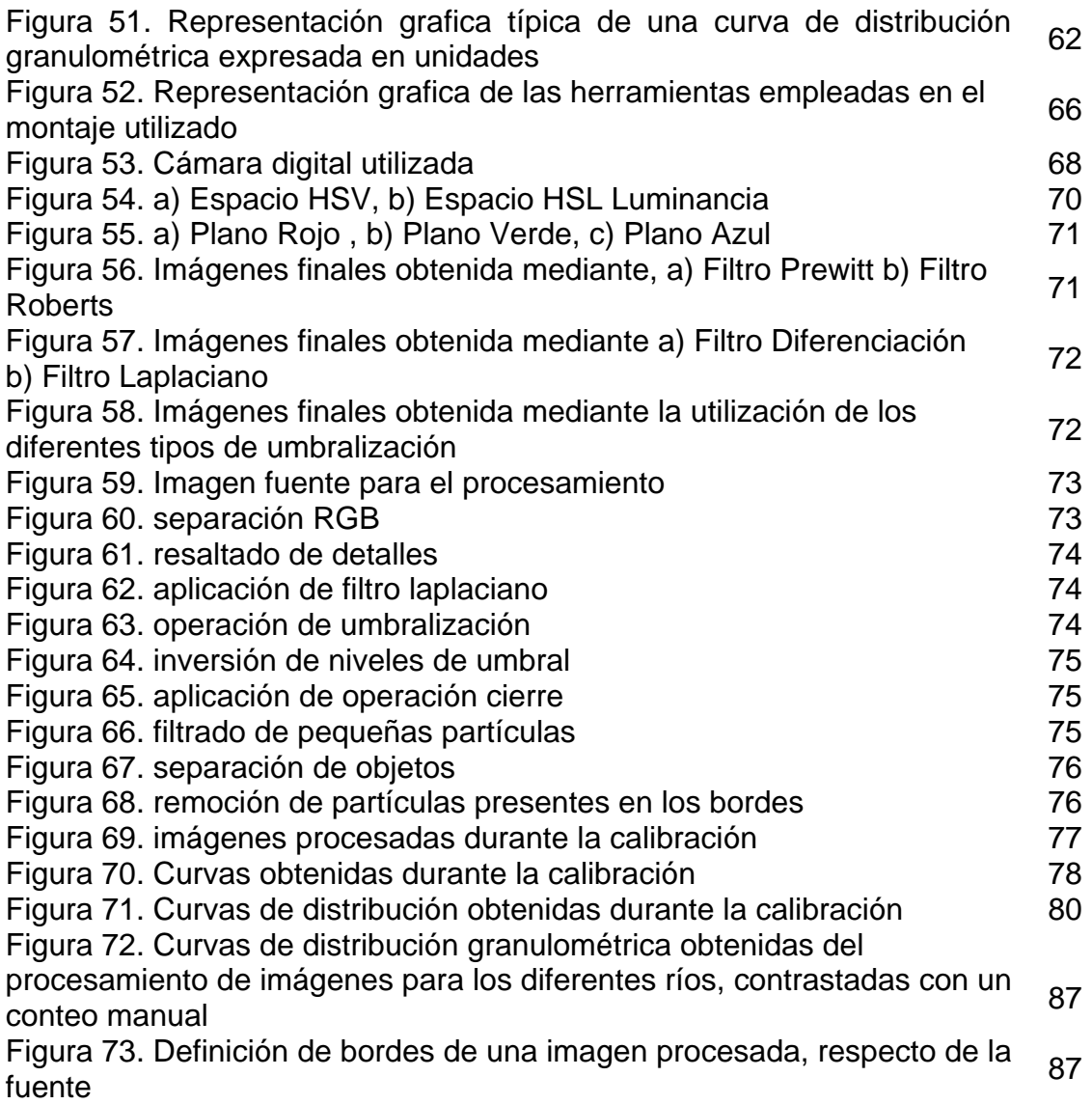

# **LISTA DE ANEXOS**

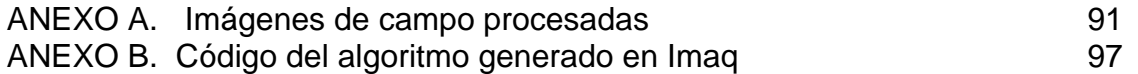

### **RESUMEN**

El presente trabajo tiene por objeto utilizar técnicas de Procesamiento Digital de Imágenes(PDI) orientado a la obtención de curvas de distribución granulométrica en lecho seco de ríos de montaña, con el fin de optimizar un método que tradicionalmente se realiza en forma manual. El procedimiento inicialmente considera una etapa de calibración de los instrumentos y el algoritmo desarrollado, posteriormente se centra en la localización, extracción, análisis y clasificación de las partículas de arena y grava presentes en una muestra de material aluvial a partir de fotografías digitales obtenidas en ríos de montaña del Departamento del Cauca. Se validan las curvas granulométricas de la distribución obtenida mediante el PDI junto a las obtenidas con el método tradicional del conteo manual.

# **INTRODUCCIÓN**

El presente trabajo considera la aplicación del Procesamiento Digital de Imágenes PDI para obtener curvas de distribución granulométrica del lecho seco en ríos de montaña, lo cual tradicionalmente se hace en forma manual; la curva obtenida permite hacer una estimación de la distribución granulométrica importante para una gran variedad de propósitos: monitoreo del lecho para detectar posibles impactos debidos a desbordamientos, analizar el hábitat y evaluar medidas de mitigación; cálculo de flujos hidráulicos para evaluar tasas de transporte de material, capacidad de transporte, resistencia a la erosión, análisis del comportamiento dinámico de la corriente y otros avances en el entendimiento de los procesos propios de las corrientes, tales como: clasificación de corrientes, caracterización de mantos acuíferos, evaluación de la resistencia al flujo y determinación de la vulnerabilidad a procesos erosivos.

Dado que este método es dispendioso y consume mucho tiempo, se propone la utilización de técnicas de PDI para obtener información acerca de las características físicas del material y las correspondientes curvas de distribución granulométrica, se incluye la comparación y validación de las curvas de distribución granulométricas obtenidas mediante el método manual frente al método propuesto.

## **1. MARCO CONCEPTUAL**

### **1.1 ANTECEDENTES**

Los estudios y avances tecnológicos en cuanto al procesamiento digital de imágenes (PDI) preceden de intentos iniciales por corregir imágenes de la superficie lunar y de otros estudios del JPL (*Jet Propulsión Laboratory),* iniciados por la NASA [Efford, 2000] alrededor del año 1964. Particularmente, se pueden mencionar a continuación algunos trabajos realizados anteriormente que constituyen una fuente primaria, en la cual se plantean elementos que sirven como base a este proyecto.

En 1996, Maerz, Palangio y Franklin [Palangio, 1996], asumiendo que la medición precisa del tamaño y la distribución son esenciales para el manejo de rocas fragmentadas, y otros materiales, utilizan un sistema de granulometría automatizado basado en imágenes denominado WipFrag; este usa imágenes digitales de rocas obtenidas mediante fotografías o cámaras de video para determinar la distribución y el tamaño de los granos. El WipFrag usa una poderosa técnica para aislar fragmentos individuales y la detección de bordes se optimiza mediante la técnica de detección de variables de borde [Palangio, Maerz, 1996].

Sime y Ferguson basados en propuestas previas sobre tratamiento de partículas, parten del hecho que el análisis automatizado de imágenes para obtener la distribución y el tamaño de granos de una fotografía o de otra imagen de una superficie de grava, implica tres elementos [ Sime, Ferguson 2002 ]:

1. Detectar los posibles bordes entre granos distinguibles sobre un fondo aparente o la variación tonal a través de él.

2. Limpiar inicialmente el mapa de bordes para minimizar errores y asegurar que los bordes están conectados de manera que permitan definir claramente granos.

3. Determinar las propiedades de interés para los granos separados.

Sime y Ferguson consideran que los cambios en la morfología de la ribera del río han emergido como una herramienta importante para explorar la dinámica de las corrientes de los ríos y el transporte de sedimentos. La única información con que contaban era con viejas fotografías aéreas, usadas para analizar los cambios presentados por una determinada corriente; muchas de esas fotografías

presentaban fuentes de incertidumbre, razón por la cual el trabajo desarrollado incluyó la digitalización de imágenes tomadas de la ribera del río [ Sime, Ferguson 2002 ].

Gonzalez y Woods mencionan dos procedimientos principales para identificar el contorno de partículas de las escalas de grises; a partir de un realce en la imagen o de un segundo mapeo obtenido mediante un proceso de filtrado, analizando las bandas oscuras o los cambios de tonalidad presentes entre granos [Gonzalez, Woods 1992]. Posteriormente, McEwan y sus colaboradores [2000] usan un segundo método de mapeo conocido como el método *Canny*, con el cual se calculan los gradientes de intensidad máximas en áreas localizadas, esto tiene la ventaja de aislar y trabajar regiones muy pequeñas de la imagen, pero es muy sensible al ruido, lo cual puede hacer complicado el procedimiento salvo si se tiene una iluminación vertical controlada.

Los datos sobre medición del tamaño de los granos se obtienen utilizando los métodos expuestos anteriormente y se comparan con datos obtenidos para la medición de diámetros en ejes horizontales y verticales provenientes de granos de río, usando métodos convencionales (muestreo manual).

### **1.2 PROCESAMIENTO DIGITAL DE IMÁGENES**

Para fines prácticos se puede decir que el Procesamiento Digital de Imágenes, es una disciplina que desarrolla las bases teóricas y algorítmicas mediante las cuales pueda extraerse información del mundo real, de manera automática a partir de una imagen, o de una secuencia observada. Tal información pudiera relacionarse con el reconocimiento de objetos genéricos, descripciones tridimensionales del mismo, posición y orientación de objetos o la medición de cualquier propiedad espacial tal como la distancia entre dos puntos bien definidos o la sección transversal del objeto [Bravo, 2003].

Las herramientas utilizadas son: elementos hardware de adquisición y de almacenamiento de imágenes. Elementos hardware y software para el procesamiento, análisis de dichas imágenes y la presentación o transmisión de los resultados al usuario o sistema autónomo.

Un computador interpreta señales de bits, bytes y números, se puede decir como primera aproximación, que para un computador una imagen es un conjunto de números ordenados en forma de matriz bidimensional: coordenada *x* y coordenada *y*.

Dicha matriz almacena en cada una de sus posiciones un valor que representa el nivel de intensidad del punto que referencia. Si la imagen está en escala de grises, cada entrada de la matriz representa su valor de luminancia, es decir, la intensidad de gris del punto. Un valor mínimo (0) representa el color negro, mientras que un valor máximo (255) representa el color blanco, como se ve en la Figura 1; con base en esto es posible deducir que en cada entrada de la matriz se almacena un byte, lo que proporciona el conocido rango de 256 valores mediante los cuales se representa una imagen de 8 bits en escala de grises [Efford, 2000].

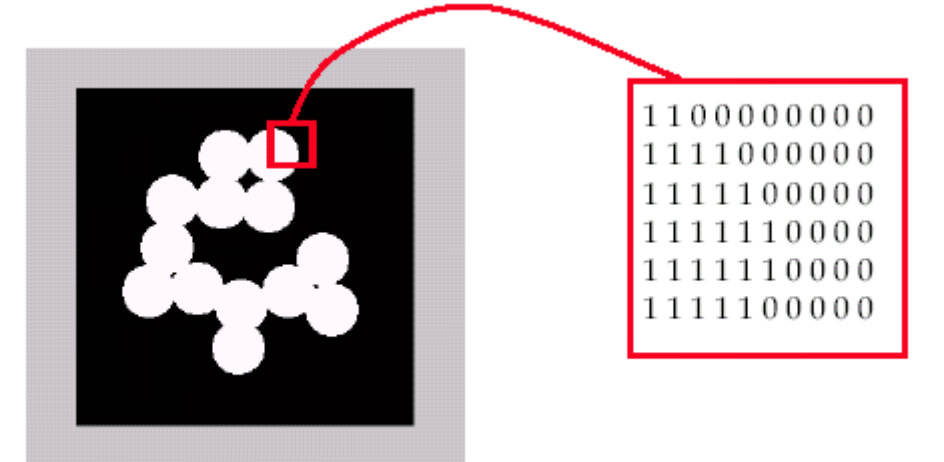

Figura 1. Representación de la forma en que un computador interpreta una imagen (Palacios, 2003)

**1.2.1 Pre-Procesamiento y Procesamiento.** En la etapa de pre-procesamiento se busca mejorar la calidad de la imagen a través de procesos de eliminación de ruido, término mediante el cual se hace referencia a cualquier entidad en las imágenes datos o resultados intermedios que no son interesantes para el procedimiento que se desea llevar a cabo, utilizando técnicas de filtrado y eliminación de fondo para posteriormente, realizar la segmentación.

**1.2.1.1 Mejora de Calidad.** La mejora de la calidad es un concepto muy subjetivo, a diferencia de la restauración que consiste en corregir la degradación sufrida por una imagen, en general hace referencia a operaciones como modificar el plano de la imagen o efectuar modificaciones en la transformada de Fourier de la misma. El objetivo general es destacar detalles de interés, un ejemplo básico es el aumento de contraste de una imagen para que tenga "mejor aspecto".

Los métodos de mejora de imagen se pueden dividir en dos campos diferentes: en el dominio espacial y en el dominio frecuencial. Los primeros se basan en manipulaciones directas sobre los píxeles de la imagen tales como; suavizado y suprimir ruidos, destacar los bordes que rodean a un objeto en una imagen y calcular el grado de separación entre niveles de grises vecinos, entre otras; los

segundos se basan en enfatizar las altas frecuencias y modificar la transformada de Fourier de la imagen, que es la proyección de una señal sobre una serie de funciones base seno y coseno de frecuencia variable; con el fin de obtener algunos efectos como los mencionados para el primer caso.

**1.2.1.2 Filtrado de Imagen.** Básicamente el proceso de filtrado consiste en realizar una serie de operaciones como mejorar o suprimir detalles espaciales con el fin de mejorar la interpretación visual. Ejemplos comunes incluyen aplicar filtros para mejorar los detalles de bordes en imágenes, o para reducir o eliminar patrones de ruido sobre cada uno de los píxeles que componen la imagen. En general, para imágenes en color, es necesario aplicar estas operaciones sobre las tres componentes de color R, G y B, como si cada una de ellas fuese una imagen en escala de grises.

El filtrado espacial se realiza trasladando una matriz rectangular (también llamada ventana o kernel) que contiene "pesos" o ponderaciones sobre la imagen en cada localización de los píxeles. Se evalúa el píxel central de la ventana de acuerdo con los píxeles de alrededor y sus valores de ponderación. Cuando un nuevo valor es así calculado, se desplaza la ventana sobre el siguiente píxel, realizando la misma operación. Este proceso de evaluar la vecindad ponderada del píxel se denomina "convolución bidimensional", y a la matriz de filtro se le conoce como "kernel de convolución", los resultados obtenidos dependen de la dimensión del kernel aplicado, las Figuras 2(en adelante se le denominara imagen de referencia), 3 y 4 permiten apreciar el resultado obtenido.

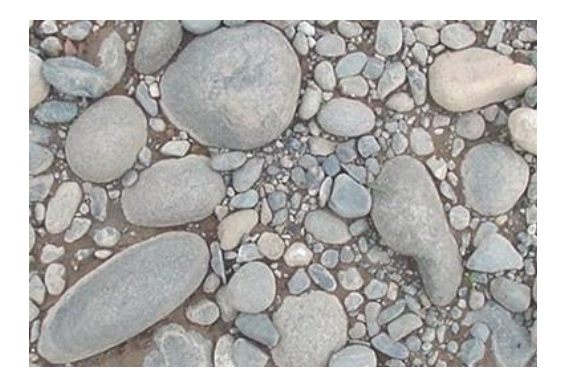

Figura 2. Imagen fuente correspondiente a una imagen del lecho Del río Timbio localizado en el municipio del Tambo.

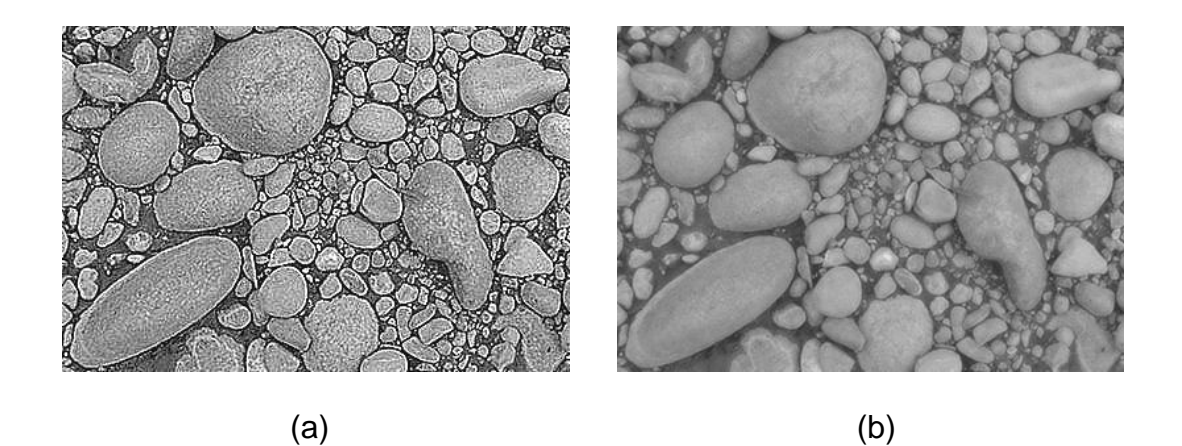

Figura 3. Aplicación de operación de convolución (a) utilizando un kernel de 3x3, (b) utilizando un kernel de 7x7 para la imagen de referencia

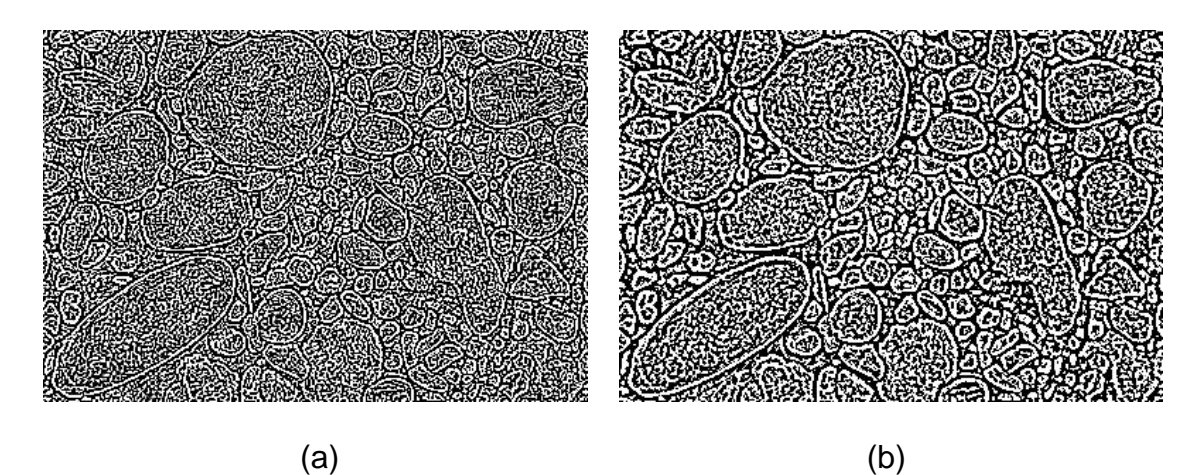

Figura 4. Aplicación de un filtro detector de bordes para la imagen de referencia, utilizando. (a) un kernel de 3x3, (b) un kernel de 7x7

**1.2.1.3 Segmentación.** El objetivo de la segmentación de imágenes es el de particionar las mismas en algunas zonas de interés, correspondientes a objetos presentes en la escena. El proceso de segmentación se encarga de evaluar si cada píxel de la imagen pertenece o no al objeto de interés.

Esta técnica de procesamiento de imágenes genera una imagen binaria, donde los píxeles que pertenecen al objeto se representan con un uno, mientras que los que no pertenecen al mismo se representan con un cero. Este tipo de particionamiento esta basado en el análisis de alguna característica de la imagen, tal como los niveles de gris o la textura. En las técnicas utilizadas en la segmentación es posible localizar los contornos de las regiones ("*edge segmentation"*), o agrupar píxeles de similares características ("*region segmentation"*), a continuación se mencionan algunas de las técnicas de segmentación.

**Método basado en Píxeles.** Este método de segmentación toma en cuenta solo el valor de gris de un píxel, para decidir si el mismo pertenece o no al objeto de interés. Para ello, se debe encontrar el rango de valores de gris que caracterizan dicho objeto, lo que requiere entonces el análisis del histograma de la imagen.

**Método basado en Contornos.** Este método se basa en realizar la búsqueda del valor máximo del gradiente sobre cada línea que forma la imagen. Cuando un máximo es encontrado, un algoritmo de trazado trata de seguir el máximo del gradiente alrededor del objeto, hasta encontrar de nuevo el punto inicial, para luego buscar el próximo máximo en el gradiente.

**Métodos Basados en Regiones.** Los Métodos de segmentación basados en regiones, toman en cuenta un conjunto de puntos de la imagen a los cuales se les analizan características como, la posición en el espacio de intensidades, las relaciones topológicas (conectividad) y las características de las fronteras entre dos conjuntos. Se pueden encontrar métodos de Clasificación y métodos por Crecimiento de Regiones, dependiendo de como sea analizada la posición en el espacio y las relaciones espaciales existentes entre los píxeles.

Los métodos de Clasificación determinan primero una partición del espacio de intensidades y utilizan luego las relaciones de conectividad, para determinar una región. Los métodos de Crecimiento de Regiones utilizan de manera simultánea los dos tipos de información.

**1.2.1.4 Binarización.**En ciertos casos existe una forma natural y sencilla de diferenciar detalles dentro de la escena de interés. Esto se produce cuando el nivel de gris de los objetos a analizar se encuentra en un determinado rango de valores. Esta técnica de segmentación tiene enormes ventajas, dada la simplicidad tanto del hardware como del software requeridos para su implementación. Sin embargo, el gran inconveniente es la dificultad para elegir un buen umbral de binarización, es decir aquel que permita diferenciar píxeles de objetos en la escena de los que hacen parte del fondo [Bravo, 2003].

Para utilizar la binarización es imprescindible que algunos elementos resalten visualmente con respecto a la fotografía a inspeccionar, es decir que tenga distinta luminosidad. En la práctica, es posible utilizar combinaciones de los distintos métodos de segmentación. El principal inconveniente de la binarización, es que la selección del umbral es extremadamente dependiente de la iluminación.

#### **1.3 TIPOS DE PROCESAMIENTO**

Puede considerarse generalmente tres niveles de procesos [Loaiza, 2004].

**1.3.1 Procesamiento de Nivel Bajo.** Involucra operaciones básicas de pre – procesamiento para la reducción de ruido o aumento de contraste en la imagen. Se caracteriza por que tanto la entrada como la salida son imágenes.

**1.3.2 Procesamiento de Nivel Medio.** Involucra tareas tales como Segmentación, clasificación (reconocimiento) de atributos en la imagen u objetos individuales. Se caracteriza por que sus entradas generalmente son imágenes y sus salidas son atributos extraídos de las imágenes (bordes, contornos, identificación de objetos individuales, etc.).

**1.3.3 Procesamiento de Nivel Alto.** Hace referencia a funciones asociadas a un proceso de visión (comprender la imagen), es decir que se pretende obtener de la imagen información de alto nivel.

El sistema encargado de realizar el procesamiento de la imagen varía ampliamente, desde procesadores muy especializados, pequeños computadores de propósito general, hasta procesadores vectoriales de gran versatilidad. El tipo de arquitectura a emplear varía mucho y depende de varios parámetros, como el uso de uno o varios procesadores y el uso de sistemas específicos o de propósito general, y por supuesto del costo. Dependiendo de la elección de los parámetros anteriores, el procesamiento de la imagen será más rápido o no. En sistemas en los que necesitan tiempo real, se debe estudiar la implementación del sistema y su relación costo beneficio, así como sus prestaciones.

En el presente trabajo, el tipo de procesamiento es de nivel medio, por cuanto las entradas son imágenes y las salidas son atributos de interés de la imagen como los bordes de partículas presentes y el número de ellas. A continuación, en la Figura 17 se presenta un esquema típico del Procesamiento Digital de Imágenes (PDI), que muestra en términos generales las diferentes etapas que implica este procedimiento.

## **1.4 CONCEPTOS MATEMÁTICOS ASOCIADOS**

Las imágenes pueden ser monocromáticas, referentes a una función bidimensional *f* (*x*, *y*) que representa la intensidad de luz, donde *x* y *y* son las coordenadas espaciales y el valor de *f* en cualquier punto *( x , y )* es proporcional al brillo (o nivel de gris) de la imagen en ese punto. Una imagen es digital, cuando se ha discretizado tanto en coordenadas espaciales como en brillo, y se obtiene una matriz cuyos índices de filas y columnas identifican un punto en la imagen y el correspondiente elemento de matriz indica el valor de gris en ese punto [Efford, 2000].

En las imágenes también se presentan tres planos de color constitutivos que son rojo, verde y azul (R, G, B), por sus iniciales en ingles, en este caso las técnicas de procesamiento puede llevarse a cabo principalmente por planos, en el cual se procesa cada plano independientemente y luego se efectúa un promediado del resultado, o procesando las tres componentes a la vez, donde cada píxel está representado por un vector de 3 coordenadas (R,G,B), en algunos casos el resultado es el mismo, en otros, donde no interesan las propiedades de la imagen asociadas al color, es posible descomponer la imagen en los tres planos y trabajar con el plano que presente una mejor resolución.

Las imágenes obtenidas para el presente trabajo corresponden al tipo de imágenes en color. Por tal motivo se hace necesario, en función de la división de colores en un cubo RGB, descomponer toda la imagen en tres bandas, cada una de ellas representa el brillo de rojo, verde y azul a las que posteriormente se aplica el debido procesamiento.

**1.4.1 Operaciones de Realce de Color y Mapeo en Niveles de Gris.** Algunas de las aplicaciones mas simples de procesamiento envuelven el ajuste de brillo, contraste o color en una imagen, una razón para manipular estos atributos es la necesidad de compensar dificultades presentadas en la adquisición de la imagen, en esta sección *f (x, y)* representará la imagen original y *g (x, y)* la imagen resultante.

**1.4.1.2 Mapeo Lineal.** Es posible ajustar las variaciones en el brillo de una imagen en escala de grises adicionando una constante *b* a los valores que representan la función en píxeles, de la siguiente manera:

$$
g(x, y) = f(x, y) + b \tag{1}
$$

Si *b > 0*, se incrementa el brillo, por el contrario si *b < 0* este se decrementa. Similarmente, es posible ajustar el contraste en una imagen en escala de grises a través de la multiplicación de los valores de los píxeles por una constante de ganancia *a* :

$$
g(x, y) = af(x, y)
$$
 (2)

Si *a > 1* se incrementa el contraste y si *a < 1* este se ve reducido.

Las ecuaciones 1 y 2 pueden ser combinadas de manera que incluyan modificaciones en el brillo y el contraste [Efford, 2000].

$$
g(x, y) = af(x, y) + b \tag{3}
$$

Hay dos casos de mapeo lineal que son difíciles de diferenciar; en el primer caso se incrementa el factor de ganancia hasta dos niveles de gris adyacentes, esto es, *f<sup>1</sup>* y *f<sup>2</sup>* son mapeados sobre los extremos de un rango de 8 bits, en consecuencia los niveles de gris por debajo de *f<sup>1</sup>* ( incluido ), son considerados como cero y donde los niveles son mayores que *f<sup>1</sup>* toman un valor de 255; así *f<sup>1</sup>* actúa como nivel de umbral, es decir que los píxeles son asignados a una clase o a otra dependiendo de dónde se excede un atributo dado; a esta operación se le denomina umbralización como se aprecia en la Figura 5.

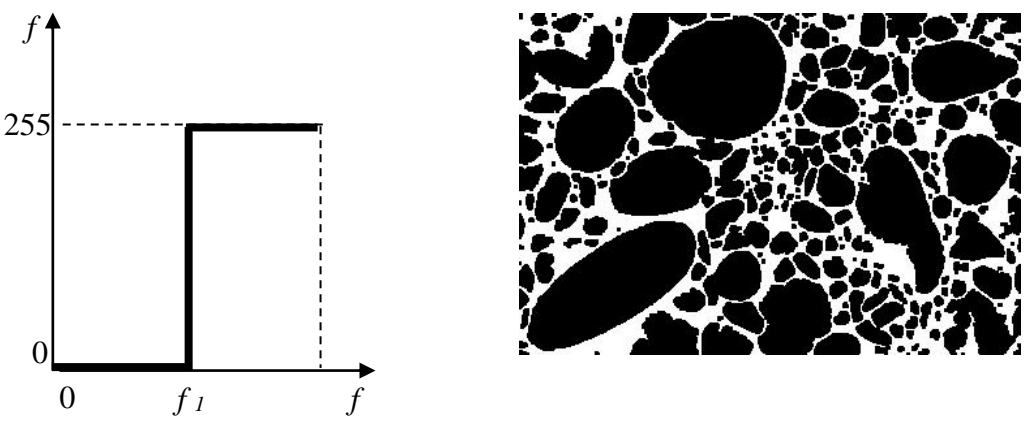

Figura 5. Representación gráfica de una función de mapeo para una operación de umbralización

El segundo caso especial de mapeo lineal es aplicar un factor de ganancia lineal negativo a la imagen *f* (*x*, *y*) , lo que da como resultado la operación descrita como negación o inversión y se representa en la Figura 6.

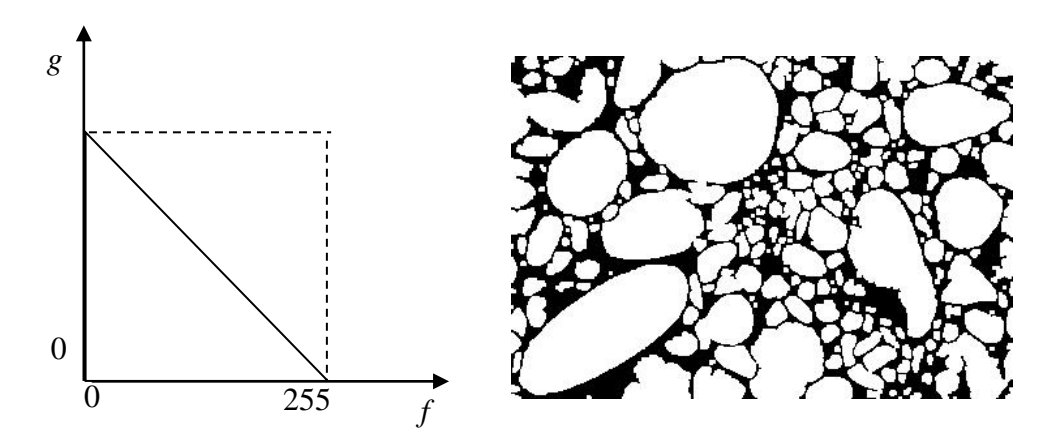

Figura 6. Representación gráfica de una función de mapeo para una operación de negación o inversión

**1.4.1.3 Mapeo No Lineal.** Existen varios tipos, por ejemplo, el logarítmico y el exponencial; el primero permite resaltar detalles en las regiones oscuras de la imagen a expensas de los detalles en las regiones brillantes; por su parte un mapeo exponencial de niveles de gris tiene el efecto contrario al obtenido mediante el mapeo logarítmico, es decir el contraste en las partes brillantes es incrementado a costa del contraste en las regiones oscuras.

#### **1.5 OPERACIONES VECINALES**

Son operaciones tales que los nuevos valores calculados para un píxel no dependen únicamente del píxel original sino también del valor de los píxeles que lo rodean, tienen muchas aplicaciones entre ellas reducción de ruido y detección de bordes.

Un solo píxel considerado en forma aislada conlleva información sobre la intensidad y el color de una región en particular de la imagen, pero nada dice acerca de la forma en la cual estas propiedades varían espacialmente. Algunas veces se requieren cálculos sobre áreas de una imagen, en otras palabras el nuevo valor del píxel puede ser calculado a partir de su valor y el de los píxeles en su vecindad.

Es posible considerar dos clases de operaciones vecinales, conocidas como convolución y correlación; en la primera el nuevo valor de un píxel es la suma ampliada del valor anterior y sus vecinos, en la segunda el nuevo valor es seleccionado de una secuencia ordenada de valores encontrados en su vecindad [Efford, 2000].

#### **1.5.1 Convolución.**

Intuitivamente se puede considerar a la convolución de dos funciones *f(x)* y *g(z)* como la función resultante que aparece después de efectuar los siguientes pasos: a) girar respecto del origen los valores de una de ellas, es decir *g(z)* =*g(-z)* para todo *z* desde  $-\infty$  a  $\infty$ , b) trasladar la función girada sobre la otra  $f(z)g(x-z)$ , y c) en cada punto *x* calcular el valor que resulta de sumar los productos obtenidos de multiplicar para todos los *z* los correspondiente valores de las funciones *f(z)* y *g(x-z)*. Matemáticamente la expresión para esta operación es

$$
f(x)^* g(x) = h(x) = \int_{-\infty}^{\infty} f(z)g(x - z)dz
$$
 (4)

De la expresión anterior puede verse como para un valor fijo de *x* los orígenes de las funciones *f* y *g* están desplazados justamente en ese valor *x*. Los valores de *f* para *z* crecientes van siendo multiplicados por valores de *g* para *(x-z)* decrecientes

En lo referente a la notación matricial, la convolución es de manera general una suma ampliada de la matriz de muestra y la mascara invertida, esta es una operación lineal vecinal fundamental del procesamiento de imágenes, en la práctica significa que para una imagen *f* y un factor de escala *a* [Efford, 2000].

$$
C.[af(x, y)] = a.C.[f(x, y)]
$$
\n<sup>(5)</sup>

Donde *C* denota cada convolución, así para dos imágenes *f<sup>1</sup>* y *f 2.*

$$
C[f_1(x, y) + f_2(x, y)] = C[f_1(x, y)] + C[f_2(x, y)] \tag{6}
$$

Los cálculos llevados a cabo mediante la convolución tienen dos aplicaciones principales: una es el filtrado con el fin de suprimir ruido o de resaltar bordes y la otra es para medir la similaridad de dos imágenes en situaciones de reconocimiento, la cual comúnmente es conocida como correlación y no se trata aquí, por cuanto no es relevante para el presente trabajo; en la Figura 3 se muestra un ejemplo de aplicación de convolución.

**1.5.2 Cálculo de una Convolución**. En la convolución un píxel es una suma ampliada de los niveles de gris de la vecindad que lo rodea, las vecindades incluyen al píxel en consideración y se toma una disposición en algunos casos simétrica respecto a él.

Claramente, si la vecindad esta centrada sobre un píxel, entonces es posible encontrar arreglos impares como por ejemplo de 3x3, 5x5, 7x7, etc; estas vecindades no necesariamente son cuadradas, pero es usualmente el caso.

Es posible formar una vecindad con una matriz o kernel de convolución el cual generalmente es pequeño, comparado con la representación de la imagen, un ejemplo se muestra en la Figura 7. Durante una convolución cada coeficiente del kernel se rota y se multiplica por el píxel ubicado en la posición real de la vecindad de la imagen, de manera que el valor de la esquina superior izquierda del kernel es multiplicad por el valor de la esquina inferior derecha de la vecindad.

La convolución puede representarse como

$$
g = h^* f \tag{7}
$$

Y esto indica que puede llevarse a cabo sobre la totalidad de la imagen.

Denotando el kernel por *h* y la imagen por *f*, se tiene que el nuevo valor en el punto (x, y), de acuerdo a la convolución es

$$
g(x, y) = h(-1,-1)f(x+1, y+1) + h(0,-1)f(x, y+1) + h(1,-1)f(x-1, y+1) + h(-1,0)f(x+1, y) + h(0,0)f(x, y) + h(1,0)f(x-1, y) + h(-1,1)f(x+1, y-1) + h(0,1)f(x, y-1) + h(1,1)f(x-1, y-1)
$$

Esta suma puede ser expresada como

$$
g(x, y) = \sum_{k=-1}^{1} \sum_{j=-1}^{1} h(j,k) f(x - j, y - k)
$$
 (8)

Ejemplo:

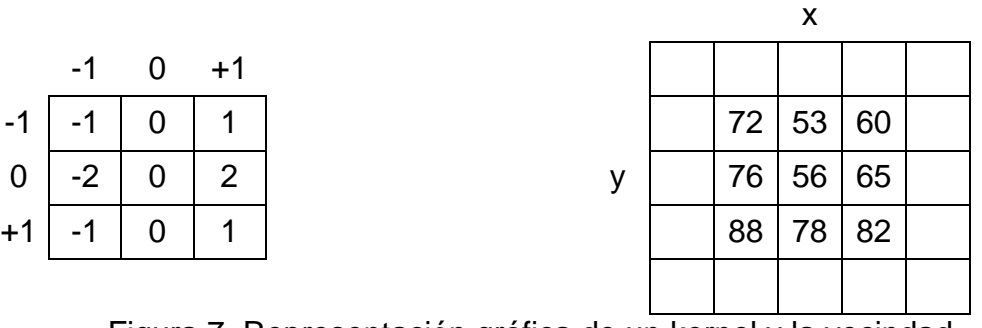

Figura 7. Representación gráfica de un kernel y la vecindad correspondiente a la imagen

Así para el kernel y la vecindad, el resultado de la convolución en este punto de interés es:

$$
g(x, y) = (-1 \times 82) + (1 \times 88) + (-2 \times 65) + (2 \times 76) + (-1 \times 60) + (1 \times 72) = 40
$$

Para un kernel de altura *n* y ancho *m*, con *m* y *n* impar se puede generalizar:

$$
g(x, y) = \sum_{k=-n_2}^{n_2} \sum_{j=-m_2}^{m_2} h(j, k) f(x - j, y - k)
$$
 (9)

Donde la mitad del ancho *m<sup>2</sup>* y el alto del kernel *n<sup>2</sup>* están dados por:

$$
m_2 = \lfloor m/2 \rfloor \qquad n_2 = \lfloor n/2 \rfloor \tag{10}
$$

Donde  $\lfloor \ \rfloor$  es una operación que redondea este argumento a un valor entero.

**1.5.3 Problemas de Cálculo.** Uno de ellos concierne a los bordes de la imagen, donde no es posible llevar a cabo una convolución porque parte del kernel no puede cubrir la totalidad de la matriz definida para la imagen; es decir que el tamaño de la región en la cual la convolución normal es posible está dada por las dimensiones del kernel, así para un de kernel 3 x 3, un píxel a cada borde no puede ser procesado, luego si la imagen de entrada tiene *M x N* dimensiones, entonces la región en la cual la ecuación (8) puede ser aplicada tiene dimensiones *(M-2) x (N-2)* y origen (1,1); para un kernel 5 x 5 dos píxeles a cada borde no pueden ser procesadas , la región tiene dimensiones *(M-4) x (N-4)* y origen (2,2).

En general para un Kernel *m x n* con la mitad del ancho y la altura definidas por las ecuaciones (10), la región en la cual la convolución toma lugar tiene origen en (*m2, n*<sub>2</sub>) y las dimensiones son  $(M-2m_2)$  *x*  $(N-2n_2)$  [Efford, 2000]*.* 

El problema puede ser abordado de diferentes maneras, entre ellas se encuentran:

1. No procesar en los bordes, es decir ignorar los píxeles para los cuales la convolución no es posible.

2. Copiar los píxeles de la imagen de entrada, es decir retomar los correspondientes valores de píxeles de la imagen de entrada, donde no fue posible realizar la convolución.

3. Truncar la imagen, esta es una forma simple de abordar el problema, acudiendo a remover los píxeles para los cuales la convolución no es posible, esto da como resultado una imagen mas pequeña.

4. Truncar el kernel, equivale a utilizar un kernel modificado para llevar a cabo la convolución, así cuando se convoluciona con un kernel de 3 x 3, se pueden utilizar versiones del mismo kernel de forma 2 x 2, 2 x 3 o 3 x 2, sin embargo esta técnica adiciona mayor complejidad al procedimiento.

**1.5.4 Filtrado Lineal.** La convolución puede ser usada para llevar a cabo el filtrado lineal de una imagen, la naturaleza del filtro está dada por los coeficientes de kernel que dependen de la finalidad.

Cuando por ejemplo se habla de la frecuencia de una señal de audio o video se hace referencia a la tasa a la cual la señal cambia con el tiempo; cuando se habla de las frecuencias presentes en una imagen se hace referencia a los cambios que ocurren en el espacio. La frecuencia espacial es una medición de las variaciones lentas o rápidas del brillo o el color a través de la imagen. Las imágenes en las cuales los niveles de gris varían lenta y suavemente se caracterizan porque presentan componentes de baja frecuencia espacial, las imágenes constituidas por detalles finos o texturas fuertes puede presentar altas frecuencias espaciales.

Teniendo en cuenta que una imagen puede ser descrita en términos de frecuencias espaciales, es posible definir las operaciones de filtrado en forma similar a como se utiliza un selector de frecuencias en un dispositivo de audio o video; estas operaciones son conocidas como filtros pasa bajas y filtros pasa altas. Un filtro pasa bajas admite las componentes de bajas frecuencias espaciales y rechaza las altas frecuencias, la operación contraria es llevada a cabo por un filtro pasa altas. Un filtro pasa bajas suaviza o difumina la imagen y tiende a reducir el ruido pero puede eliminar los detalles finos; el filtro pasa altas hace esto, pero tiene la desventaja que puede hacer el ruido mas prominente puesto que este tiene una fuerte componente de altas frecuencias.

A continuación se expondrá con mas detalle las dos técnicas básicas de procesamiento digital de imágenes utilizadas en este trabajo: en el dominio espacial y mediante operaciones morfológicas. Se hace una breve mención al dominio en frecuencia.

#### **1.6 MEJORAMIENTO DE IMAGEN**

El principal objetivo del proceso de mejoramiento de la imagen es hacerla más adecuada para una determinada aplicación o procesamiento posterior, la aplicación de una u otra técnica depende del objetivo que se persiga. Los métodos de mejora de imagen se pueden dividir en dos campos diferentes: métodos en el dominio frecuencial y métodos en el dominio espacial. Los primeros se basan en la modificación de la Transformada de Fourier de la imagen, mientras que los segundos se basan en manipulación directa sobre los píxeles de la imagen.

**1.6.1 Filtrado en Frecuencia.** En el dominio frecuencial también puede realizarse el proceso de filtrado, se trata de calcular la transformada de Fourier de la imagen a procesar, multiplicar el resultado por la función que actúa como filtro y luego se toma de nuevo la transformada inversa para llegar a la imagen resultante. En la practica son mas utilizadas las mascaras espaciales debido a la facilidad de implementación y a su velocidad de operación. Dado que el filtrado en frecuencia no se efectúa directamente sobre las imágenes especiales si, *h* denota el kernel y *f* la imagen.

$$
G(u, v) = H(u, v) \cdot F(u, v) \tag{11}
$$

Donde *F(u,v)* es la transformada de Fourier de la imagen a procesar, el principal problema es seleccionar *H(u,v)*. Dependiendo del tipo de filtro que se quiere aplicar varían los resultados; es decir si se aplica un filtro pasa bajos *G(u,v)*  presenta atenuadas las componentes de alta frecuencia de *F(u,v)* y al tomar la transformad inversa *g(x,y)* presentara el suavizado deseado. Si por el contrario se desea realzar elementos de la imagen se aplica un pasa altos que atenúa las componentes de baja frecuencia sin modificar la información de la transformada de Fourier contenida en las componentes de altas frecuencias.

**1.6.2 Filtrado Espacial.** Filtrado espacial es la operación que se aplica a imágenes compuestas de píxeles para resaltar o suprimir detalles espaciales con el fin de mejorar la interpretación visual. Ejemplos comunes incluyen la aplicación de filtros para mejorar los detalles de bordes en imágenes, o para reducir o eliminar patrones de ruido. El filtrado espacial es una operación "local" en el sentido que modifica el valor de cada píxel de acuerdo con los valores de los píxeles que lo rodean; se trata de transformar los valores originales de tal forma que se parezcan o diferencien más de los correspondientes a los píxeles cercanos.

El filtrado espacial se realiza trasladando una matriz para evaluar la vecindad ponderada del píxel y se denomina "convolución bidimensional", la matriz de filtro es el "kernel de convolución" y el proceso se había mencionado con anterioridad. Los filtros espaciales se pueden dividir en tres categorías:

**1.6.3.1 Filtros Pasa Bajos.** Una convolución en la cual los coeficientes de Kernel son todos positivos actúa como filtro pasa bajas, en el caso más simple todos los coeficientes son iguales, a continuación se ven dos ejemplos de Kernel de 3x3 y 5x5:

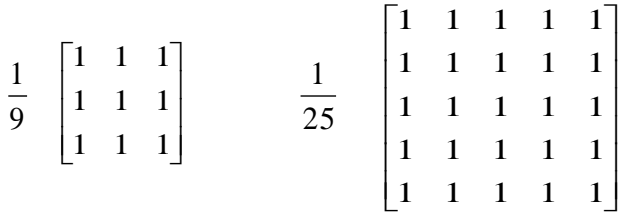

Es posible observar que estos kernel están normalizados, sus coeficientes suman 1 aproximadamente, entonces, la convolución en este caso da como resultado una disminución en el brillo de la imagen, debido al emborronamiento de algunos píxeles que provoca que los objetos presentes en la imagen presenten unos bordes mucho menos definidos, se puede ver que los kernel normalizados corresponden a:

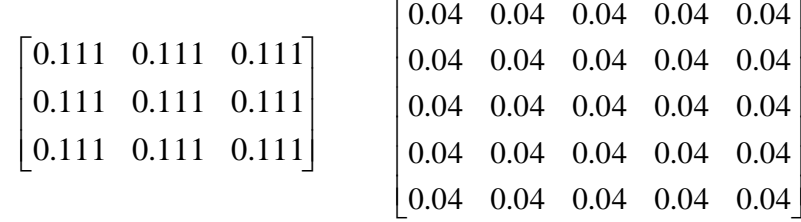

La convolución con estos kernel es equivalente a calcular la media de los niveles de gris sobre la vecindad definida por ello a estos puntos comúnmente se les denomina filtro de media. Un filtro pasa bajas enfatiza las bajas frecuencias, atenúa el ruido pero no lo elimina, el efecto sobre la imagen es de disminuir la definición en los bordes de los objetos, perdiéndose nitidez visual de la imagen, pero ganando en homogeneidad. Trata de asemejar el rango de niveles de gris de los píxeles entre si, reduciendo la variabilidad espacial de la imagen.

Algunas veces es posible trabajar con kernel en los cuales los coeficientes no son todos iguales, uno de los más comunes es el filtro gaussiano en el que los coeficientes se establecen de acuerdo a la función gaussiana de dos dimensiones [Efford, 2000].

$$
h(x, y) = \exp\left[\frac{-(x^2 + y^2)}{2\sigma^2}\right]
$$
 (12)

La función se puede graficar como se ve en la Figura 8, en una superficie y ver que los coeficientes de kernel disminuyen en tamaño con el incremento de la distancia al centro del kernel, los de mayor peso están ubicados en el centro y los demás hacia la periferia. Valores grandes de desviación estandar ( $\sigma$ ) producen picos más amplios y en consecuencia un mayor suavizado en la imagen; la utilización de un filtro gaussiano presenta algunas ventajas tales como que el kernel es rotacionalmente simétrico y presenta más facilidad en el cálculo.

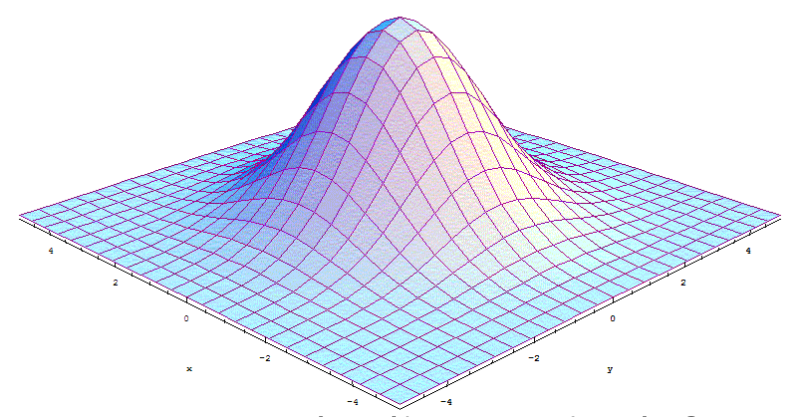

Figura 8. Representación gráfica de una función Gaussiana en dos dimensiones

a continuación se muestran algunos ejemplos de kernel del tipo Gaussiano.

$$
\begin{bmatrix} 0 & 1 & 0 \\ 1 & 4 & 1 \\ 0 & 1 & 0 \end{bmatrix} \qquad \qquad \begin{bmatrix} 1 & 4 & 1 \\ 4 & 16 & 4 \\ 1 & 4 & 1 \end{bmatrix} \qquad \qquad \begin{bmatrix} 1 & 2 & 4 & 2 & 1 \\ 2 & 4 & 8 & 4 & 2 \\ 4 & 8 & 16 & 8 & 4 \\ 2 & 4 & 8 & 4 & 2 \\ 1 & 2 & 4 & 2 & 1 \end{bmatrix}
$$

**1.6.3.2 Filtros Pasa Altos.** Este tipo de filtrado es llevado a cabo utilizando kernel que poseen coeficientes positivos y negativos tal como se ve en el ejemplo:

$$
\begin{bmatrix} -1 & -1 & -1 \\ -1 & 8 & -1 \\ -1 & -1 & -1 \end{bmatrix}
$$

La suma de los coeficientes en este kernel es cero, lo cual significa que cuando es aplicado sobre un área de variaciones en niveles de gris constante o suave el resultado será cero o un número muy pequeño como producto de aplicar la convolución. Cuando las variaciones en los niveles de gris son rápidas respecto de las vecindades el resultado de la convolución puede ser un número muy grande positivo o negativo.

En general, los filtros pasa altas como el que se muestra en la Figura 9 enfatizan las altas frecuencias, para mejorar o afilar las características lineales como líneas, bordes, curvas, o límites en general.

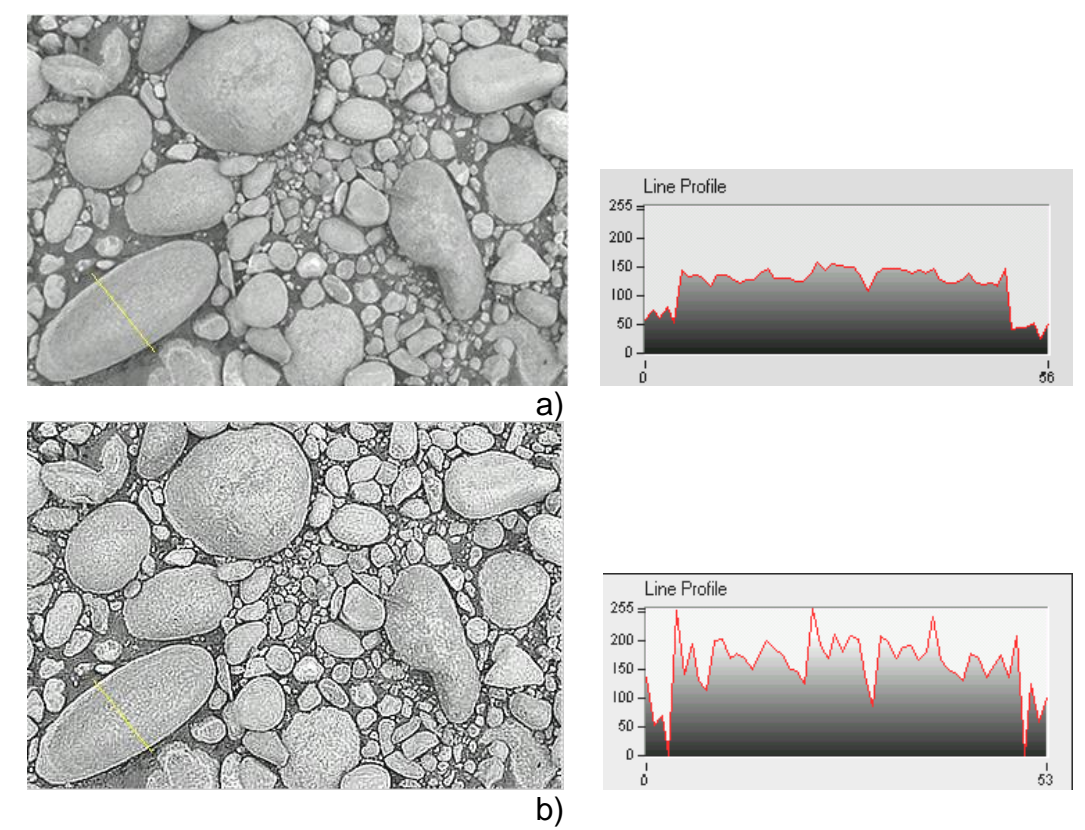

 Figura 9.a) imagen de referencia b) Imagen que se obtiene al aplicar un filtro paso altos, se muestran los correspondientes perfiles de niveles de gris.

Otra forma de obtener el mismo efecto es sustraer a la imagen original, la misma imagen filtrada paso-bajos, ya que si a la imagen se le restan los componentes de baja frecuencia, quedan las de alta frecuencia.

**1.6.3.3 Filtros Detectores de Bordes.** Realizan otro tipo de operaciones con los datos, pero siempre con el resultado de enfatizar los bordes que rodean a un objeto en una imagen, para hacerlo más fácil de analizar. Estos filtros típicamente crean una imagen con fondo gris y líneas blancas y negras rodeando los bordes de los objetos y características de la imagen.

Una de las mayores aplicaciones de la convolución es la detección de bordes; estos pueden ser definidos de una manera simple como los lugares de la imagen donde se suceden variaciones en los niveles de gris o en color de los píxeles de manera notable, los contornos de escenas o elementos potencialmente interesantes (objetos sólidos, marcas de superficies, sombras, etc.), todos generan variaciones en la intensidad y el color de los bordes luego, dada una imagen, típicamente se siguen tres pasos:

 Primero, tomando como referencia la imagen de la Figura 10 se hace reducción de ruido tratando de suprimir tanto como sea posible cuidando de no hacer un suavizado demasiado grande de los bordes.

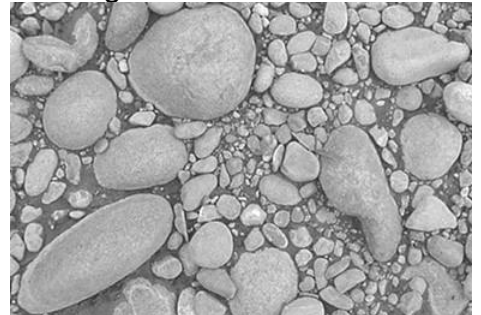

Figura 10. separación de planos de color (RGB) de la imagen de referencia.

 Segundo, realce de bordes. Se trata de aplicar algún tipo de filtro como en la Figura 11 que responda fuertemente donde se presentan bordes y débilmente donde no los hay.

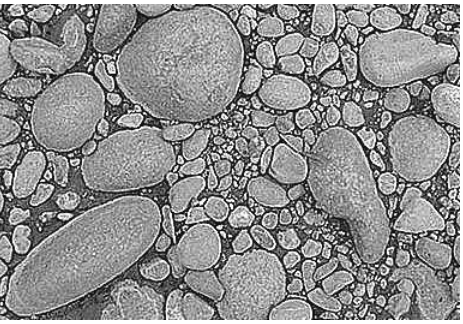

Figura 11. Imagen que se obtiene al aplicar un filtro de convolución a un

detalle de la imagen de referencia.

 Finalmente, localización de bordes como se ve en la figura 12; con esta operación se determina cuáles de los máximos locales están relacionados con los bordes y cuáles presentan componentes de ruidos asociados.

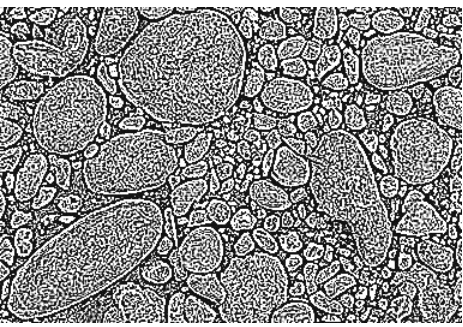

Figura 12. Imagen que se obtiene al aplicar un filtro Laplaciano detector de bordes a un detalle de la imagen de referencia.

La localización de bordes está lejos de ser una operación trivial por cuanto el ruido y otras características propias de la imagen pueden generar la detección de falsos bordes.

En general, los detectores de bordes están basados en la estimación del gradiente en niveles de gris respecto de un píxel, el gradiente puede ser aproximado en las direcciones *x* e *y* mediante la siguiente ecuación:

$$
g_y(x, y) = f(x, y+1) - f(x, y-1)
$$
  
\n
$$
g_x(x, y) = f(x+1, y) - f(x-1, y)
$$
\n(13)

Introduciendo una pequeña cantidad de ruido suavizado y calculando los gradientes sobre una vecindad 3x3, el cálculo de los gradientes mediante operaciones de convolución puede ser llevado a cabo de la siguiente manera:

$$
g_y(x, y) = h_y * f(x, y)
$$
  
\n
$$
g_x(x, y) = h_x * f(x, y)
$$
\n(14)

Donde los Kernel son:

$$
h_x = \begin{bmatrix} -1 & 0 & -1 \\ -1 & 0 & -1 \\ -1 & 0 & -1 \end{bmatrix} \qquad h_y = \begin{bmatrix} -1 & -1 & -1 \\ 0 & 0 & 0 \\ -1 & -1 & -1 \end{bmatrix}
$$

Estos son conocidos como kernels de Prewitt, un par de kernels similares son los de Sobel que se muestran a continuación.

$$
h_x = \begin{bmatrix} -1 & 0 & 1 \\ -2 & 0 & 2 \\ -1 & 0 & 1 \end{bmatrix} \qquad \qquad h_y = \begin{bmatrix} -1 & -2 & -1 \\ 0 & 0 & 0 \\ 1 & 2 & 1 \end{bmatrix}
$$

Los dos gradientes calculados para cada píxel de las ecuaciones (12) pueden ser representadas como las componentes *x* e *y* de un vector gradiente.

$$
g = \left[ \begin{array}{c} g_x \\ g_y \end{array} \right]
$$

Donde:

$$
g_x = (A_2 + 2A_3 + A_4) - (A_0 + 2A_7 + A_6)
$$
  

$$
g_y = (A_0 + 2A_1 + A_2) - (A_6 + 2A_5 + A_4)
$$

Siendo *A <sup>i</sup>* los píxeles de la ventana en las posiciones:

$$
\mathbf{A} = \begin{bmatrix} A_0 & A_1 & A_2 \\ A_7 & g(x, y) & A_3 \\ A_6 & A_5 & A_4 \end{bmatrix}
$$

El vector *g* está orientado a lo largo de la dirección de cambio y es normal a la dirección en la cual los bordes tienen lugar. La magnitud del gradiente y la dirección están dadas mediante las siguientes expresiones:

$$
g = \sqrt{g_x^2 + g_y^2}
$$
 (15)

$$
\theta = \tan^{-1}(g_y/g_x) \tag{16}
$$

 $\theta$  es medido respecto al eje x y dado que la operación de tomar la raíz cuadrada de la ecuación (14) es relativamente complicada, se puede acudir a representar la magnitud del gradiente algunas veces en forma de la siguiente ecuación [Efford, 2000]:

$$
g = |g_x| + |g_y| \tag{17}
$$

También es usual utilizar el Laplaciano de una imagen que combina las derivadas de segundo orden como herramienta para detectar bordes, cuya representación típica es [Efford, 2000].

$$
\nabla^2 f(x, y) = \frac{\partial^2 f(x, y)}{\partial x^2} + \frac{\partial^2 f(x, y)}{\partial y^2}
$$
(18)

$$
\frac{\partial^2 f(x, y)}{\partial x^2} + \frac{\partial^2 f(x, y)}{\partial y^2} \approx f(x+1, y) + f(x-1, y) + f(x, y+1) + f(x, y-1) - 4f(x, y)
$$

El cual puede ser aproximado como un Kernel de vecindad 3x3.

$$
\begin{bmatrix} 0 & 1 & 0 \\ 1 & -4 & 1 \\ 0 & 1 & 0 \end{bmatrix}
$$

Este es similar a un filtro pasa altas; el Laplaciano es frecuentemente utilizado en la detección de bordes porque es poco sensible al ruido sin embargo, es más utilizado una parte del Laplaciano del Gaussiano (LoG) el cual utiliza un Gaussiano para suavizar la imagen y un Laplaciano para realzar los bordes. La localización es llevada a cabo determinando los cruces por cero.

Un Gaussiano bidimensional radialmente simétrico está dado por la expresión (11) [Efford, 2000]:

$$
\nabla^2 h(x, y) = \left[ \frac{r^2 - \sigma^2}{\sigma^4} \right] \exp \left[ \frac{-r^2}{2\sigma^2} \right]
$$
 (19)

Esta función tiene un mínimo en su origen, aunque es usual invertir el filtro de manera que se tenga un máximo gráficamente, en la Figura 13 se ve que la forma es similar a la de un sombrero mexicano, el  $\sigma$  de la ecuación (19) determina el ancho del filtro y controla la cantidad del suavizado que produce la componente Gaussiana.

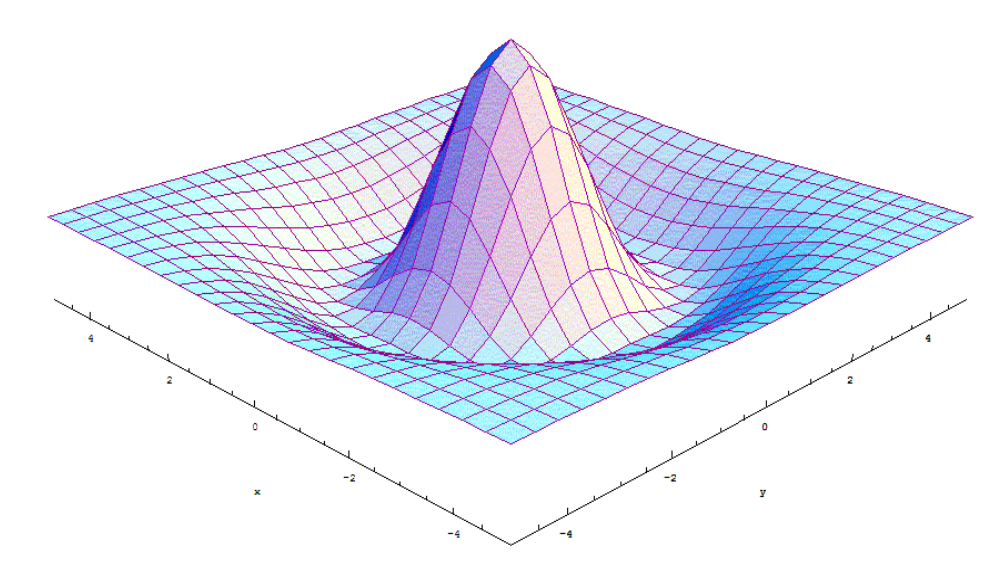

Figura 13. Representación gráfica del Laplaciano Invertido de un Filtro Gaussiano

Otro detector de bordes conocido es el de Canny [Burgueño, 2003], el cual realiza un aprovechamiento más sofisticado de un mapa de bordes para una determinada imagen.

El algoritmo de Canny está considerado como uno de los mejores métodos de detección de contornos mediante el empleo de máscaras de convolución, optimando los tres criterios de detección, localización y respuesta única ante un borde.

El algoritmo consiste básicamente en cinco fases :

· Suavizado de la imagen mediante una Gaussiana para reducir los efectos del ruido.

· Convolución de la imagen por operadores de gradiente direccionales.

· Supresión de los gradientes que no son máximos en la dirección del contorno.

· Aplicación de un umbral adaptativo para distinguir los contornos reales del ruido.

· Integración de los contornos detectados a diferentes escalas en un solo mapa de

contornos consistentes.

**1.6.3.4 Filtro Roberts.** Emplea la diferenciación como método para calcular el grado de separación entre niveles de grises vecinos. Concretamente, y para realizar una diferenciación bidimensional, se efectúa la operación:

$$
g(x, y) = |f(x, y) - f(x+1, y+1)| + |f(x, y+1) - f(x+1, y)|
$$
 (20)
**1.6.3.5 Filtro direccional.** Seleccionando adecuadamente los valores del kernel, se puede obtener el efecto de extraer bordes en una determinada dirección, mientras que los bordes en el resto de direcciones no se ven tan resaltados.

# **1.7 PROCESAMIENTO MORFOLÓGICO**

En términos generales, la palabra morfología hace referencia al estudio de forma y estructura. En este sentido es utilizado en biología, geografía, etc. En el procesamiento de imágenes, morfología es el nombre de una metodología específica originada por G. Materhon en 1967 en su estudio de materiales porosos.

En general, el análisis morfológico de una imagen se realiza en dos dimensiones en términos de alguna forma geométrica predeterminada conocida como *elemento estructurante;* el cual puede ser representado como una pequeña matriz de píxeles, que pueden tomar valores 0 o 1, las dimensiones de la matriz determinan el tamaño del elemento estructurante y su forma es determinada por el patrón de unos y ceros presentándose algunas veces como cuadrado, en forma de diamante o de cruz. El elemento estructurante tiene un origen y este no necesariamente puede estar al interior de el aunque es el caso mas común [Gonzalez, Woods 1992].

Esencialmente, se estudia el modo en que el elemento estructurante está contenido en la imagen. Por ejemplo, en la Figura 14 se ve una imagen *s*. Un cuadrado del tamaño ilustrado entra en la imagen si se posiciona su centro en el punto (1,2), pero si se posiciona su centro en (3,1), no entra. Es claro que la forma en que el cuadrado entra en *s* según cambie su posición en el plano refleja la relación existente entre la estructura geométrica de S y la del cuadrado.

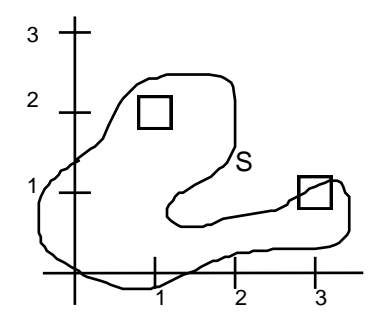

Figura 14. Ejemplo de inclusión de un elemento estructurante dentro de una imagen

Las operaciones morfológicas pueden emplearse con variados fines, como detección de bordes, segmentación, y realce. En base a las operaciones morfológicas, se pueden construir filtros morfológicos que pueden utilizarse en lugar de los filtros lineales estándar. Mientras que los filtros lineales suelen distorsionar la forma geométrica subyacente de la imagen, los morfológicos en su mayoría la dejan intacta. A continuación, se presenta la interpretación de las operaciones morfológicas en la teoría de conjuntos [Vasquez, 2002].

**Morfología binaria.** Las imágenes binarias son aquellas que tienen dos niveles, generalmente blanco y negro, por lo tanto, pueden ser representadas mediante conjuntos así, el conjunto de todos los píxeles blancos de una imagen blanco y negro constituyen una descripción completa de la imagen; para el caso discreto un elemento estructurante es un subconjunto de puntos en *Z2* (genéricamente son puntos en el espacio Euclidiano de dimensión *N: E N*), cuya representación en el plano tiene cierta forma y tamaño.

El elemento estructurante se concibe como un parámetro de forma para los filtros morfológicos, la idea básica es probar la imagen con un elemento estructurante y cuantificar el modo en que está contenido dentro de la imagen. En una determinada ubicación dentro de la imagen pueden pasar dos cosas: que el elemento estructurante esté contenido o que no lo esté, marcando las ubicaciones en que está contenido se obtiene información estructural de la imagen, esta depende de la forma y del tamaño del elemento estructurante, la característica de estar contenido depende de la relación de subconjunto. En adelante, se denotara como *A* a la imagen de entrada y B al elemento estructurante y se estudiarán las operaciones morfológicas básicas.

**1.7.1 DILATACIÓN** La dilatación es la transformación morfológica que combina dos vectores utilizando la suma. La dilatación binaria fue usada primero por Minkowski, y en la literatura matemática recibe el nombre de suma de Minkowski. Si *A* y *B* son conjuntos en un *n*-espacio  $E^n$  con elementos  $a = (a_1, ..., a_n)$  y  $b =$ *(b1,..., bn)*, respectivamente, siendo ambos *n*-tuplas, entonces la dilatación de *A* por *B* es el conjunto de todos los posibles vectores que son suma de pares de elementos, uno de *A* y otro de *B*. Definición: *DILATACIÓN*.

$$
A \oplus B = \{a+b : a \in A \ y \ b \in B\}
$$
 (21)

o bien,

$$
x \in A \oplus B \Leftrightarrow x = a+b, a \in A, b \in B
$$

Es decir, el conjunto de todos los posibles vectores suma de pares de elementos, uno perteneciente a A y el otro a B.

Ejemplo: en las Figuras 15 y 16 se observa un representación grafica y la aplicación de la operación a una imagen de interés.

 $A = \{(0,1), (1,1), (2,1), (2,2), (3,0)\}$   $B = \{(0,0), (0,1)\}$ *A*⊕*B* = {(0,1),(1,1),(2,1),(2,2),(3,0),(0,2),(1,2),(2,2),(2,3),(3,1)}

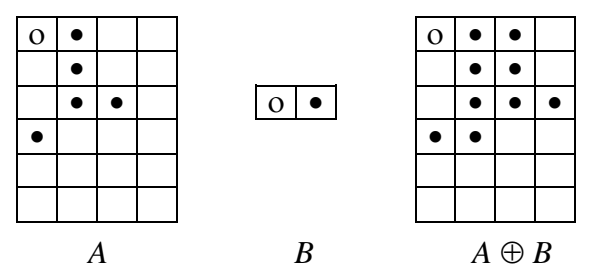

Figura 15. Representación gráfica de una operación de dilatación

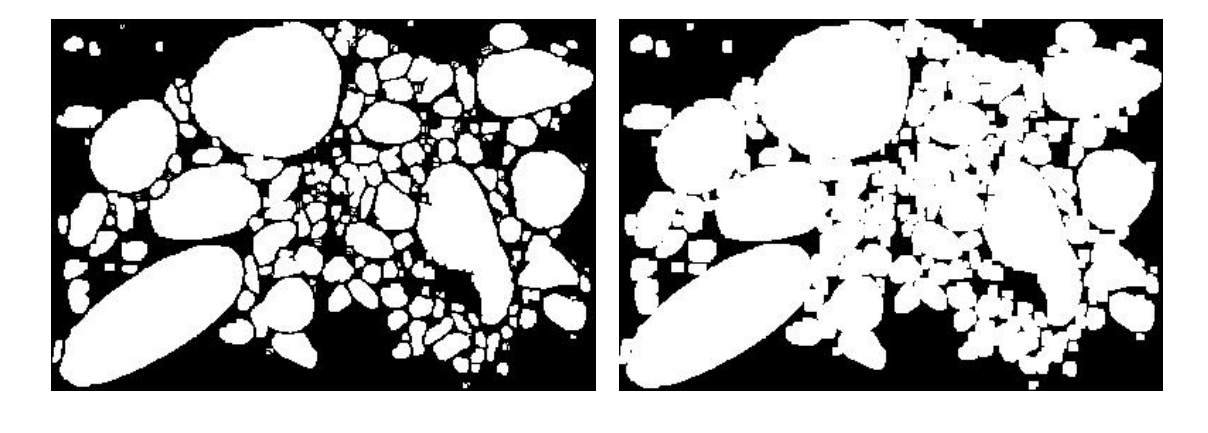

a) b) Figura 16. a) Imagen fuente umbralizada. b) al aplicar una operación de dilatación a un detalle de la imagen de referencia.

al ser la suma conmutativa, la dilatación también lo es:  $A \oplus B = B \oplus A$ . Definición: *TRASLACIÓN*, *Ax* , del conjunto *A* por el punto *x*:

$$
A_x = \{a + x : a \in A\}.\tag{22}
$$

Ejemplo: esto se muestra en la Figura 17

 $A = \{(0,1), (1,1), (2,1), (2,2), (3,0)\}$   $x = (0,1)$ *(A)x = {(0,2),(1,2),(2,2),(2,3),(3,1)}*

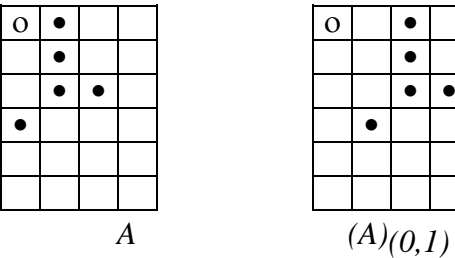

Figura 17. Representación gráfica de una operación de traslación

#### **1.7.1.1. Propiedades de la Dilatación**

#### 1) **Dilatación Como Unión de Traslaciones.**

La dilatación de *A* por *B* puede ser calculada como la unión de traslaciones de *A* por los elementos de *B*.

$$
A \oplus B = U_{b \in B} (A)_{b}
$$
 (23)

Dem: Sup.  $x \in A \oplus B$ . Entonces para algún  $a \in A$  y  $b \in B$ ,  $x = a+b$ . Entonces,  $x \in (A)_b$  y por lo tanto  $x \in U_b \in B(A)_b$ . Sup.  $x \in U_{b \in B}(A)$ . Entonces para algún  $b \in B$ ,  $x \in (A)$ . Pero que  $x \in (A)_b$  implica que exista un  $a \in A$  tal que  $x = a+b$ . Ahora, por definición de dilatación,  $a \in A$ ,  $b \in B$  y  $x = a+b$  implica que  $x \in A \oplus B$ .

#### 2) **Conmutativa.**

$$
A \oplus B = B \oplus A \tag{24}
$$

Dem: 
$$
A \oplus B
$$
 = { $a + b : a \in A$  y  $b \in B$ }

\n
$$
= {b + a : a \in A
$$
 y  $b \in B$ }\n
$$
= B \oplus A
$$

#### 3) **Asociativa (O Regla de la Cadena).**

Si una imagen *A* va a dilatarse por un elemento estructurante *D*, el cual a su vez puede ser expresado como la dilatación de *B* por *C*, entonces ya que la suma es asociativa  $A \oplus D$  puede calcularse como:

$$
A \oplus (B \oplus C) = (A \oplus B) \oplus C \tag{25}
$$

La forma  $(A \oplus B) \oplus C$  representa un considerable ahorro en la cantidad de operaciones que deben efectuarse cuando A es la imagen  $y \cdot B \oplus C$  el elemento estructurante. El ahorro se produce porque la dilatación por fuerza bruta por  $B \oplus C$ puede llevar operaciones del orden *N 2* mientras que primero dilatando *A* por *B* y luego dilatar el resultado por *C* llevaría tanto como *2N* operaciones, siendo *N* la cantidad de elementos en *B* y en *C*.

Dem: 
$$
x \in A \oplus (B \oplus C)
$$
 si existe  $a \in A$ ,  $b \in B$  y  $c \in C$  tales que  $x = a+(b+c)$ .

 $x \in (A \oplus B) \oplus C$  si existe  $a \in A$ ,  $b \in B$   $\vee$   $c \in C$  tales que  $x = (a+b)+c$ .

Pero  $a+(b+c) = (a+b)+c$  ya que la suma es asociativa.

Entonces,  $A \oplus (B \oplus C) = (A \oplus B) \oplus C$ .

Ejemplo: en La Figura 18 se aprecia un representación de la propiedad asociativa para una operación de dilatación.

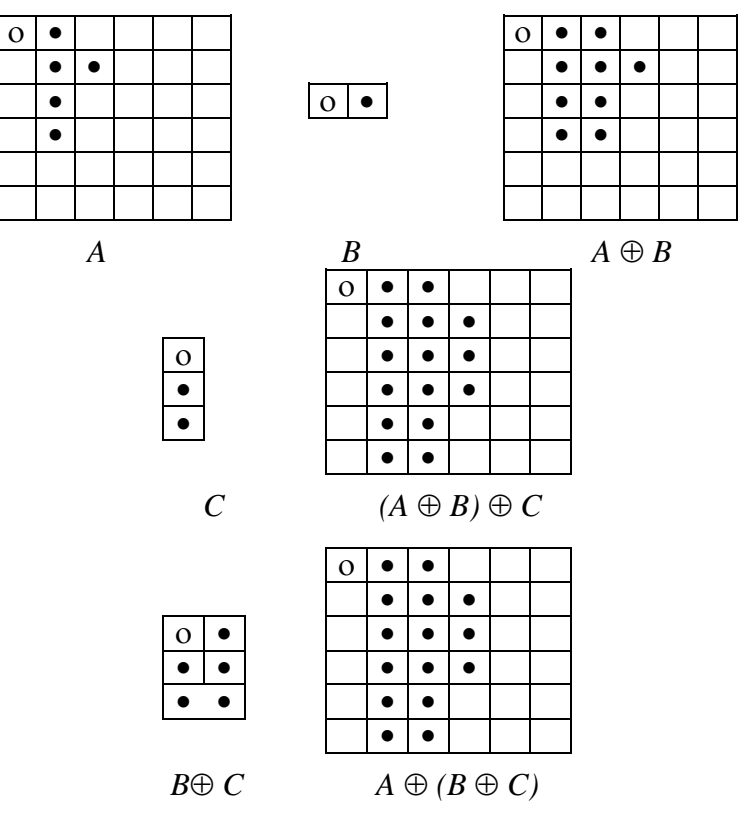

Figura 18. Representación gráfica de la propiedad asociativa de la dilatación

# 4) **Invariante a Traslaciones.**

$$
(A)_x \oplus B = (A \oplus B)_x \tag{26}
$$

Dem:  $y \in (A)_x \oplus B$  si para algún  $z \in (A)_x$  y  $b \in B$ ,  $y = z+b$ .

Pero  $z \in (A)_x$  si  $z = a+x$  para algún  $a \in A$ .

Luego,  $y = (a+x) + b = (a+b) + x$ .

Ahora, por definición de dilatación y traslación,  $y \in (A \oplus B)_x$ .

Ejemplo: la Figura 19 permite apreciar la anterior propiedad

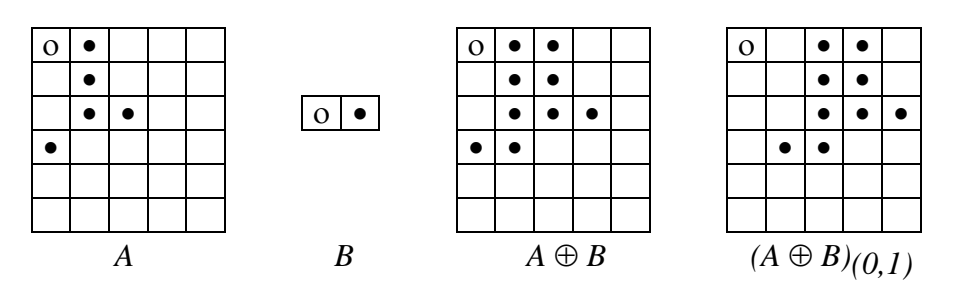

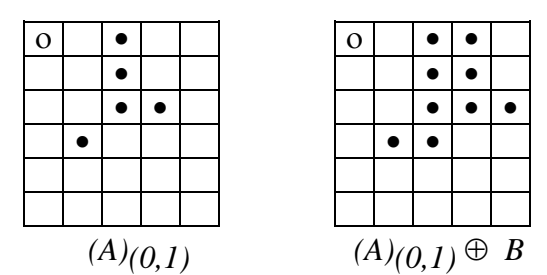

Figura 19. Representación gráfica de la traslación

Corolario: Se aplica a dilataciones implementadas por la regla de la cadena. Este corolario establece que la traslación de uno de los elementos estructurantes en la descomposición de la dilatación traslada la imagen dilatada en la misma forma.

$$
A \oplus B_1 \oplus \dots \oplus (B_n)_x \oplus \dots \oplus B_N = (A \oplus B_1 \oplus \dots \oplus B_n \oplus \dots \oplus B_N)_x
$$

4´) Una traslación en la imagen puede compensarse en la definición del elemento estructurante, en particular, sea el elemento estructurante *B* que compensa una traslación en la imagen *A*, tomando a *B* trasladado en la dirección opuesta. Entonces la traslación en *B* compensa la de *A*.

$$
(A)_x\oplus (B)_{-x}=A\oplus B
$$

Dem:  $(A)_x \oplus (B)_{-x} = (A \oplus (B)_{-x})_x$  $= (A \oplus B)_{x \in X}$  $= A \oplus B$ 

Ejemplo: el procedimiento descrito se aprecia en la Figura 20

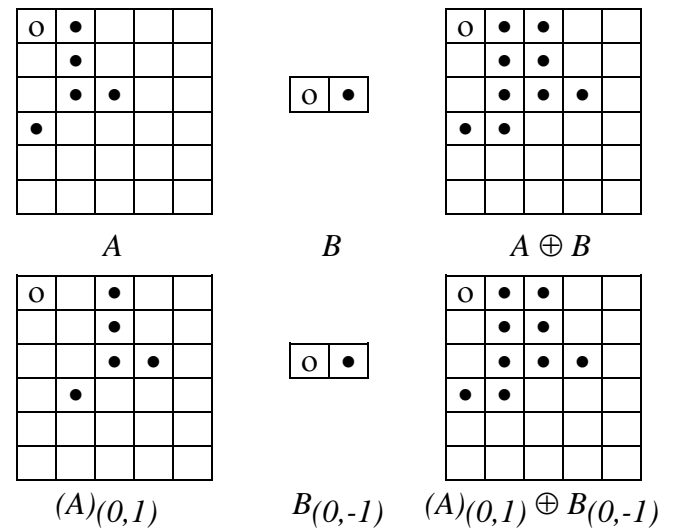

Figura 20. Representación gráfica de una dilatación mediante traslacion

Corolario:

$$
(A)_x \oplus B_1 \oplus \dots \oplus (B_n)_{-x} \oplus \dots \oplus B_N = A \oplus B_1 \oplus \dots \oplus B_n \oplus \dots \oplus B_N
$$

5) **Extensiva**. Si el origen se encuentra dentro del elemento estructurante, la dilatación tiene el efecto de *agrandar* la imagen de entrada, obteniendo una imagen que incluye a la original; de no ser así, la imagen resultante puede no incluir a la original.

$$
Si \, B \text{ continue al origen, } A \oplus Bo \supseteq A. \tag{27}
$$

Ejemplo: Cuando el elemento estructurante *B* no contiene al origen, puede pasar que la dilatación de *A* por *B* no tenga nada en común con *A* como se ve en la figura 21.

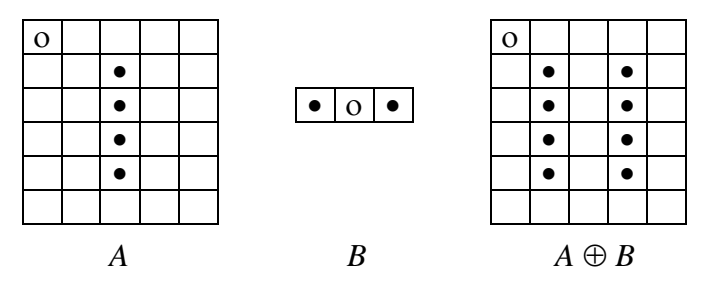

Figura 21. Representación gráfica de la propiedad extensiva de la dilatación

Corolario: Si el origen pertenece a cada elemento estructurante, en una dilatación compuesta, cada elemento estructurante en la descomposición está necesariamente contenido en el elemento estructurante original compuesto.

$$
si\ 0 \in B_1, ..., B_N \Rightarrow B_m \subset B_1 \oplus ... \oplus B_N, m = 1, 2, ..., N.
$$

6) **Creciente**. La relación de contener se mantiene con la dilatación.

$$
A \subseteq B \Rightarrow A \oplus D \subseteq B \oplus D
$$

Dem: Sup.  $A \subseteq B$ . Sea  $x \in A \oplus D$ . Entonces, para algún  $a \in A$  y  $d \in D$ ,  $x = a+d$ . Como  $a \in A$  y  $A \subseteq B$ , entonces  $a \in B$ . Pero  $a \in B$  y  $d \in D$  implica  $x \in B \oplus D$ .

Corolario: 
$$
A \subseteq B \Rightarrow D \oplus A \subseteq D \oplus B
$$

7) **La Intersección no es Distributiva con Respecto a la Dilatación**, pero cumple:

 $(A \cap B) \oplus C \subset (A \oplus C) \cap (B \oplus C)$ 

$$
A \oplus (B \cap C) \subseteq (A \oplus B) \cap (A \oplus C) \tag{28}
$$

Dem: Sup  $x \in (A \cap B) \oplus C$ . Entonces para algún  $y \in A \cap B$  y  $c \in C$ ,  $x=y+c$ .

Ahora  $y \in (A \cap B)$  implica que  $y \in A$  e  $y \in B$ .

Pero  $y \in A$ ,  $c \in C$ ,  $y \in x=y+c$  implica que  $x \in A \oplus C$ ;  $y \in B$ ,  $c \in C$ ,  $y \, x = y + c$  implica que  $x \in B \oplus C$ .

Luego  $x \in (A \oplus C) \cap (B \oplus C)$ .

 $A \oplus (B \cap C) \subset (A \oplus B) \cap (A \oplus C)$  se demuestra del resultado previo ya que la dilatación es conmutativa.

Ejemplo: la Figura 22 permite apreciar la representación de la propiedad anterior

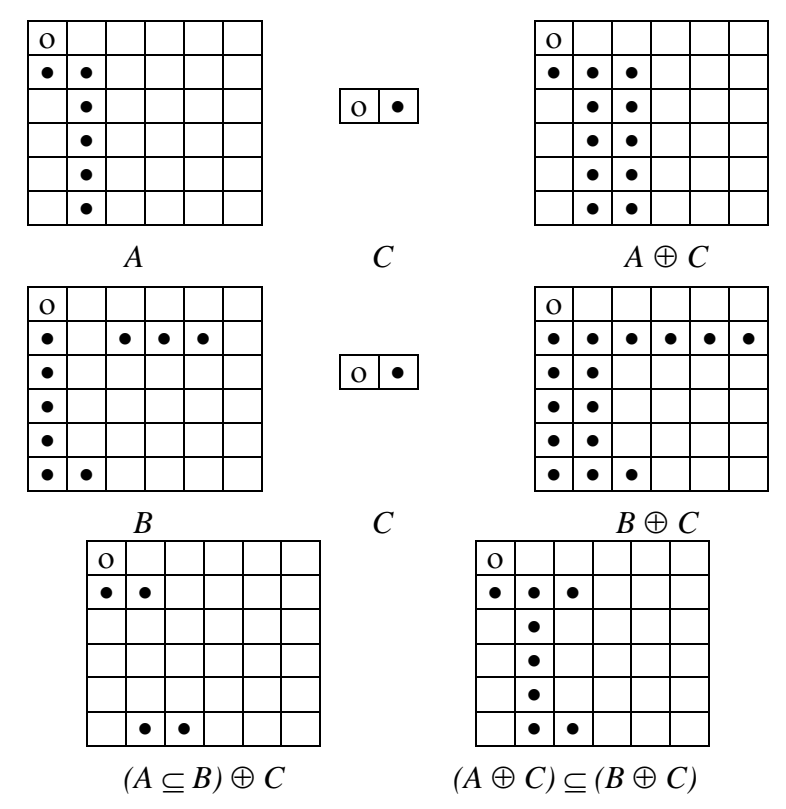

Figura 22. Representación gráfica de la propiedad de distribución respecto a la intersección de la operación de dilatación

# 8) **La Unión es Distributiva con Respecto a la Dilatación.**

$$
(A \cup B) \oplus C = (A \oplus C) \cup (B \oplus C) \tag{29}
$$

Dem:

\n
$$
(A \cup B) \oplus C = \bigcup_{x \in (A \cup B)} (C)_x
$$
\n
$$
= [\bigcup_{x \in A} (C)_x] \cup [\bigcup_x \cup_B (C)_x]
$$
\n
$$
= (A \oplus C) \cup (B \oplus C)
$$

Esta propiedad permite descomponer un elemento estructurante en la unión de elementos estructurantes.

Ejemplo: Esto se ve en la figura 23; A, B, C,  $A \oplus C$ ,  $B \oplus C$  son tomados del ejemplo anterior.

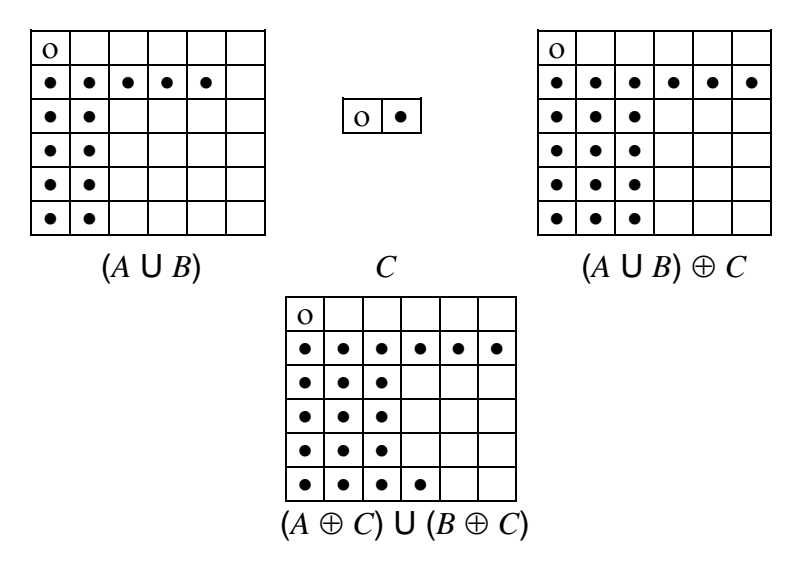

Figura 23. Representación gráfica de la propiedad de distribución respecto a la unión de la operación de dilatación

Corolario: Por la conmutatividad de la dilatación se obtiene que

 $A \oplus (B \cup C) = (A \oplus B) \cup (A \oplus C)$ 

**1.7.2 EROSIÓN.** La erosión es la operación morfológica dual, de la dilatación como se vera mas adelante y es la transformación morfológica que combina dos conjuntos usando el concepto de inclusión. Si *A* y *B* son conjuntos en el espacio euclídeo *n*-dimensional, entonces la erosión de *A* por *B* es el conjunto de todos los elementos *x* para los que  $x + b \in A$  para todo  $b \in B$ . La sustracción de Minkowski está muy relacionada con la erosión.

Luego esta transformación combina dos conjuntos usando la resta vectorial de elementos de conjuntos. Si *A* y *B* son conjuntos en el espacio euclideano de dimensión *N*, entonces la erosión de *A* por *B* es el conjunto de todos los elementos *x* para los cuales  $x+b \in A$ , para todo  $b \in B$ .

Definición: *EROSION*.

$$
A \ominus B = \{ x \in E^N / x + b \in A \text{ para todo } b \in B \}
$$
\n<sup>(30)</sup>

o bien,

$$
A \ominus B = \{ x \in E^N / (B)_x \subseteq A \}
$$

Es decir, son los puntos *x* para los cuales la traslación de *B* por *x* está contenida en *A*. La utilidad de esta transformación se aprecia mejor con la segunda definición.

Ejemplo: las Figuras 24 y 25 muestran la representación grafica así como la aplicación a la imagen de referencia

*A={(1,0),(1,1),(1,2),(1,3),(1,4),(1,5),(2,1),(3,1),(4,1),(5,1)} B={(0,0),(0,1)}*  $A \bigoplus B = \{(1,0), (1,1), (1,2), (1,3), (1,4)\}$ 

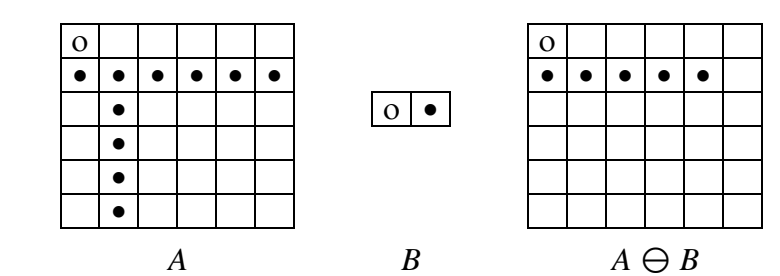

Figura 24. Representación gráfica de la operación de erosión

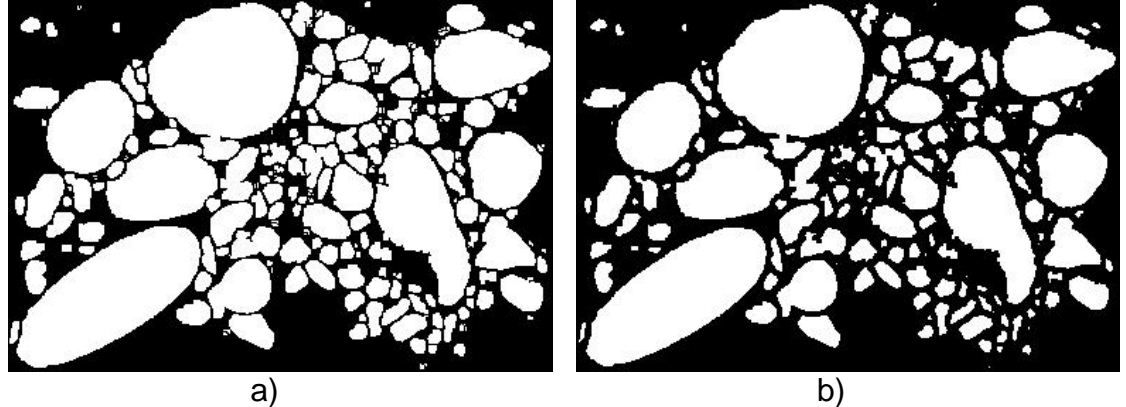

Figura 25. a) Imagen fuente umbralizada. b) Al aplicar una operación de erosión a un detalle de la imagen de referencia.

# **1.7.2.1 Propiedades de la Erosión**

# 1) **Erosión como intersección de traslaciones**.

$$
A \ominus B = \bigcap_{b \in B} (A)_-b \tag{31}
$$

La erosión de una imagen *A* por un elemento estructurante *B* es la intersección de todas las traslaciones de A por los puntos  $-b$ , donde  $b \in B$ .

```
Dem: Sea x \in A \ominus B, entonces para todo b \in B, x+b \in A.
Pero x+b \in A implica que x \in (A)_-b.
Luego, para todo b \in B, x \in (A)_{-b}., esto implica que x \in \bigcap_{b \in (A)_{-b}}Sea x \in \bigcap_{b \in B} (A)_{-b}, entonces para todo b \in B, x \in (A)_{-b}.
Luego, para todo b \in B, x+b \in A.
```
Ahora, por la definición de erosión,  $x \in A \ominus B$ .

Ejemplo: la figura 26 permite apreciar la erosión calculada como intersección de traslaciones de *A.*

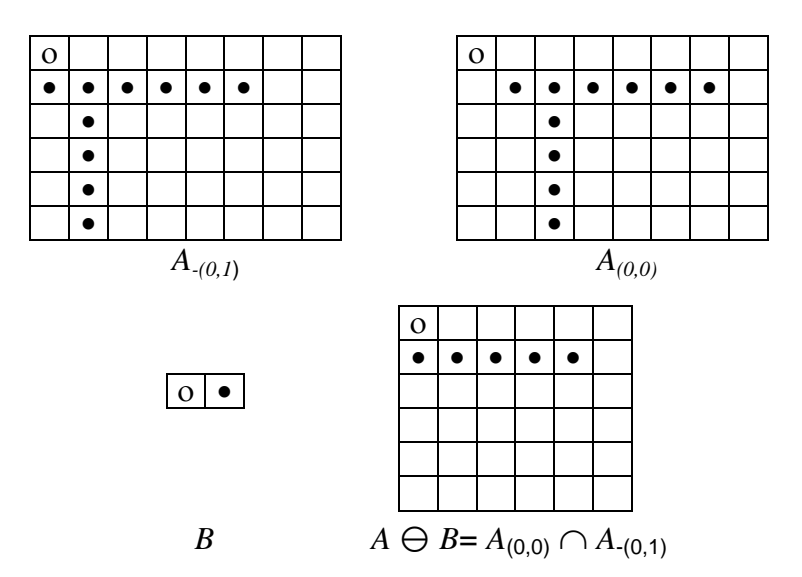

Figura 26. Representación gráfica de la erosión calculada como la intersección de traslaciones

# 2) **Antiextensiva**.

Si el origen se encuentra dentro del elemento estructurante, la erosión tiene el efecto de *encoger* la imagen de entrada, obteniendo una imagen incluida dentro de la original. De no ser así, la imagen resultante puede no estar incluida en la original.

$$
\text{Si } B \text{ continue al origen, } A \ominus B_0 \subseteq A. \tag{32}
$$

Dem: Sea  $x \in A \ominus B$ , entonces  $x+b \in A$  para todo  $b \in B$ . Como  $0 \in B$ ,  $x+0 \in A$ , entonces  $x \in A$ .

Ejemplo: En la figura 27 se muestra que erosionar por un elemento estructurante que no contiene al origen puede llevar a un resultado que no tiene nada en común con la imagen original.

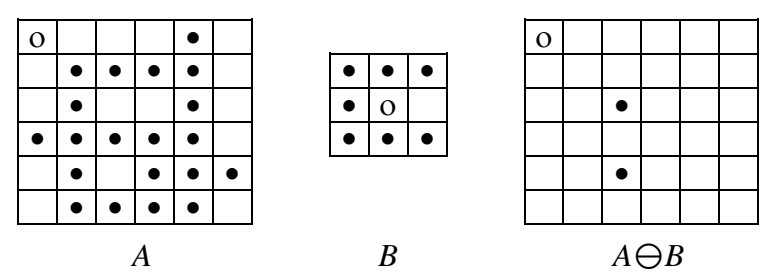

Figura 27. Representación gráfica de la propiedad antiextensiva de la erosión

# 3) **Invariante a Traslaciones**

$$
(A)X \ominus B = (A \ominus B)X
$$
  

$$
A \ominus (B)X = (A \ominus B)-X
$$
 (33)

Dem:  $y \in (A)_X \ominus B$  si y sólo si para todo  $b \in B$ ,  $y+b \in (A)_X$ . Pero  $y+b \in (A)_x$  si  $y+b-x \in A$ .

Ahora,  $y+b-x = (y-x)+b$ , entonces, para todo  $b \in B$ ,  $(y-x)+b \in A$ . Por la definición de erosión,  $y-x \in A\bigoplus B$  y, por lo tanto,  $y \in (A \bigoplus B)_x$ .  $y \in A \ominus (B)_x$  si  $y+b \in A$  para todo  $b \in (B)_x$ . Pero  $y+b \in A$  para todo  $b \in (B)_x$ , si y sólo si  $y-x \in A \ominus B$ .

Finalmente, y- $x \in A \ominus B$  si y sólo si  $y \in (A \ominus B)_{-x}$ .

4) **Creciente**

$$
A \subseteq B \Rightarrow A \ominus D \subseteq B \ominus D \tag{34}
$$

Dem: Sea  $x \in A \ominus D$ , entonces,  $x+d \in A$  para todo  $d \in D$ . Pero  $A \subseteq B$ . Entonces,  $x+d \in B$  para todo  $d \in D$ .

Por la definición de erosión,  $x \in B \ominus D$ .

Ejemplo: la Figura 28 representa esta propiedad

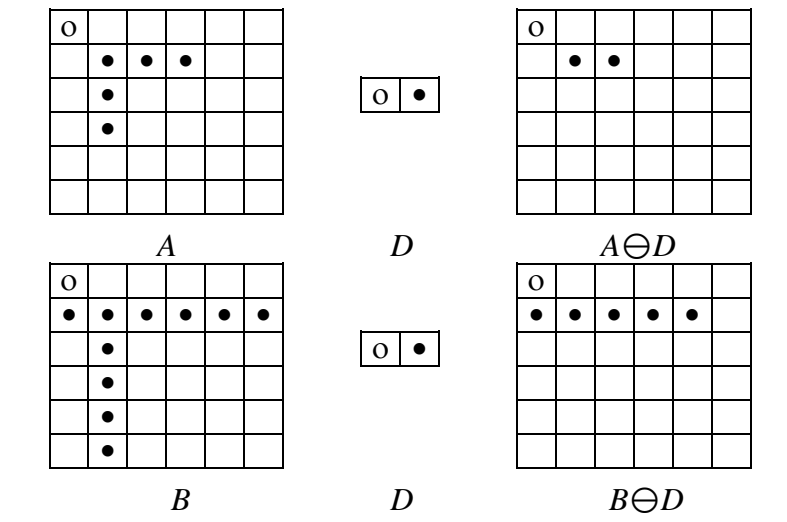

Figura 28. Representación gráfica de la propiedad creciente de la erosión

4')  $A \supseteq B \Rightarrow D \ominus A \subseteq D \ominus B$ 

Dem: Sea  $x \in D \ominus A$ , entonces  $x+a \in D$  para todo  $a \in A$ .

Pero  $B \subseteq A$ . Entonces,  $x+a \in D$  para todo  $a \in B$ .

Ahora, por la definición de erosión,  $x \in D \ominus B$ .

Ejemplo: la Figura 29 representa el anterior corolario

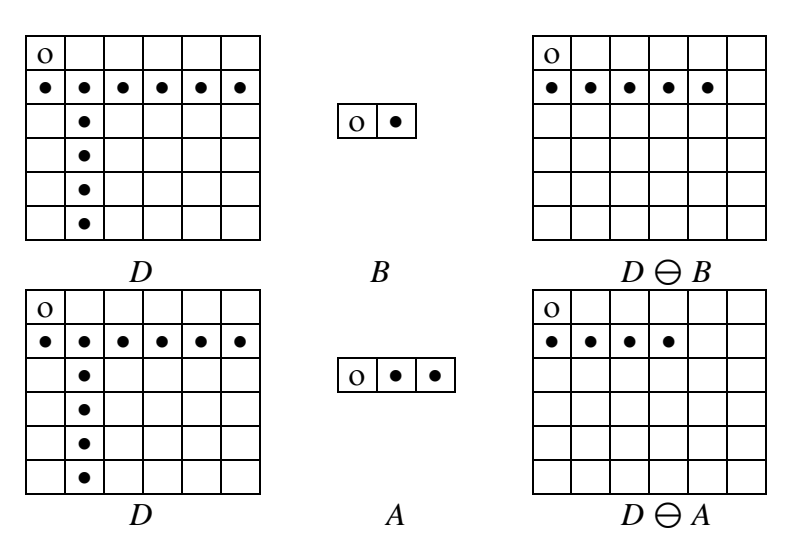

Figura 29. Representación gráfica del corolario para la propiedad creciente de la erosión

# **1.7.3 Dualidad entre Erosión y Dilatación**

La dilatación y la erosión comparten una similitud, en cuanto al resultado que se obtiene cuando se aplican al foreground o al background de la imagen. Es más, su similitud puede formalizarse como una relación de dualidad. Dos operadores son duales cuando la negación de una formulación utilizando el primer operador es igual a la misma formulación utilizando el operador en las variables negadas.

Un ejemplo es la ley de DeMorgan que establece la dualidad entre la unión y la intersección  $(A \cup B)^c = A^c \cap B^c$ , siendo la negación el complementario.

En morfología la negación de un conjunto puede ocurrir de dos formas diferentes: en un sentido lógico, siendo la negación la complementación o en un sentido geométrico, siendo la negación el cambio de la orientación de un conjunto con respecto a los ejes de coordenadas. En morfología, la negación de un conjunto se considera en el sentido geométrico, es decir, revirtiendo la orientación del conjunto con respecto a los ejes de coordenadas. Esto se llama reflexión.

Definición: *NEGACIÓN GEOMÉTRICA. (REFLEXIÓN)*  $B \subset E^N$ ,  $\sim B = \{x \mid \text{para } \text{alqún } b \in B, x = -b \}$ 

La reflexión se hace respecto del origen.

Definición: *NEGACIÓN LÓGICA.*

$$
A^c = \{x \in E^N / x \notin A\}.
$$

DUALIDAD ENTRE  $\oplus$  y  $\ominus$ 

$$
(A \ominus B)^c = A^c \oplus \sim B \tag{35}
$$

Dem:  $x \in (A \ominus B)^c$  si  $x \notin A \ominus B$ .

 $x \notin A \ominus B$  si existe  $b \in B$  tal que  $x+b \notin A$ . Existe  $b \in B$  tal que  $x+b \in A^c$  si existe  $b \in B$  tal que  $x \in (A^c)_-b$ . Existe  $b \in B$  tal que  $x \in (A^c)_b$  si existe  $x \in U_{x \in B} (A^c)_b$ . Ahora,  $x \in U_{x \in B}(A^c)$ ,  $b$  si  $x \in U_{x \in \mathcal{B}}(A^c)$ ,  $y \times y \in U_{x \in \mathbb{R}}$   $(A^c)_b$  si  $x \in A^c \oplus \neg B$ .

Ejemplo: La Figura 30 permite apreciar la representación grafica de la dualidad entre la dilatación y la erosión

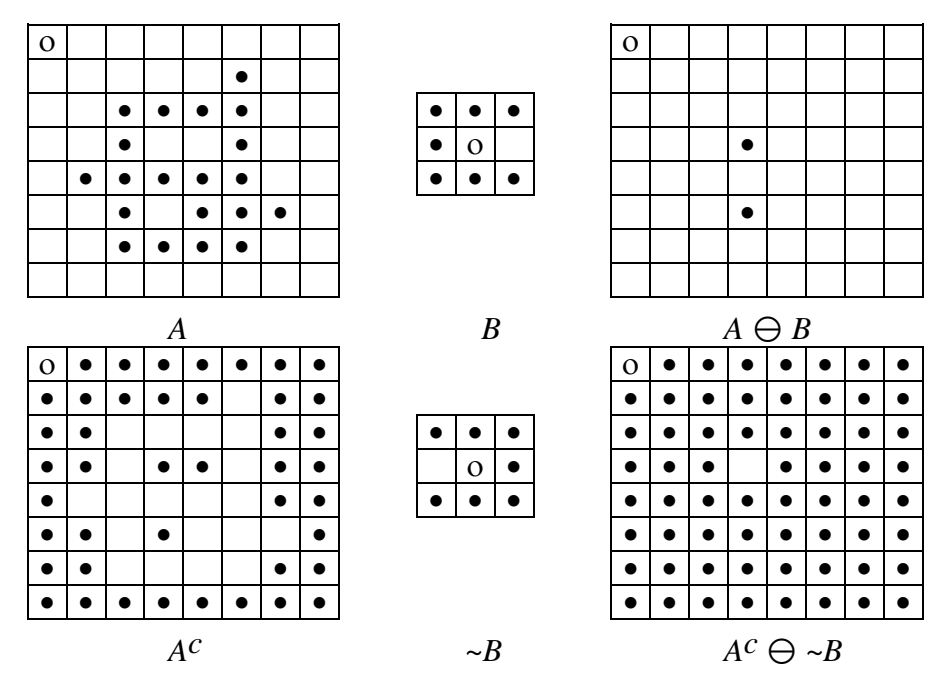

Figura 30. representación grafica de la dualidad entre la dilatación y la erosión

## 6) **La Intersección es Distributiva con Respecto a la Erosión.**

$$
(A \cap B) \ominus C = (A \ominus C) \cap (B \ominus C) \tag{36}
$$

Dem:  $x \in (A \cap B) \ominus C$  si para todo  $x \in C$ ,  $x+c \in A \cap B$ .  $x+c \in A \cap B$  si  $x+c \in A$   $\vee$   $x+c \in B$ .  $x+c \in A$  para todo  $c \in C$  si  $x \in A \ominus C$ .  $x+c \in A$  para todo  $c \in C$  si  $x \in B \ominus C$ .  $x+c \in A$  para todo  $c \in C$  *y*  $x+c \in B$  para todo  $c \in C$  si  $x \in (A \ominus C) \cap (B \ominus C)$ 

Ejemplo: la Figura 31 es una representación que permite apreciar que la intersección es distributiva respecto de la erosión

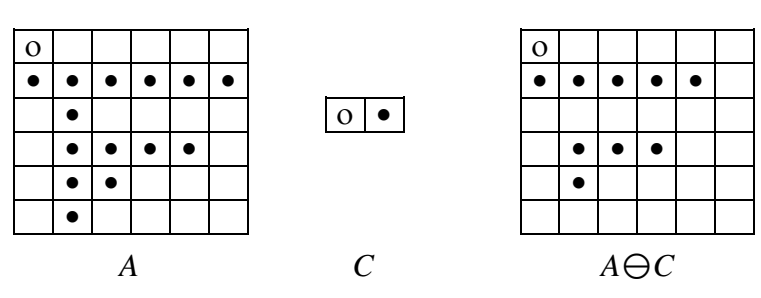

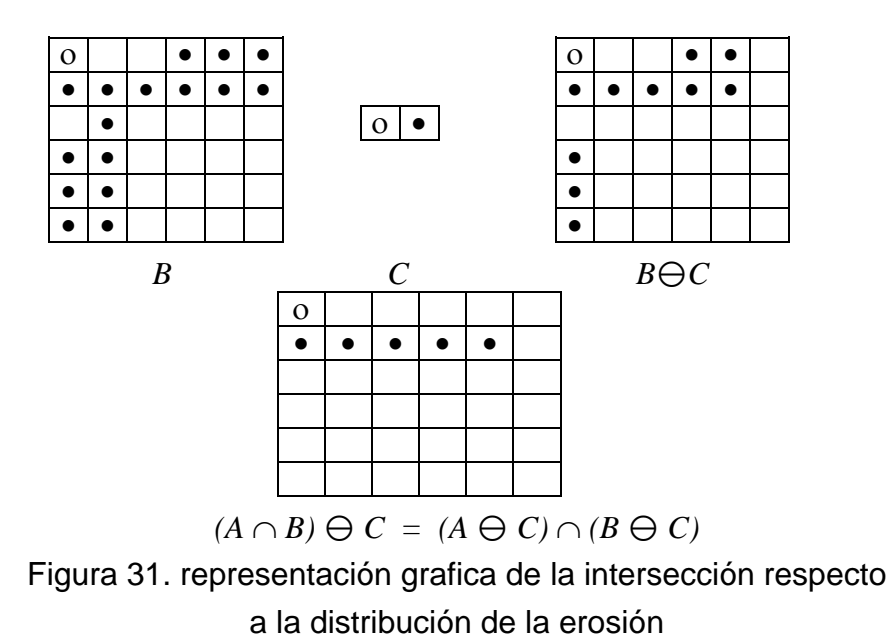

7) **La Unión no es Distributiva con Respecto a la Erosión**, pero cumple:

$$
(A \cup B) \ominus C \supseteq (A \ominus C) \cup (B \ominus C) \tag{37}
$$

Dem: Sea  $x \in (A \oplus C) \cup (B \oplus C)$ . Luego  $x \in A \oplus C$  o  $x \in B \oplus C$ .

Si  $x \in A \ominus C$ , luego, como  $A \cup B \supseteq A$ ,  $x \in (A \cup B) \ominus C$ .

Si  $x \in B \ominus C$ , luego, como  $A \cup B \supseteq B$ ,  $x \in (A \cup B) \ominus C$ .

Ejemplo: La figura 32 permite apreciar la anterior propiedad

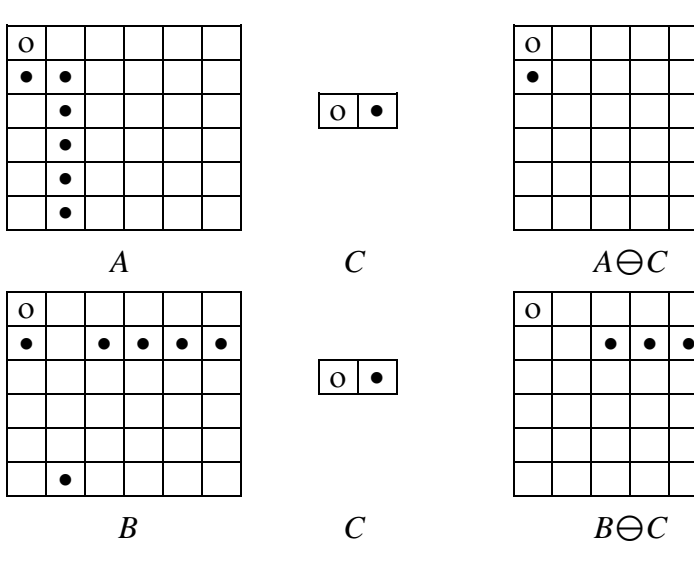

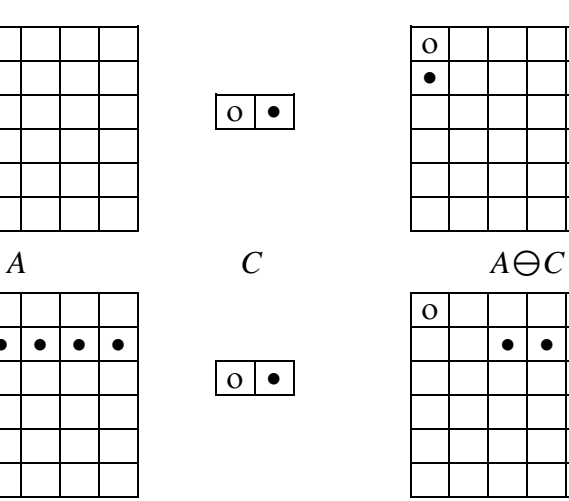

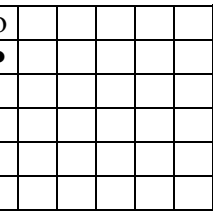

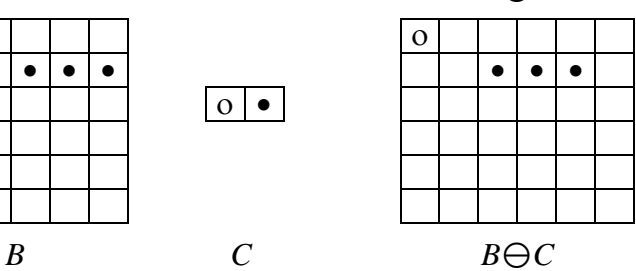

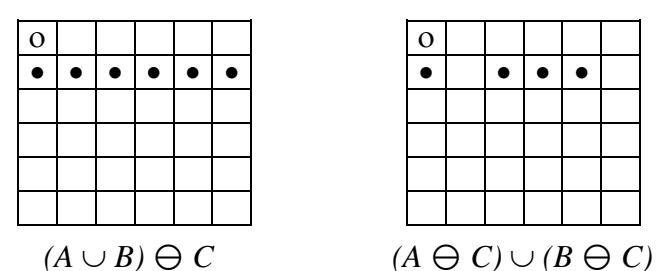

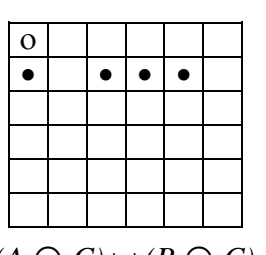

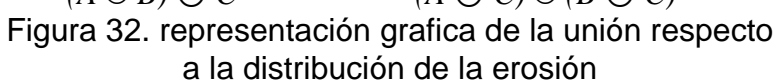

7') (como la erosión no es conmutativa, se comporta distinto que el anterior).

 $A \ominus (B \cup C) = (A \ominus B) \cap (A \ominus C)$ 

Dem:  $x \in A \ominus (B \cup C)$  si  $x+y \in A$  para todo  $y \in B \cup C$ .

 $x+y \in A$  para todo  $y \in B \cup C$  si  $x+y \in A$  para todo  $y \in B$   $y x+y \in A$  para todo  $y \in C$ .

 $x+y \in A$  para todo  $y \in B$  si  $x \in A \ominus B$ .

 $x+y \in A$  para todo  $y \in C$  si  $x \in A \ominus C$ .

 $x+y \in A$  para todo  $y \in B$  y  $x+y \in A$  para todo  $y \in C$  si  $x \in (A \oplus B) \cap (A \oplus C)$ . Ejemplo: la Figura 33 permite ilustrar la propiedad anterior

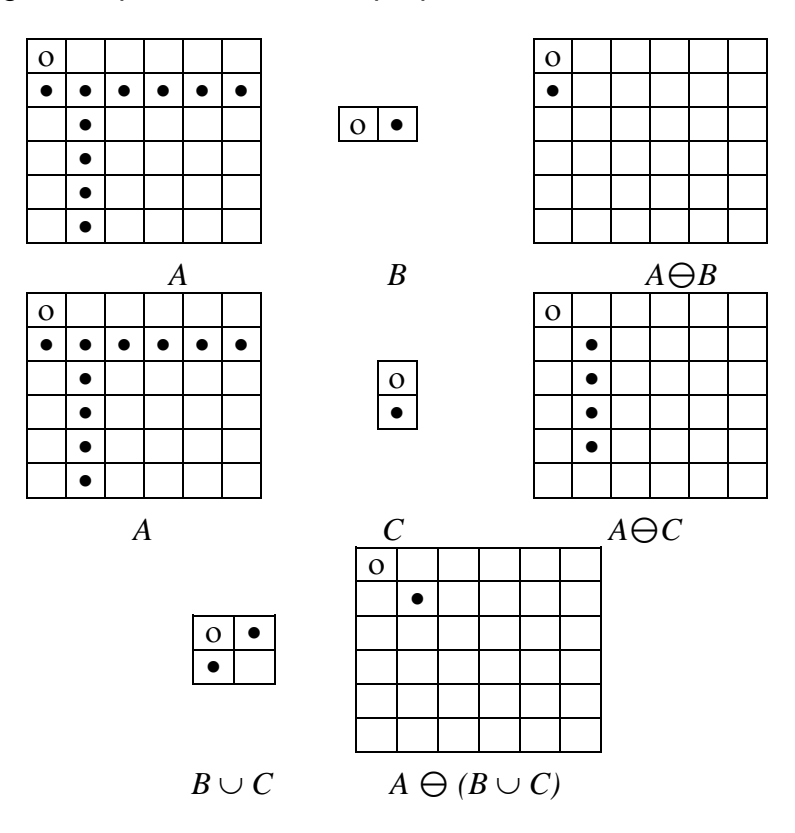

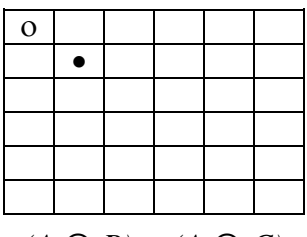

 $(A \ominus B) \cap (A \ominus C)$ 

Figura 33. representación grafica del corolario 7 para la erosión

8)

$$
A \ominus (B \cap C) \supseteq (A \ominus B) \cup (A \ominus C) \tag{38}
$$

Dem: Sea  $x \in (A \ominus B) \cup (A \ominus C)$ . Entonces,  $x \in A \ominus B$  o  $x \in A \ominus C$ .

Si  $x \in A \ominus B$ , luego  $x+b \in A$  para todo  $b \in B$ .

Si  $x \in A \ominus C$ , luego  $x + b \in A$  para todo  $b \in C$ .

Luego,  $x+b \in A$  para todo  $b \in B \cap C$ .

Ahora, por la definición de erosión,  $x \in A \ominus (B \cap C)$ .

Ejemplo: la Figura 34 muestra una representación de la propiedad 8 de la erosión

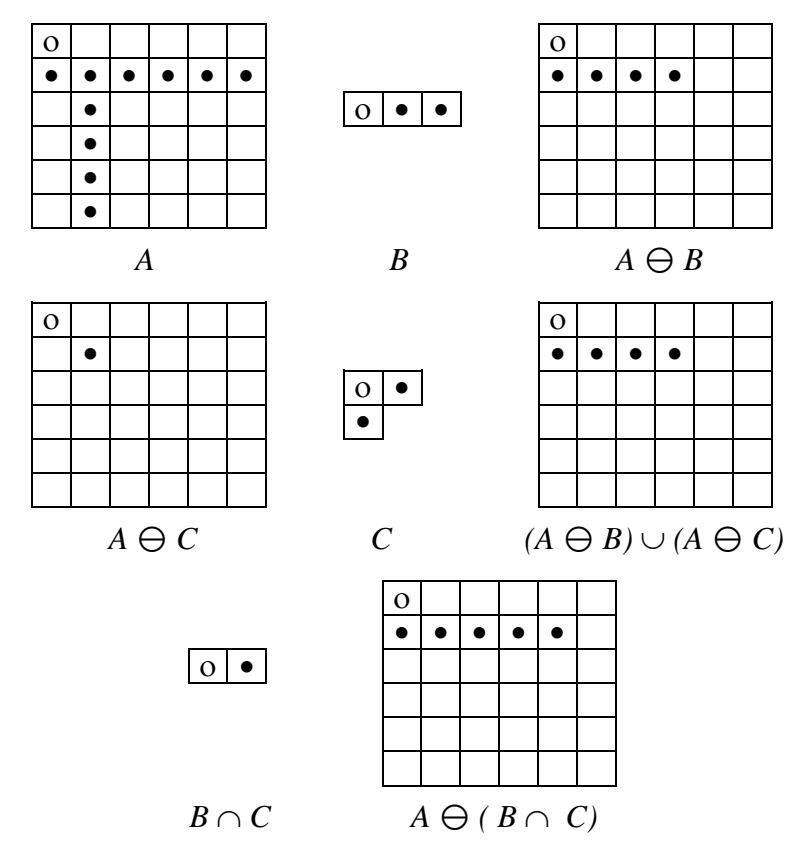

Figura 34. representación grafica de la propiedad 8 para la erosión

#### 9) **Regla De La Cadena Para Erosiones**.

$$
(A \ominus B) \ominus C = A \ominus (B \oplus C) \tag{39}
$$

Dem: Sea  $x \in (A \ominus B) \ominus C$ . Entonces, para todo  $c \in C$ ,  $x + c \in A \ominus B$ . Pero  $x + c \in A \ominus B$  implica que  $x + c + b \in A$  para todo  $b \in B$ . Pero  $x + c + b \in A$  para todo  $b \in B$  y  $c \in C$  implica que  $x + d \in A$  para todo  $d \in B \oplus C$ . Sea  $x \in A \ominus (B \oplus C)$ . Entonces  $x+d \in A$  para todo  $d \in B \oplus C$ . Entonces,  $x + b + c \in A$  para todo  $b \in B$   $\forall$   $c \in C$ . Ahora,  $(x + c) + b \in A$  para todo  $b \in B$  implica que  $x + c \in A \ominus B$ . Pero,  $x + c \in A \ominus B$  para todo  $c \in C$  implica que  $x \in (A \ominus B) \ominus C$ .

Corolario:

$$
A \ominus (B_1 \oplus \ldots \oplus B_K) = ((A \ominus B_1) \ominus \ldots \ominus B_K)
$$

9<sup>'</sup>)  $A \oplus (B \ominus C) \subseteq (A \oplus B) \ominus C$ 

Dem: Sea  $x \in A \oplus (B \ominus C)$ . Entonces, para algún  $a \in A$  e  $y \in B \ominus C$ ,  $x = a + y$ .

Pero  $y \in B \ominus C$  implica que  $y + c \in B$  para todo  $c \in C$ . Ahora,  $y + c \in B$   $\vee$   $a \in A$  implica que  $y + c + a \in A \oplus B$ . Finalmente,

 $y + c + a \in A \oplus B$  para todo  $c \in C$  implica que  $x = y + a \in (A \oplus B) \oplus C$ .

Ejemplo: la Figura 35 se aprecia una representación grafica de la anterior propiedad

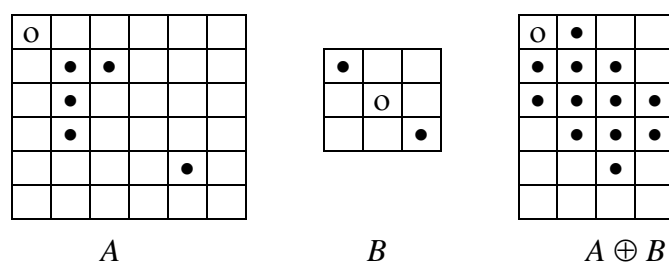

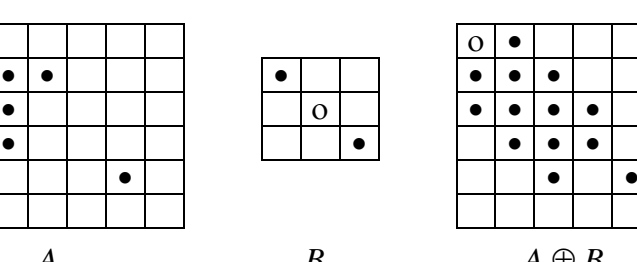

 $\bullet$ 

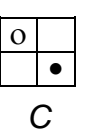

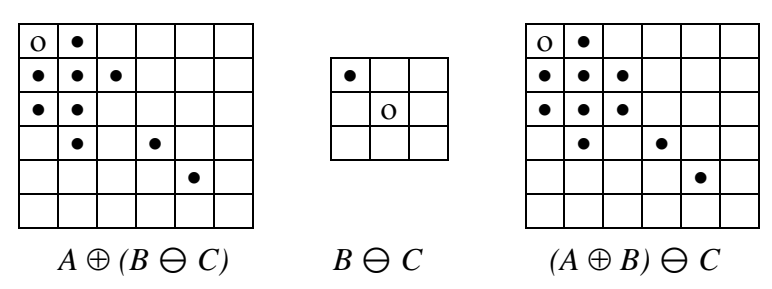

Figura 35. representación grafica del corolario 9 para la erosión

11)

$$
A \subseteq B \ominus C \quad \text{si} \quad B \supseteq A \oplus C \tag{40}
$$

Dem: Sup.  $A \subset B \ominus C$ .

Sea  $x \in A \oplus C$ . Entonces existe  $a \in A$  y  $c \in C$  tal que  $x = a + c$ . Pero  $a \in A$  y  $A \subset B \oplus C$  implica que  $a \in B \oplus C$ . Entonces, para todo  $c' \in B$ ,  $a + c' \in B$ . En particular,  $c \in C$ . Entonces  $a+c \in B$ . Pero  $x = a + c$ . Luego  $x \in B$ . Sup.  $B \supset A \oplus C$ . Sea  $x \in A$   $\vee$   $c \in C$ . Entonces,  $x + c \in A \oplus C$ . Pero  $A \oplus C \subset B$  por lo tanto  $x + c \in B$ . Finalmente,  $x + c \in B$  para todo  $c \in C$  implica que  $x \in B \ominus C$ .

Corolario:

 $A \subseteq (m(B \ominus C_1) \ominus m) \ominus C_N$  si  $(m(A \oplus C_1) \oplus m) \oplus C_N \subseteq B$ 

# **1.7.4 ALGORITMOS MORFOLÓGICOS BASADOS EN LA EROSIÓN Y DILATACIÓN**

Con base en la discusión anterior, se puede abordar algunos usos prácticos de la morfología. Cuando se trabaja con imágenes binarias, la principal aplicación de la morfología es la extracción de componentes de la imagen que son útiles para la descripción y representación de formas, en particular se considera los algoritmos morfológicos para extraer fronteras, componentes conexas, envolventes convexas y el esqueleto de una región. También es posible elaborar varios métodos para rellenar, aumentar, disminuir y podar regiones que se usan en conjunción con estos algoritmos como pre- o post- procesamiento.

A continuación se trataran sólo los algoritmos que están basados en erosiones y dilataciones simples.

## **1.7.4.1 Extracción de fronteras**

La frontera de un conjunto A, que se nota  $\beta(A)$ , se puede obtener primero erosionando *A* por *B* y realizando posteriormente la diferencia entre *A* y su erosión. Es decir,

$$
\beta(A) = A \cdot (A \ominus B) \tag{41}
$$

La Figura 36 ilustra el procedimiento de la extracción de fronteras. Con un elemento estructural simple. Aunque el elemento estructural usado es muy simple, existen elecciones más complejas, por ejemplo de tamaño 5 x 5 que ampliaría el grosor de la frontera a dos o tres píxeles

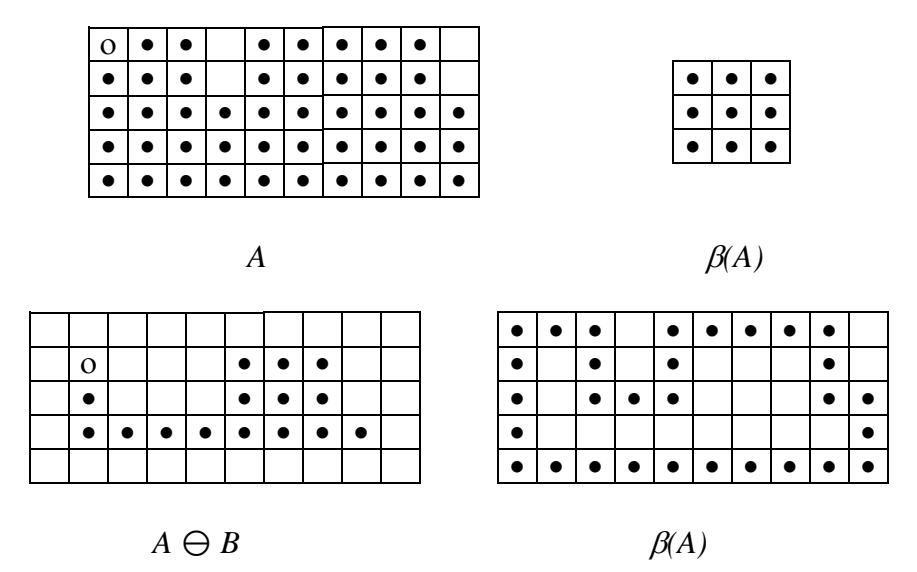

Figura 36. Extracción de fronteras usando la erosión

#### **1.7.4.2 Relleno de Regiones**

A continuación se desarrolla un algoritmo simple basado en un conjunto de dilataciones, complementaciones e intersecciones para rellenar regiones. tomando un ejemplo, en la Figura 37 se tiene una frontera, *A,* 8-conectada de una región, cuyo objetivo es rellenarla. Comenzando con un punto *p* dentro del objeto, es decir en la región, el objetivo es rellenar la región entera con unos.

Con la hipótesis que se tiene todos los puntos no frontera son cero y determinan el complementario de *A*, *p* tiene el valor uno al comenzar el procedimiento. El siguiente procedimiento rellena la región con unos (píxeles grises).

$$
X_k = (X_{k-1} \oplus B) \cap A^c * 2cmk = 1, 2, 3... \tag{42}
$$

donde *X<sup>0</sup> = p* y *B* es el elemento estructural que se muestra en la Figura 37. El algoritmo termina en la iteración *k* si *Xk - <sup>1</sup> = Xk*. La unión de los *X<sup>k</sup>* y *A* es la frontera y la región rellena.

Es importante notar que el proceso anterior rellenaría la región entera si no se hace la intersección con *A c* , sin embargo esta intersección limita el proceso a la región de interés (este tipo de dilatación recibe a veces el nombre de *dilatación condicionada*). El proceso se puede extender a cualquier número de subconjuntos siempre que se conozcan puntos dentro de ellos.

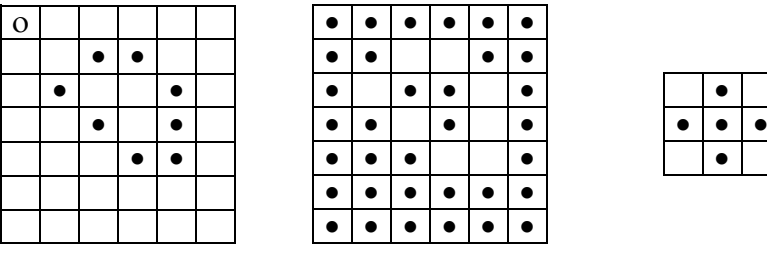

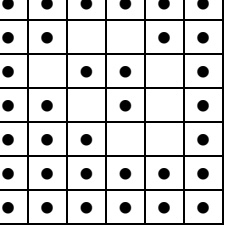

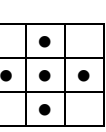

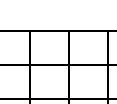

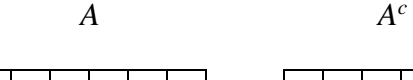

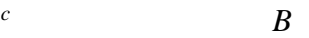

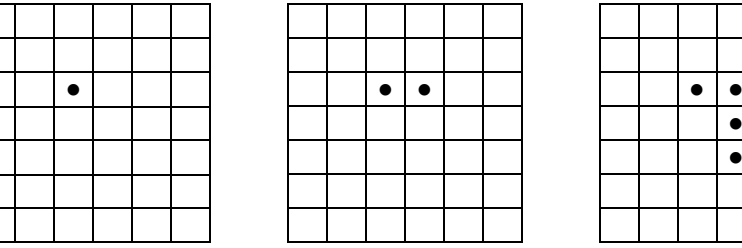

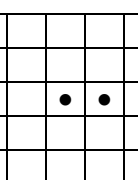

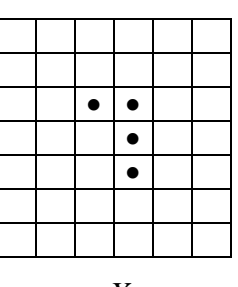

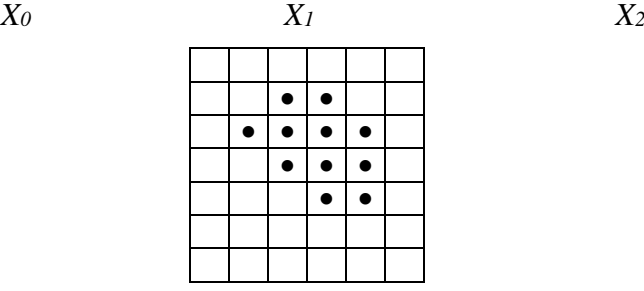

Figura 37. Relleno de regiones

# **1.7.4.3 Extracción de componentes conexas**

Teniendo en cuenta la conectividad se puede utilizar la morfología matemática para extraer componentes conexas, un concepto que es básico en muchas aplicaciones del análisis de imágenes. Suponiendo que *Y* representa una componente conexa contenida en un conjunto *A* y que se conoce un punto *p* que pertenece a dicha región. Entonces, el siguiente procedimiento puede utilizarse para extraer *Y*

$$
X_k = (X_{k-1} \oplus B) \cap A \cdot 2cmk = 1, 2, \dots \tag{43}
$$

donde *X<sup>0</sup> = p*, *B* es un elemento estructural apropiado, la condición de convergencia se establece como *Xk - <sup>1</sup> = X<sup>k</sup>* con *Y = X <sup>k</sup>.* La Figura 38 muestra un ejemplo de aplicación, la forma del elemento estructural supone 8-conectividad en los píxeles.

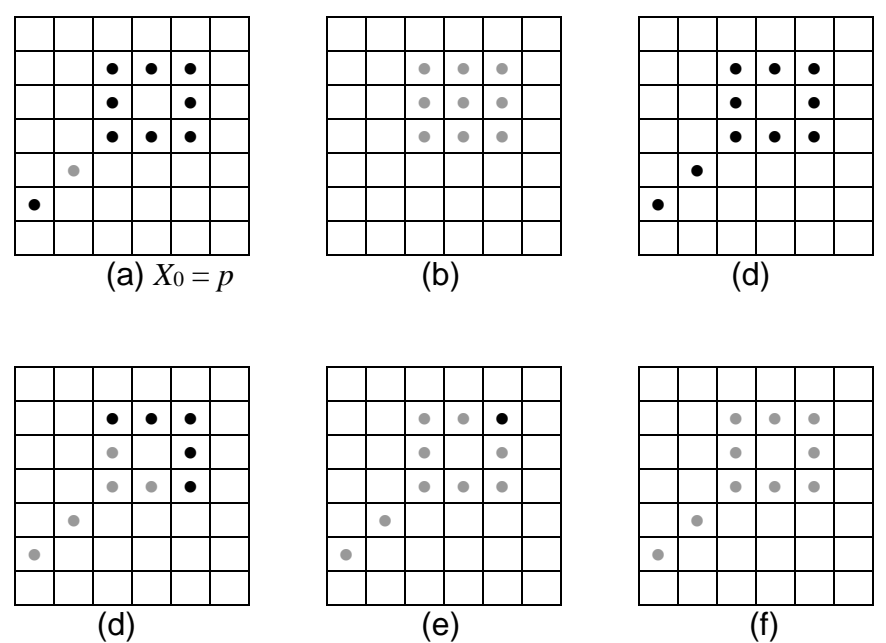

Figura 38. *A* contiene una componente conexa que comienza en *p*, (tono gris para distinguirlo de los otros. En (c) el resultado de la primera aplicación del proceso iterativo, (d) el segundo paso (e) el tercero y (f) el último

# **1.7.4.4 Transformada Hit-or-Miss**

La transformación morfológica de hit-or-miss es una herramienta básica para la detección de formas.

Sea *B = (J, K)* donde *J* es el conjunto formado por los elementos de *K* asociados con el objeto y *B <sup>2</sup>* el asociado con el fondo, la transformación hit-or-miss se define como

$$
A \otimes B = (A \, J) \cap (A^c \ominus K) \tag{44}
$$

Por tanto, el conjunto *A*  $\otimes$ *B* contiene todos los puntos en los que simultáneamente *J* tiene una ganancia en *A* y *K* la tiene en *A c* .

Utilizando la definición de diferencia de conjuntos y la relación dual entre la erosión y la dilatación, se puede escribir la ecuación anterior como

$$
A \otimes B = (A \ominus J) - (A \oplus k^{2})
$$

Un ejemplo de aplicación de la transformación hit-or-miss es la búsqueda de puntos aislados, si  $J = \{(0, 0)\}\$   $\forall$   $K = \{(0, 1), (0, -1), (1, 0), (-1, 0)\}$ , entonces  $I \otimes B$  es el conjunto de todos los píxeles 4-aislados. Por último, la Figura 39 muestra como encontrar esquinas superiores derechas de imágenes usando transformaciones de ganancia-pérdida.

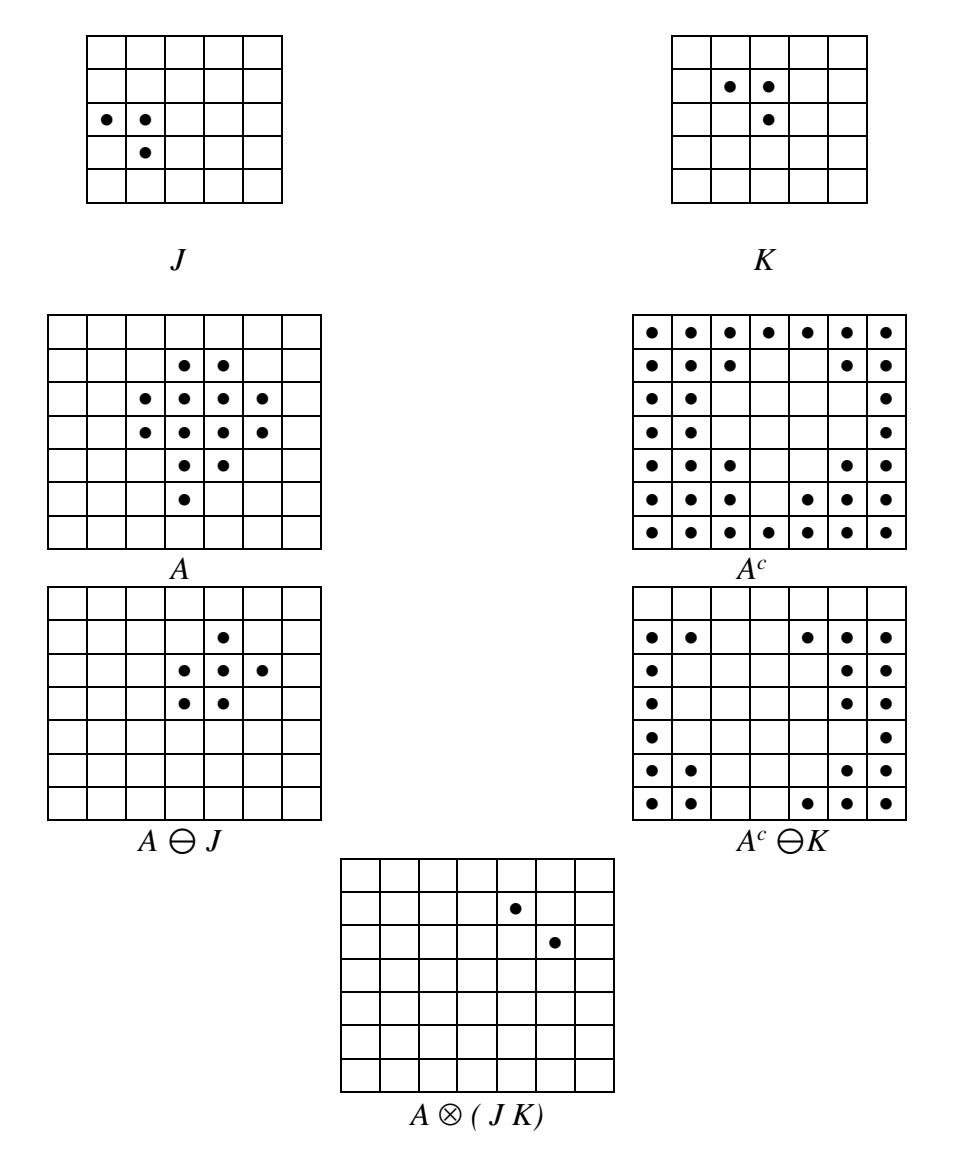

Figura 39. Aplicación de la transformación ganancia-pérdida para encontrar esquinas superiores derechas

#### **1.7.4.5 Algoritmos de morfología basados en la transformada hit-or-miss**

#### **Envolvente Convexa**

El concepto de envolvente convexa fue ya introducido, siendo además un descriptor útil de las regiones de una imagen. Se observara ahora como obtener la envolvente convexa basándose en la morfología matemática. Denotando *C(A)* la envolvente convexa de un conjunto A, sean  $B^{i}$ ,  $i = 1, 2, 3, 4$  cuatro elementos estructurales. El procedimiento consiste en implementar la siguiente ecuación

$$
X_k^i = (X \otimes \beta^i) \cup A * 2cm = 1, 2, 3, 4 y k = 1, 2, ...
$$

Con *X<sup>0</sup> <sup>i</sup> = A*. Se observa que se usa la definición simplificada de la transformación ganancia-pérdida con  $\beta = (B^i, W - B^i)$ . Sea ahora  $D^i = X^i_{conv}$ , donde el subíndice conv indica convergencia en el sentido de que *X <sup>k</sup> = Xk - <sup>1</sup>*. Entonces, la envolvente convexa de *A* es

$$
C(A) = \bigcup_{i}^{4} D^{i} \tag{45}
$$

La Figura 40 ilustra con un ejemplo el procedimiento para extraer la envolvente convexa. El origen está siempre en el centro del elemento estructural y los píxeles marcados x no se usan para construir el complementario del elemento estructural

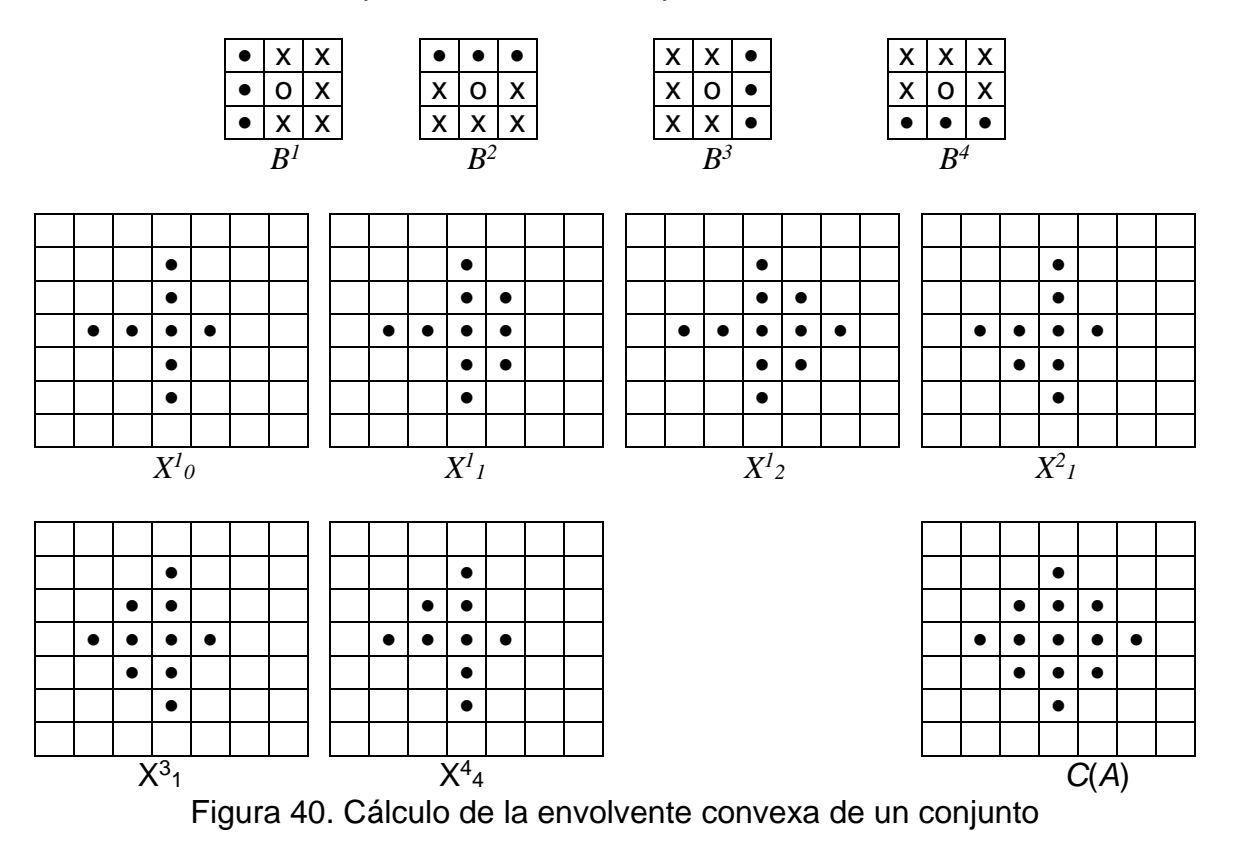

#### **Adelgazamiento**

El adelgazamiento de un conjunto *A* por un elemento estructural *B* puede ser definida en términos de la transformación ganancia-pérdida

$$
A \varphi B = A - (A \otimes B) = A \cup (A \otimes B)^c \tag{46}
$$

Una definición más útil para el adelgazamiento de *A* simétrico está basado en una sucesión de elementos estructurales como

$$
{B} = {B1, B2, ..., Bn}
$$

donde *B <sup>i</sup>* es una versión rotada de *B i - 1* . Usando este concepto se define el adelgazamiento por una sucesión de elementos estructurales como

$$
A \varphi \{B\} = ((...((A \varphi B^{1}) \varphi B^{2})...)\varphi B^{n})
$$

en otras palabras el proceso es adelgazar *A* un paso con *B 1* , entonces adelgazar el resultado con *B <sup>2</sup>* y así sucesivamente hasta *B n* . El proceso se repite hasta que no ocurren cambios. La Figura 41 muestra los elementos estructurales que son necesarios para construir la m-conectividad de una región.

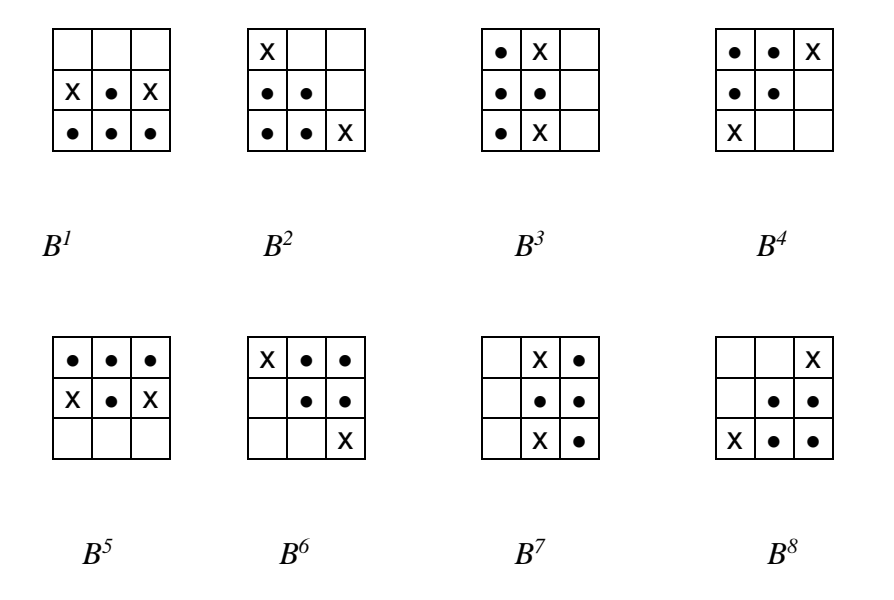

Figura 41. Elementos estructurales para el cálculo de la m-conectividad

#### **Engrosamiento**

El engrosamiento es el dual morfológico del adelgazamienton y se define mediante la expresión (47)

$$
A \odot B = A \cup (A \otimes B) \tag{47}
$$

donde *B* es un elemento estructural apropiado para la ampliación. Al igual que el adelgazamiento, la ampliación se puede definir también secuencialmente teniendo

$$
A \bigcirc (B) = ((...((A \bigcirc B^{1}) \bigcirc B^{2})...) \bigcirc B^{n})
$$

en el caso de la ampliación los elementos estructurales que se usan cambian los ceros por unos. Sin embargo, esta implementación directa no se suele usar, lo que se hace es adelgazar el fondo y luego calcular el complementario. En otras palabras, para ampliar *A*, calculamos *C = A<sup>c</sup>* , se adelgaza creando *C* y luego calculamos *C c* .

## **1.7.5 APERTURA Y CLAUSURA**

Con los conceptos que han visto se puede comprender ahora las razones por las que la dilatación y la erosión están muy relacionados con la forma. La erosión y la dilatación usualmente se emplean por pares, bien la dilatación seguida por la erosión o al revés. En cualquier caso, el resultado de esta aplicación sucesiva de erosiones y dilataciones es una eliminación de detalles menores que el elemento estructural, sin distorsionar la forma global del objeto.

Un aspecto fundamental de esta aplicación sucesiva es el hecho que la aplicación sucesiva de erosiones y dilataciones es idempotente, es decir la aplicación sucesiva de estos operadores no cambia el resultado. La importancia práctica de este resultado es que las transformaciones idempotentes forman un estado completo de los algoritmos del análisis de imágenes ya que las formas podrían ser descritas en términos de los elementos estructurales bajo los cuales pueden ser abiertos o cerrados y quedar igual.

Podría decirse que la apertura y la clausura corresponden dentro de la morfología a lo que las proyecciones ortogonales son al álgebra lineal. Una proyección ortogonal es idempotente y selecciona la parte de un vector que está en un determinado subespacio. Análogamente, la apertura y la clausura proporcionan los medios por los cuales seleccionar subformas y superformas de una forma compleja.

Como se ha visto, cuando el elemento estructural contiene el origen, la dilatación expande la imagen y la erosión la reduce. A continuación se discuten otras dos importantes operaciones morfológicas: apertura y clausura. La apertura generalmente suaviza los contornos de una imagen.

# **1.7.5.1 APERTURA.**

La apertura de  $A$  por un elemento estructural  $B$  se nota  $A \circ B$ , se define como

$$
A \circ B = (A \ominus B) \oplus B \tag{48}
$$

que en palabras establece que la apertura de *A* por *B* es simplemente la erosión de *A* por *B*, seguido de la dilatación del resultado por *B*.

Ejemplo: las Figuras 42 y 43 representan la operación de apertura.

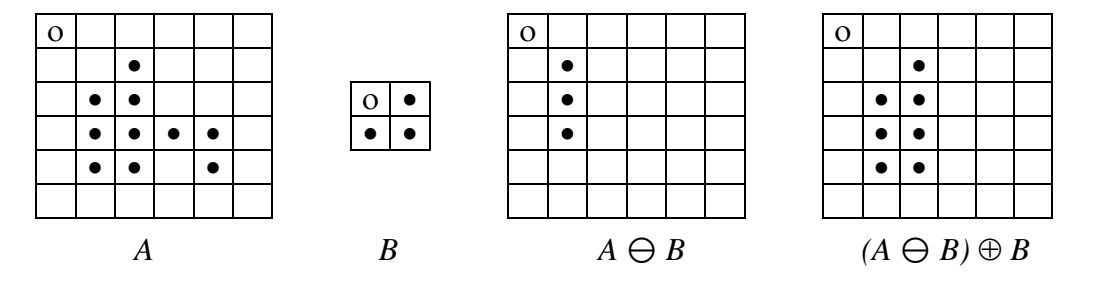

Figura 42. Representación de una apertura

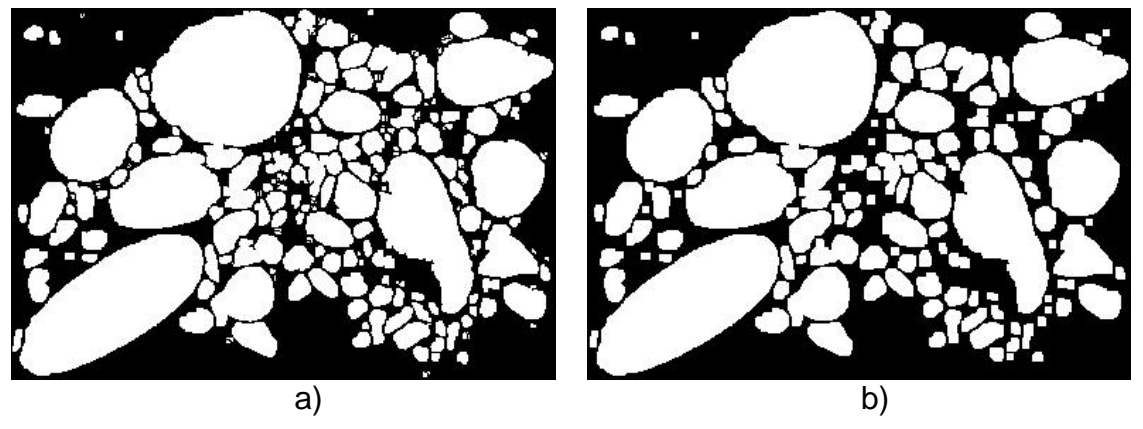

Figura 43. a) Imagen fuente umbralizada. b) Al aplicar una operación de apertura a un detalle del lecho de la imagen de referencia.

# **1.7.5.2 CLAUSURA.**

La clausura de  $A$  por un elemento estructural  $B$  se nota  $A \bullet B$ , se define como

$$
A \bullet B = (A \oplus B) \ominus B \tag{49}
$$

que en palabras establece que la clausura de *A* por *B* es simplemente la dilatación de *A* por *B*, seguido de la erosión del resultado por *B*.

Ejemplo: las Figuras 44 y 45 muestra la representación de la operación de clausura

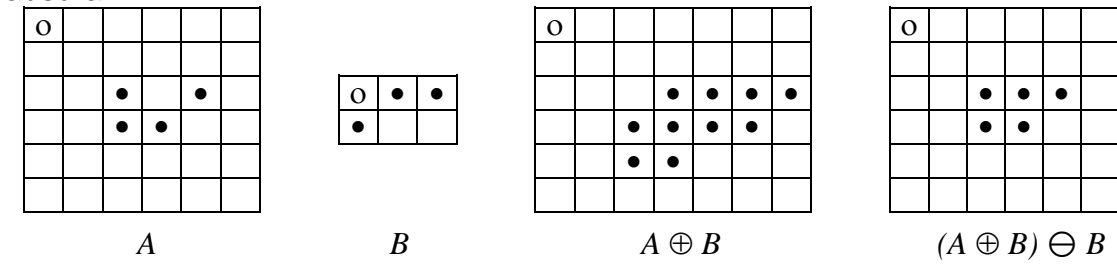

Figura 44. Representación de una operación de clausura

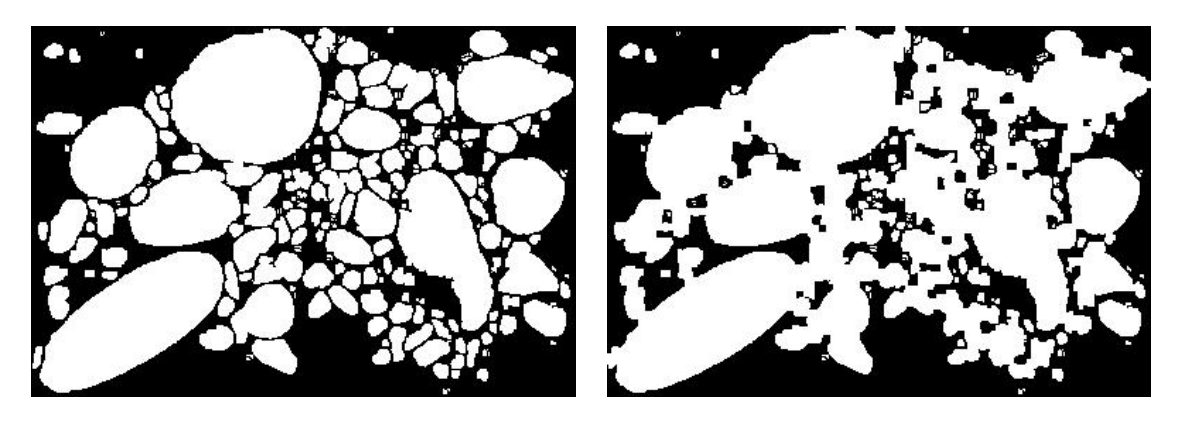

a) b)

Figura 45. a) Imagen fuente umbralizada. b) Al aplicar una operación de clausura a un detalle de la imagen de referencia

Por ejemplo, efectuar una apertura (erosión-dilatación) por un elemento estructurante con forma de disco, suaviza el contorno, rompe itsmos angostos, elimina pequeñas islas y agudiza picos. Por otro lado realizar una cerradura (dilatación-erosión) por una elemento estructurante con forma de disco, suaviza el contorno, une roturas angostas y golfos delgados, eliminando pequeños agujeros, y completa espacios en el contorno.

Si *A* no cambia con la apertura con *K* se dice que *A* es abierto con respecto a *K*. Si *A* no cambia con la clausura con *K* se dice que *A* es cerrado con respecto a *K*.

La habilidad de una apertura para seleccionar de un conjunto el subconjunto que se acopla al elemento estructural se da por el teorema de caracterización

$$
A \circ K = \{x \in A \mid para algún \ t \in A \ \Theta \ K, \ x \in K_t \ y \ K_t \subseteq A\}
$$

La apertura de *A* por *K* selecciona los puntos de *A* que se acoplan a *K* en el sentido de que los puntos pueden ser cubiertos por alguna traslación del elemento estructural *K* que esté contenido completamente en *A*. Si se toma un disco como elemento estructural se suavizan los contornos, rompen uniones estrechas entre partes de conjuntos y eliminan salientes estrechos. La clausura tiende a suavizar las secciones de contornos pero en sentido inverso, une separaciones estrechas y golfos (formas  $\supset$ ) estrechos, elimina huecos y pequeñas discontinuidades en las fronteras.

Reorganizando la información del teorema de caracterización se tiene

$$
A \circ K = \bigcup_{y \in A \Theta K_v} K_y = \bigcup_{K_y \subseteq A} K_y
$$

lo que produce una imagen muy clara de lo que hace la apertura. La apertura *A*o*K* se obtiene pasando el elemento estructural *K* dentro de *A* y no permitiendo que salga, de la fórmula anterior se deduce que  $A \circ K = A \circ K_x$  para cualquier  $x$ . En algunos casos se puede usar la apertura para descomponer objetos.

Se cumple la dualidad entre apertura y clausura, es decir,

$$
(A \bullet K)^c = A^c \circ K^c \tag{50}
$$

El teorema de caracterización para la apertura y la dualidad entre apertura y clausura conduce a la caracterización de la clausura que establece que

*A K = {x | x Kˆ<sup>t</sup> implica Kˆ<sup>t</sup> A }* 

La clasura de *A* incluye todos los puntos que cumplen la condición de que cuando son cubiertos por un trasladado del reflejado del elemento estructural, este trasladado y *A* deben tener intersección no vacía. De nuevo esta transformación es invariante por traslaciones del elemento estructural.

La apertura y clausura con un elemento estructural isotrópico, se usa para eliminar detalles específicos más pequeños que el elemento estructural sin distorsionar la forma global de los objetos.

De los teoremas de caracterización se sigue que la apertura es antiextensiva,  $A \circ K \subset A$ , y la clausura es extensiva,  $A \subset A \bullet K$ .

Otro aspecto significativo de estas operaciones es que son idempotentes, es decir,

$$
X \circ B = (X \circ B) \circ B
$$

$$
X \bullet B = (X \bullet B) \bullet B
$$

# **1.7.6 ESQUELETIZACION**

Serra entre otros probó que el esqueleto de un conjunto *A* puede ser expresado en términos de erosiones y aperturas. Esto es, con *S(A)* notando el esqueleto de *A*, se puede escribir que

$$
S(A) = \bigcup_{l=0}^{L} S_l(A)
$$

con

$$
S_k(A) = \bigcup_{l=0}^{L} \{ (A \Theta l K) - [(A \Theta l K) \circ K] \} \tag{51}
$$

donde *A lK* denota la aplicación sucesiva de *l* erosiones a *A* y *L* es el último paso iterativo antes de que *A* se erosione a un conjunto vacío. En otras palabras,

$$
L = \max \{ l / (A \ominus lK) \neq \emptyset \}
$$

La formulación dada en las ecuaciones anteriores establece que el esqueleto de *A* puede obtenerse como la unión de los subconjuntos de esqueletos *Sk(A)*. Luego se pude decir que

$$
A = \bigcup_{l=0}^{L} (S_l(A) \oplus lK)
$$

# **1.7.8 GRANULOMETRÍA**

La granulometría es una característica importante de muchos tipos de imágenes, algunos usos incluyen la inspección de superficies a nivel industrial y biomédica, la clasificación y la segmentación de terrenos de las imágenes satelitales o aéreas y análisis de documentos. Un problema importante en el uso de este acercamiento a los problemas verdaderos es que el análisis de la distribución de materiales en el mundo real no es generalmente uniforme debido a los cambios en la orientación, la escala, u otros aspectos. La iluminación no uniforme puede también causar problemas en el análisis de la distribución. La segmentación es también difícil porque generalmente no se sabe a priori qué tipos de distribución de tamaño existen en una imagen, qué regiones en la imagen tienen tamaños similares y cuales tamaños diversos.

El concepto de granulometría se ha utilizado para caracterizar distribuciones de tamaño y forma en imágenes binarias y escala de grises. El aprovechamiento específico de trabajar con granulometrías se basa en el hecho de que existe un número constante de partículas en cantidad y área constante, el elemento

estructurante es utilizado en cada nivel de la escala para obtener distribuciones de la partícula.

El parámetro  $\lambda$  que es usado en las granulometrías representa siempre un parámetro de tamaño (longitud, área o volumen)de acuerdo a ello pueden realizarse granulometrías lineales o bidimensionales; en el primer caso cualquiera que sea una imagen *X* su análisis se lleva a cabo por intersección con rectas, la recta constituye por tanto un elemento estructurante; en el caso de la granulometría bidimensional se separan conjuntos individuales y aquellos conjuntos interconectados y la solución se fórmula mediante morfología matemática.

Desde un punto de vista intuitivo, la granulometría es el estudio de las características de conjuntos y las funciones, en física las granulometrías se basan en el uso de tamices(cedazos)  $\mathcal{V}_\lambda$  de mallado creciente  $\lambda > 0$ , se tiene que,

Aplicando el tamiz al conjunto *X*, se obtiene lo que no pasa por el mismo  $\mathcal{Y}_{\lambda}(x)$  $\subset X$ .

Si *Y* es un conjunto mayor que *X*, lo que no pasa de *Y*, para todo  $\lambda$ , es mayor que lo que no pasa de *X*, es decir

$$
X \subseteq Y \implies \varphi_{\lambda}(x) \subseteq \varphi_{\lambda}(Y) \tag{52}
$$

Si se compara dos mallados diferentes  $\lambda \vee \mu$  de modo que  $\lambda \geq \mu$  lo que no pasa por el tamiz  $\mu$  (mas fino), es mayor que lo que pasa por el tamiz  $\lambda$ , es decir.

$$
\lambda \ge \mu \Rightarrow \varPsi_{\lambda}(x) \subseteq \varPsi_{\mu}(X) \tag{53}
$$

Finalmente, si se aplica un tamiz mayor  $\lambda$  a lo que no pasa por un tamiz  $\mu$  ( $\lambda \ge \mu$ ), se obtiene de nuevo lo que pasa por el tamiz  $\lambda$ , es decir

$$
\Psi_{\lambda}\Psi_{\mu}\left(X\right)=\Psi_{\mu}\Psi_{\lambda}\left(x\right)=\Psi_{\lambda}\left(x\right)\tag{54}
$$

La anterior descripción en términos de tamices sugiere una referencia a las aperturas para un adecuado formalismo, el tamaño de los elementos estructurantes realizara el papel del tamaño de la malla del tamiz.

De una manera mas formal la granulometría se define a partir de los axiomas de Materhon, como una familia *{}*

1) de aperturas

2) que depende de un parámetro positivo  $\lambda$ 

3) que decrecen al aumentar  $\lambda$ 

$$
\lambda \geq \mu \implies \gamma_{\lambda} \leq \gamma \mu
$$

este tercer axioma equivale a la siguiente ley de semi – grupo

$$
\gamma_{\lambda}\gamma_{\mu} = \gamma_{\mu}\gamma_{\lambda} = \gamma_{\sup(\lambda,\mu)}\tag{55}
$$

Es decir, la composición de 2 operaciones equivale a la mayor; análogamente las familias de cierres  $\{\varphi_\lambda \lambda > 0\}$  con  $\lambda$  crecientes generan antigranulometrias de ley

$$
\varphi_{\lambda}\varphi_{\mu}=\varphi_{\mu}\varphi_{\lambda}=\varphi_{\sup(\lambda,\mu)}\tag{56}
$$

una granulometría se calcula a partir de una pirámide de aperturas o cierres a cuyo espacio se le da un tamaño  $\lambda$ .

Cualquier granulometría puede ser representada en numero, lo cual consiste en numerar el contenido de cada tamizado y representarlo en función del tamaño del tamiz; o en medida, lo cual consiste en la toma de peso o medida de la masa del contenido de cada tamizado, esa masa es representada en función del tamaño del tamiz.

El algoritmo desarrollado e implementado para la aplicación correspondiente all trabajo considerado incluye elementos teóricos como los que se han mencionado a lo largo del marco conceptual, inicialmente se realiza una separación de los planos de color presentes en la imagen, seguidamente se le aplican operaciones de filtrado y de realce con el fin de lograr una mejora en la calidad de la imagen y hacerla adecuada para la posterior utilización de otras herramientas tales como operaciones morfológicas, para esto, previamente se ha convertido la imagen en una de tipo binario mediante la umbralización. Los pasos siguientes consisten en aplicar filtros detectores de bordes para identificar las partículas presentes en la imagen, el algoritmo considera operaciones morfológicas como las de clausura, apertura y del tipo granulometría para llevar a cabo la definición de los elementos y el filtrado de partículas que se considera no corresponden al tipo de material que ha sido capturado en la imagen; finalmente el algoritmo incluye la eliminación de partículas que se encuentran en el borde de la imagen y que por lo tanto no es conveniente realizar una medición de ellas, pues no se tiene certeza del tamaño real de la partícula en cuestión.

El procedimiento es descrito en forma mas detallada en el capitulo de Aplicación del presente trabajo y para una mayor profundización el lector puede referirse al anexo b donde se muestra el algoritmo implementado

La Figura 46 muestra de manera esquemática el procedimiento utilizado en la aplicación correspondiente al presente trabajo, donde se incluyen de manera general la utilización de los diversos conceptos referenciados dentro del marco conceptual.

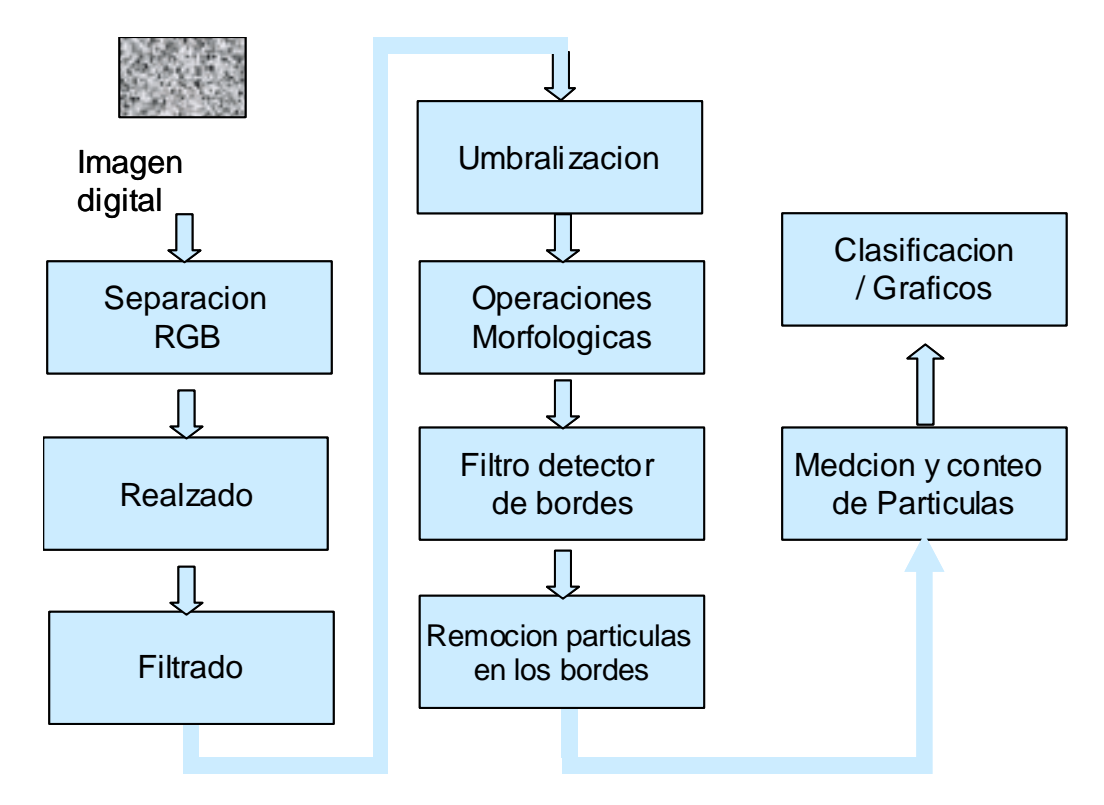

Figura 46. Esquema algorítmico del PDI utilizado

# **2. ANÁLISIS GRANULOMÉTRICO**

# **2.1 PROPÓSITO DEL MUESTREO**

La mayoría de muestreos de material de lecho se hace con la finalidad de obtener información sobre la distribución y el tamaño de partículas del lecho del río, los datos obtenidos son importantes para una gran variedad de propósitos que pueden ser agrupados en tres áreas principalmente [Bunte, Abt; 2001].

- a. Monitoreo del lecho para detectar impactos debidos a desbordamientos, analizar el hábitat y evaluar medidas de mitigación [Dalecky, 2001].
- b. Calculo de Flujos hidráulicos para evaluar tasas de transporte de material, capacidad de transporte y resistencia a la erosión, cuyo análisis permitir predecir el comportamiento dinámico de la corriente [Butler, Chandler, 2001].
- c. Otros avances en el entendimiento de los procesos propios de las corrientes, tales como: clasificación de corrientes, caracterización de mantos acuíferos, evaluar la resistencia al flujo y determinar la vulnerabilidad a procesos erosivos.

Información sobre la forma de las partículas es también necesaria para predecir la estabilidad del lecho, analizar la fuente y distancia del viaje de sedimentos. Los suelos muy finos son fácilmente arrastrados en suspensión por el agua que circula a través de ellos.

La información obtenida del análisis granulométrico puede en ocasiones utilizarse para predecir movimientos del agua a través del suelo.

En la clasificación de los suelos para usos de ingeniería es ampliamente acostumbrado utilizar algún tipo de análisis granulométrico como se aprecia en al Figura 47, donde se ilustra un procedimiento de campo consistente en seleccionar el lugar de estudio donde se lleva a cabo el análisis granulométrico del material presente, este es una parte importante de los criterios de aceptabilidad de suelos para carreteras, presas de tierra, diques, socavación de puentes y otro tipo de terraplenes.

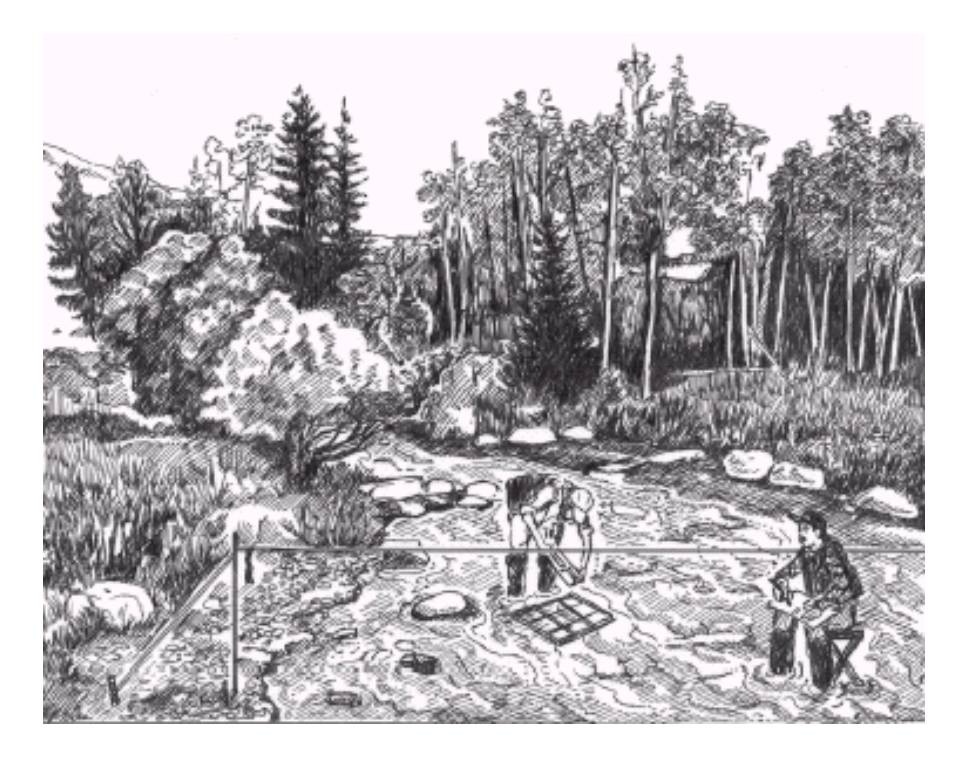

Figura 47. Ilustración sobre el procedimiento tradicional llevado a cabo en el campo [Bunte, Abt; 2001]

El análisis granulométrico es un procedimiento para determinar las proporciones relativas de los diferentes tamaños de grano, presentes en una masa de suelos dada, una representación típica de esta medición se observa en la Figura 48, en la cual se observa un tipo de plantilla estándar utilizada para comparar y registrar el tamaño del diámetro promedio del material de la muestra. Para obtener un resultado significativo la muestra debe ser estadísticamente representativa de la masa de suelo. Como no es físicamente posible determinar el tamaño real de cada partícula independiente de suelo, en la práctica se agrupa los materiales por rango de tamaño.

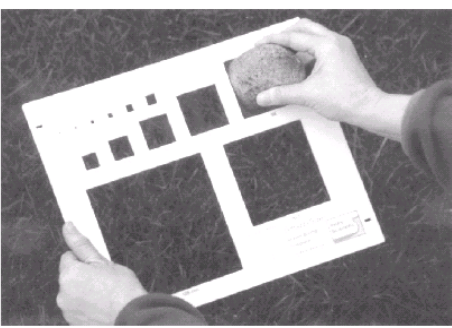

Figura 48. Método de muestreo manual [Bunte, Abt; 2001]
Estos rangos pueden ser muy amplios, lo cual causa interacciones complejas entre partículas de tamaños diferentes durante la erosión, transporte y deposición; permitiendo que se presenten lechos espacialmente heterogéneos que pueden llegar a complicar el muestreo del material del lecho. Corrientes de grava y guijarros difieren de los lechos de arena y cantos o bloques, no solamente por el tamaño de las partículas, sino también respecto a la apariencia del lecho, es decir la morfología y la topografía. Las corrientes con lecho de arena usualmente tienen bajos gradientes y ocurren en valles o sobre zonas muy amplias; por su parte las de grava presentan gradientes mayores y se presentan principalmente en ambientes montañosos o abanicos aluviales. La clasificación propuesta por Rosgen en 1994 permite identificar diferentes tipos de lecho en relación con el material que lo componen, según se indica en la Figura 49.

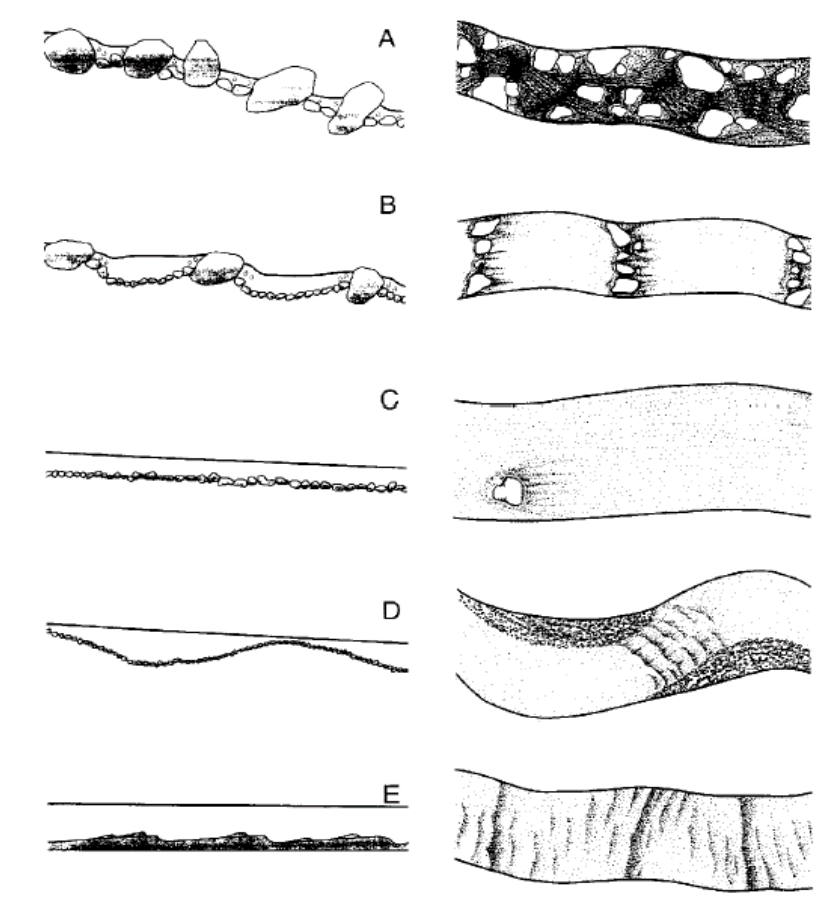

Figura 49. Tipos de lecho según Rosgen en 1994, relación entre planta y perfil, A)Corriente que se presenta continuamente alta turbulencia alrededor de las partículas mas grandes, B)Canal con secuencias de alta turbulencia y flujos tranquilos, C)Canal con protuberancias aisladas donde se presenta alta uniformidad de flujo, D)Canal con barras expuestas que puede presentar secciones de alta turbulencia y otras de flujo tranquilo, E) canal con formaciones de rizos y dunas en su lecho.

## **2.2 ANÁLISIS DE PARTÍCULAS**

El análisis de partículas en ríos con lechos de grava incluye tener en cuenta el tamaño, forma, densidad de partículas y densidad volumétricas. Este tipo de análisis comprende la medición y observación de los tres ejes mutuamente perpendiculares de la partícula ( eje mayor (a), medio (b) y eje menor (c) ) que definen la forma tridimensional de la misma tal como se ve en la Figura 50 (ilustraciones de Yuzyk 1986, Yuzyk y Winkler 1991).

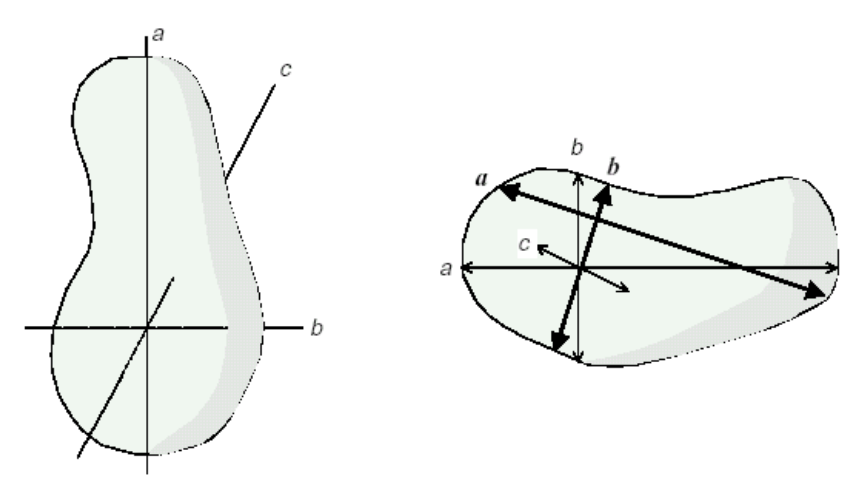

Figura 50. Ejes representativos de una partícula, ilustraciones de Yuzyk 1986, Yuzyk y Winkler 1991

Para algunas aplicaciones es mucho más conveniente considerar una sola variable, tal como la longitud del eje medio ó cuando el material es muy fino el tamaño de los orificios del tamiz o tara sobre el cual las partículas son retenidas. Los estudios relativos a la interacción mecánica de partículas, transporte y deposición, necesitan a menudo incluir la descripción y comparación de la forma de ellas [Bunte, Abt; 2001].

Con el fin de obtener un tipo de distribución normal y obtener en forma conveniente valores enteros después de una transformación logarítmica, Sedimentologistas y Geomorfologistas (Krumbleim 1934) han expresado el tamaño de la partícula *D* como el logaritmo negativo en base 2 a la cual han denominado escala Phi ( $\phi$ ) para lo cual se utiliza la siguiente transformación matemática:

$$
\phi = -\log_2(D_i) = -\log(D_i) / \log(2) \quad (25)
$$
\n(56)

Donde *Di* corresponde al diámetro de la partícula medida en mm. Como el logaritmo log(2) =0.3010, entonces la expresión puede ser representada así:

$$
\phi = -\log_2(D_i) = -\log(D_i)/0.3010 = -3.3219 \text{ Log }(D_i)
$$
 (57)

En la tabla 1, se muestra la equivalencia entre el tamaño del diámetro de la partícula medida en mm y su correspondiente valor en unidades Phi.

|                | Tamaño    | Marca | Tamaño    |
|----------------|-----------|-------|-----------|
|                | (mm)      | Clase | (phi)     |
|                |           | 0     | 2         |
|                |           | 0     |           |
|                | $\lt 2$   | 1     | 0         |
| <b>ARENAS</b>  | $2 - 4.$  | 3     | $-1,585$  |
|                | $4 - 8.$  | 6     | $-2,585$  |
| <b>GRAVAS</b>  | $8 - 16.$ | 12    | $-3,585$  |
|                | 16-32     | 24    | $-4,585$  |
|                | 32-64     | 48    | $-5,585$  |
|                | 64-128    | 96    | $-6,585$  |
| <b>CANTOS</b>  | 128-256   | 192   | $-7,585$  |
|                | 256-512   | 384   | $-8,585$  |
|                | 512-1024  | 768   | $-9,585$  |
| <b>BLOQUES</b> | 1024-2048 | 1536  | $-10,585$ |
|                | 2048-4096 | 3072  | $-11,585$ |

Tabla 1. Equivalencia entre mm y unidades Phi

La información obtenida del análisis granulométrico se presenta en forma de curvas como la de la Figura 51, para comparar suelos y visualizar más fácilmente la distribución de los tamaños de granos presentes.

#### **Curva Tipica del Muestreo Manual**

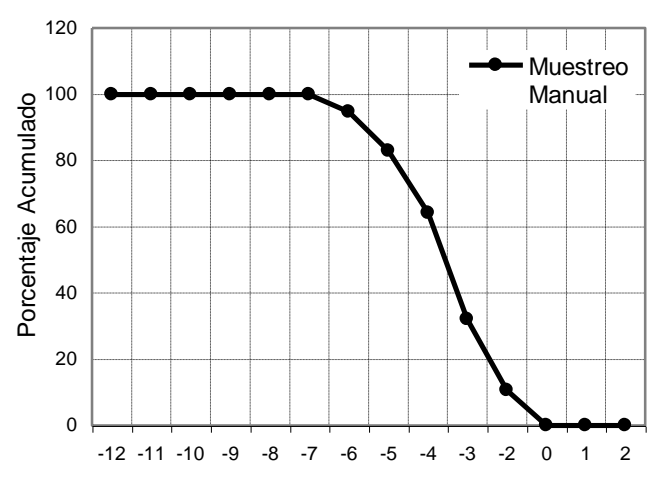

**Tamaño de la particula (unidades Phi )**

Figura 51. Representación grafica típica de una curva de distribución granulométrica expresada en unidades Phi, Correspondiente a un muestreo manual obtenido del Río Quilcacé en el Alto Patía

En el grafico, el eje de las abscisas esta en escala logarítmica y el eje de las ordenadas en escala aritmética. Los tamaños de los diámetros de los granos se reportan en valores descendentes sobre el eje de las abscisas y en las ordenadas los porcentajes acumulados, con respecto al peso total de la muestra que pasa a través de cada tamiz. Esto da lugar a una curva descendente, También pueden tomarse los porcentajes acumulados retenidos sobre cada tamiz, obteniéndose así una curva ascendente. Para la interpretación de la curva, se pueden considerar dos aspectos principales:

La posición de la curva que permite determinar las características predominantes en el material: curvas situadas a la derecha indican materiales gruesos como gravas o arenas gruesas.

La pendiente que permite saber la uniformidad del material: a mayor pendiente más uniforme es la granulometría. una curva con mayor pendiente corresponde a material no gradado, el cual favorece más la infiltración que el material correspondiente a una curva con menor pendiente, material bien gradado.

Hay una serie de parámetros que además de permitir comparar unas curvas con otras, permiten igualmente caracterizar la posición de la curva y el grado de homogeneidad de la granulometría. Dichos parámetros son los siguientes:

El diámetro eficaz D<sub>10</sub> que es aquel para el cual el 10% del peso de la muestra tiene un diámetro inferior.

El diámetro D<sup>60</sup> diámetro para el cual el 60% del material tiene un diámetro menor.

Coeficiente de uniformidad *CU* definido como la relación D<sub>60</sub>/D<sub>10</sub>. La granulometría es tanto más homogénea cuanto menor es este coeficiente, y mientras más próximo esté a la unidad, mayor es la porosidad del material.

Se dice que la granulometría es uniforme cuando *CU* < *2* y variada o heterogénea  $\sin$  *CU* >> 2.

Una curva de distribución granulométrica es una aproximación a la situación real, debido a la limitación física para obtener muestras estadísticamente representativas. Como no es físicamente posible determinar el tamaño real de cada partícula independiente de suelo, la práctica solamente agrupa los materiales por rango de tamaño [Bowles , 1982].

Para efectos del análisis estadístico se consideran algunos parámetros generales como los siguientes [Bunte, Abt; 2001]:

Media de la muestra,

$$
\overline{x} = \frac{1}{n} \sum_{i=1}^{n} mc_i * f i
$$
\n(58)

Donde *n* = tamaño total de la muestra, es decir el numero total de partículas  $mc<sub>i</sub>$  = marca de la *i*-ésima clase, referente al valor medio del rango de clasificación considerado

> $f\bar{i}$  = frecuencia de la i-ésima clase, correspondiente al numero de partículas consideradas de acuerdo al rango

Desviación estándar,

$$
s = \sqrt{\frac{1}{n} \sum_{i=1}^{n} f_i (\phi_{mc} - \phi_m)^2}
$$
(59)

Donde :  $f_i$  = frecuencia de la i- ésima clase

 $n =$ tamaño total de la muestra

 $\phi_m$  = media de la distribución en unidades phi

 $\phi_{mc}$  = centro dela *i*- ésima clase en unidades phi

Las unidades finales en que se presentan estos parámetros (media y desviación estándar) son representada también en unidades Phi  $(\phi)$ . A continuación se presentan algunas de las clasificaciones usualmente utilizadas, diseñadas específicamente para trabajar con suelos finos, suelos gruesos y otras contemplan las dos categorías

**2.2.1 Clasificación Internacional.** Es útil cuando se trabaja con suelos de granulometría muy fina [Badillo, Rodríguez; 2001].

Tabla 2. Clasificación Internacional Tamaño en mm

|        |       | በ በ2 | በ በበ2   | 0.0002          |
|--------|-------|------|---------|-----------------|
| Arena  | Arena | Limo | Arcilla | Ultra - Arcilla |
| gruesa | Fina  |      |         | (Coloides)      |

**2.2.2 Clasificación M.I.T.** Propuesta por G. Gilboy y adoptada por el Massachussets Institute of Technology [Badillo, Rodríguez; 2001].

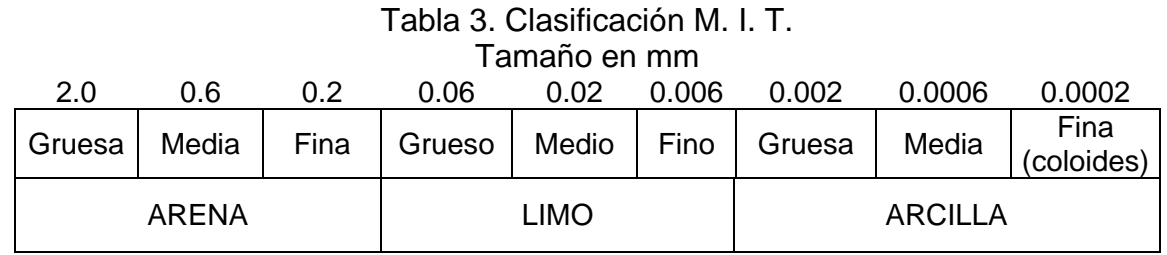

**2.2.3 Clasificación de Kopecky.** Utilizada a partir de 1936 en Alemania, está basada en una proposición original de Kopecky [Badillo, Rodríguez; 2001].

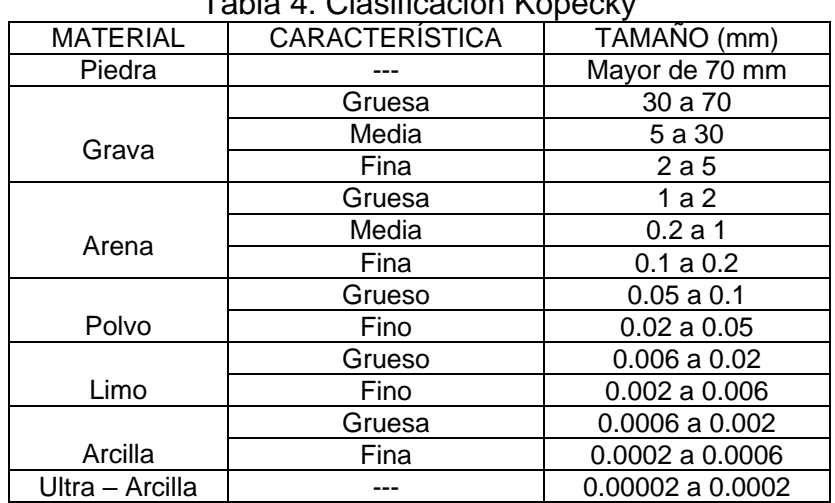

Tabla 4. Clasificación Kopecky

**2.2.4 Conteo De Partículas De Pebble Wolman.** Corresponde a la metodología de conteo utilizada en el presente trabajo y esta basada en una clasificación por rangos de tamaños de partículas, de acuerdo al modelo de la Tabla 5, a partir de la cual se obtiene una curva granulométrica.

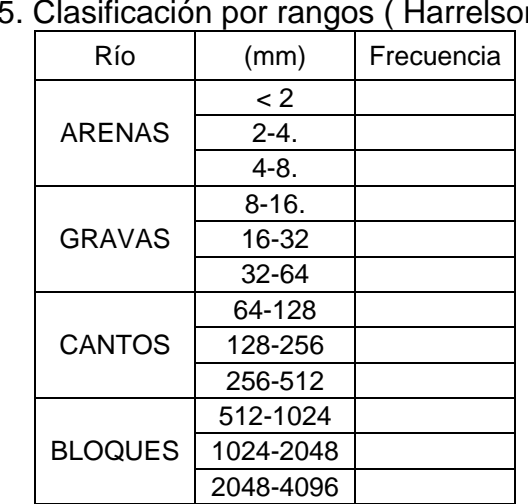

Tabla 5. Clasificación por rangos ( Harrelson, 1994)

## **3. APLICACIÓN**

### **3.1 MONTAJE UTILIZADO**

Inicialmente se presentaron inconvenientes en la toma de las imágenes, pues no se disponía del equipo de soporte adecuado, posteriormente se facilitó este procedimiento mediante la utilización de una base de soporte nivelada y colocada en un ángulo de aproximadamente 180° a una altura de aproximadamente 1.0 m en forma perpendicular a la muestra de interés, en la Figura 52 se representan algunos de los elementos utilizados.

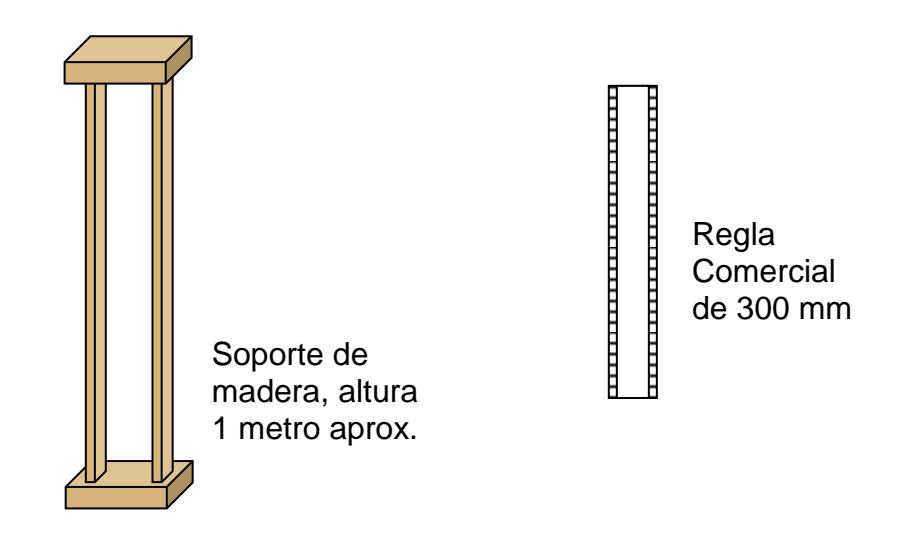

Figura 52. Representación grafica de las herramientas empleadas en el montaje utilizado

La cámara empleada se posicionaba sobre uno de los extremos del soporte de madera utilizado, con la lente ubicada y dirigida de frente al suelo, de tal manera que la distancia efectiva entre el suelo y la lente de la cámara fuera aproximadamente un metro. Este procedimiento se efectuó tratando al máximo de que no se presentaran sombras que pudieran afectar el futuro procesamiento de la imagen.

Con el fin de establecer los parámetros de confiabilidad del método a utilizar y el desempeño del algoritmo (cuyo esquema se mostró en la figura 46 y que se detalla en el anexo B) en la detección y posterior conteo de partículas, se procedió a seleccionar una muestra conocida de 308 partículas de material aluvial, clasificado entre los diferentes rangos de acuerdo a la distribución de la Tabla 6.

| <b>MUESTRA</b><br><b>CONOCIDA</b> | Tamaño<br>(mm) | Conteo<br>Manual | %        | $\%$<br>acumulado | Marca<br>Clase | phi      |
|-----------------------------------|----------------|------------------|----------|-------------------|----------------|----------|
|                                   | 0              | 0                | 0        | 0                 | 0              | 2        |
|                                   | 0              | 0                | 0        | 0                 | 0              | 1        |
|                                   | < 2            | 30               | 9,7      | 9,7               | 1              | $\Omega$ |
| <b>ARENAS</b>                     | $2 - 4$ .      | 32               | 10,3     | 20,1              | 3              | $-1,5$   |
|                                   | $4 - 8$ .      | 35               | 11,3     | 31,5              | 6              | $-2,5$   |
|                                   | $8 - 16.$      | 83               | 26,9     | 58,4              | 12             | $-3,5$   |
| <b>GRAVAS</b>                     | 16-32          | 86               | 27,9     | 86,3              | 24             | $-4,5$   |
|                                   | 32-64          | 31               | 10,1     | 96,4              | 48             | $-5,5$   |
|                                   | 64-128         | 10               | 3,2      | 99,6              | 96             | $-6,5$   |
| <b>CANTOS</b>                     | 128-256        | 1                | 0,3      | 100               | 192            | $-7,5$   |
|                                   | 256-512        | 0                | 0        | 100               | 384            | $-8,5$   |
|                                   | 512-1024       | 0                | 0        | 100               | 768            | $-9,5$   |
| <b>BLOQUES</b>                    | 1024-2048      | 0                | 0        | 100               | 1536           | $-10,5$  |
|                                   | 2048-4096      | 0                | $\Omega$ | 100               | 3072           | $-11,5$  |
| Suma                              |                | 308              | 100      |                   |                |          |

Tabla 6. Distribución del material aluvial de la muestra conocida

La tabla contiene columnas para el tamaño de la partícula en mm de acuerdo a los rangos, una columna de conteo manual que corresponde a la frecuencia de partículas encontradas, la columna de % hace referencia al porcentaje del numero de elementos de acuerdo al tamaño de la muestra total, la marca de clase corresponde a la valor medio del rango en consideración y finalmente la columna de tamaño phi corresponde al tamaño de la partícula del rango en consideración donde se ha utilizado la expresión (57).

Con esta muestra conocida se realizó un montaje de prueba, en el cual se dispuso el material sobre una superficie de 0.70 m x 0.70 m; en este paso se presentó inicialmente un inconveniente al tratar de procesar imágenes obtenidas del material directamente expuesto sobre la superficie, pues aunque la toma de fotografías se hizo tratando de evitar en lo posible la aparición de sombras por efectos de la iluminación ambiental, la disposición de estas hizo que ello inevitablemente se presentara, no permitiendo la detección y el conteo adecuado de las partículas; por esta razón se hizo necesario efectuar una segunda toma de fotografías en la cual el material se expuso sobre tierra previamente acondicionada (filtrada con un tamiz y humedecida) con el fin de prevenir la interferencia de elementos indeseados en el momento de realizar la toma de fotografías, es decir que pudieran aparecer partículas adicionales a la de la muestra conocida.

#### **3.2 HERRAMIENTAS UTILIZADAS**

**3.2.1 Cámara Digital.** En la realización de este proyecto se utilizo una cámara digital SONY MAVICA MVC FD88 como se observa en la Figura 53, la cual presenta las siguientes características:

- Sistema de almacenamiento en disquetes de 3.5"
- Resolución de 1. 3 Mega píxeles.
- Lente con distancia focal de 4,  $75 38$  mm, 1:28,  $\phi$ 37.

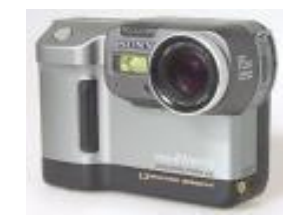

Figura 53. Cámara digital utilizada

**3.2.2 Software utilizado.** Se utilizó el software *IMAQ VISION BUILDER* de National Instruments Inc., el cual es una herramienta que puede ser usado para probar e implementar aplicaciones de procesamiento de imágenes, el algoritmo puede ser implementado en un ambiente de desarrollo tal como *Labview, LabWindows/cvi* o *Visual Basic* usando para ello las librerías de procesamiento de imágenes de IMAQ.

 *IMAQ VISION BUILDER,* El cual en terminos generales ofrece varias funciones de *Análisis* de Imágenes como las siguientes histograma, perfil de línea, análisis de partículas, vista tridimensional, también incluye un conjunto de funciones de *Procesamiento*, tales como: filtrado, procesamiento morfológico, umbralización, filtrado de partículas, detección de bordes etc. Finalmente, ofrece funciones de *visión de máquina* que incluyen detección de bordes, detección de círculos en la cual calcula mediciones tales como, distancias, áreas y ángulos basados en resultados provenientes de una máquina de visión y las funciones de procesamiento de imágenes [National Instruments, 1999].

**3.2.3 Elementos de medición.** En el proceso de medición del diámetro de partículas se tomo una regla comercial de una longitud de 300 mm, cuando las partículas superaban el elemento de medida se acudió a utilizar una cinta métrica.

## **3.3 ZONA DE ESTUDIO**

Las zonas de estudio seleccionadas corresponden a ríos localizados sobre la región montañosa en el Departamento del Cauca ubicados en los municipios de: Popayán (Río Cauca, Río Molino), Municipio de Timbio (Río Timbio, Río Las

Piedras), Municipio del Patía (Río Quilcace), Municipio del Tambo (Río Timbio-Alto Patía).

**3.3.1 Recopilación de Información de Campo.** Se estableció un procedimiento mínimo para cada corriente escogida que consistía en:

- Selección del lugar (tramo del cauce) con características representativas como:
	- Lecho del canal y orillas libres de vegetación.
	- Evitar secciones cercanas a estructuras que interfieran con el flujo.
	- Canal estable, sin presencia de procesos de socavación (agradación o degradación del lecho).
	- Fácil acceso.
- Establecimiento de los puntos para toma de fotografías para el registro
- Determinación de la información necesaria del área al que corresponde la imagen, de la que se obtendría la curva granulométrica del material del lecho; mediante conteo aleatorio de granos para ser clasificada de acuerdo a los rangos propuestos por Peblble y Wolman en 1954.
	- Medición del eje medio de las partículas que sean susceptibles a ser retiradas del lecho mediante una regla métrica. Para la elaboración de la curva granulométrica se asumieron los rangos de tamaños referenciados en la tabla correspondiente al conteo de partículas de Pebble Wolman.

**3.3.2 Características de los Ríos de Montaña.** Los ríos de montaña se caracterizan por presentar altas pendientes, gran variación del tamaño de los sedimentos y profundidades del agua en orden de magnitud similares al tamaño del material del lecho.

Castro y Moreno, mencionan en su trabajo, que investigadores han definido un río de montaña como una corriente en un área con topografía abrupta y pendientes en un rango de 0.1 a 10% o más. La configuración de ríos de montaña varía desde la formación típica de pozos y cruces en pequeñas pendientes (0.1 – 1.0%), a lecho plano (1 – 3%) y hasta canales con una serie de saltos y pozos para pendientes tan altas como 10% [Castro y Moreno 2003].

#### **3.4 PROCEDIMIENTO DEL PDI**

Aunque la cámara utilizada permite hacer la toma de las fotografías en color (imágenes RGB), el procesamiento digital de imágenes se aplicó a fotografías en escala de grises, requiriendo para ello la separación de los planos de color de la imagen. Dado que el color o textura de los objetos presentes en la imagen no es un parámetro de interés en este estudio se posibilita trabajar con el plano de color imagen que mejor contraste presente entre los tres constituyentes de la imagen; en caso contrario se necesita realizar un promediado de los tres planos de color de la imagen.

Inicialmente se realizó un proceso de calibración del algoritmo de procesamiento digital a emplear que se muestra esquemáticamente en la Figura 46, para definir los pasos más adecuados; se utilizó una muestra conocida de 308 partículas la cual se dispuso de manera aleatoria para obtener un conjunto de imágenes sobre las cuales se realizó el procesamiento. A continuación se indican las generalidades del procesamiento digital de la imagen.

**3.4.1 Preprocesamiento** durante el proceso de calibración del algoritmo empleado en el procesamiento de imágenes se consideraron una serie de opciones y las herramientas para analizar su efecto sobre la imagen procesada, entre ellos están, parámetros de umbralización, tipo de conectividad, tipo de filtro, operaciones morfológicas.

En aquellas imágenes en las cuales había presencia notoria de sombras entre las partículas, la separación HSV (*Hue, Saturation and Value*) y la HSL (*Hue, Saturation and Luminance*) utilizadas en el preprocesamiento (Figura 54), no eran eficientes y en algunos casos no permitían llevar a cabo el conteo de las mismas, porque de acuerdo a la imagen no se observaba una definición correspondiente de las partículas presentes en la escena, por tal razón no se consideraron estas herramientas.

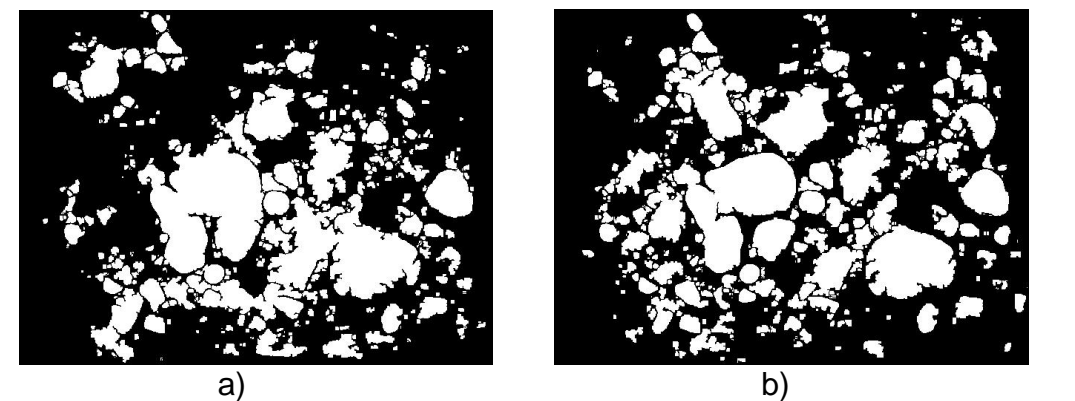

Figura 54. Imágenes de la muestra conocida utilizada en el proceso de calibración a) Espacio HSV, b) Espacio HSL Luminancia

Se procedió a realizar la separación de los planos de color RGB (*Red, Green, and Blue*) tomando el plano de colores que mejor permitía el desempeño del algoritmo, en estos casos el plano azul; para esta situación se observó que la imagen final resultante presentaba una mejor definición, además de permitir realizar un mejor conteo, disminuyendo la posibilidad de detectar falsas partículas como resultado de errores cometidos en el procesamiento de la imagen, las imágenes obtenidas se muestran en la Figura 55.

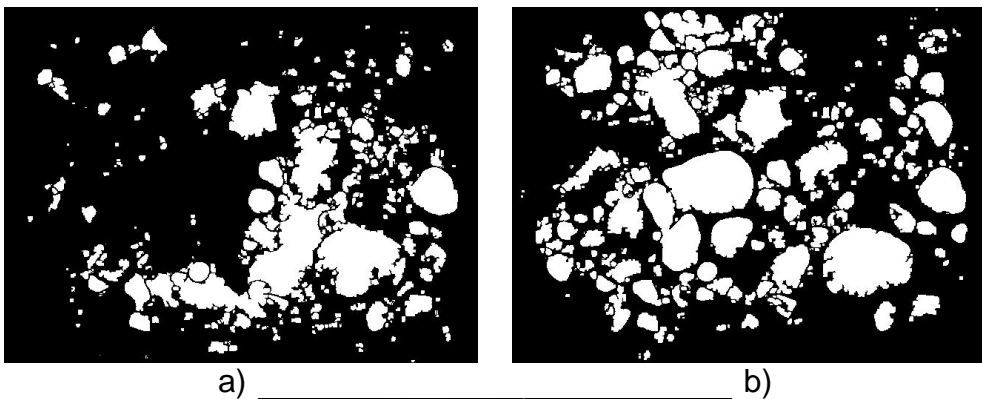

c)

Figura 55. Imagen final obtenida del proceso de calibración mediante a) Plano Rojo , b) Plano Verde, c) Plano Azul

**3.4.2 Extracción de características** posteriormente, en el proceso de detección de bordes se utilizaron filtros detectores de borde como Prewitt, Roberts, Diferenciación y Laplaciano, como se aprecian en la Figura 56 y 57. Se optó incluir el filtro laplaciano dentro del algoritmo debido al mejor desempeño en el sentido que se observan mejor los elementos y los bordes correspondientes.

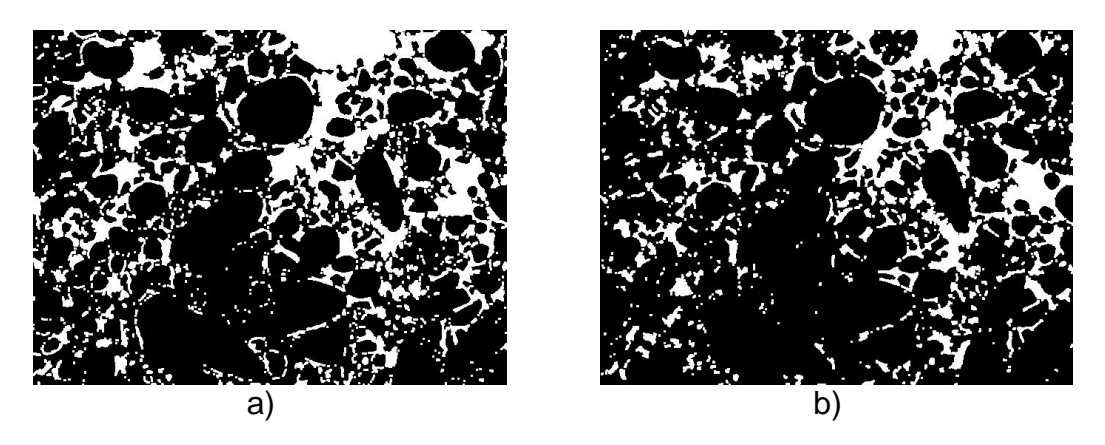

Figura 56. Imágenes finales obtenida mediante, a) Filtro Prewitt b) Filtro Roberts

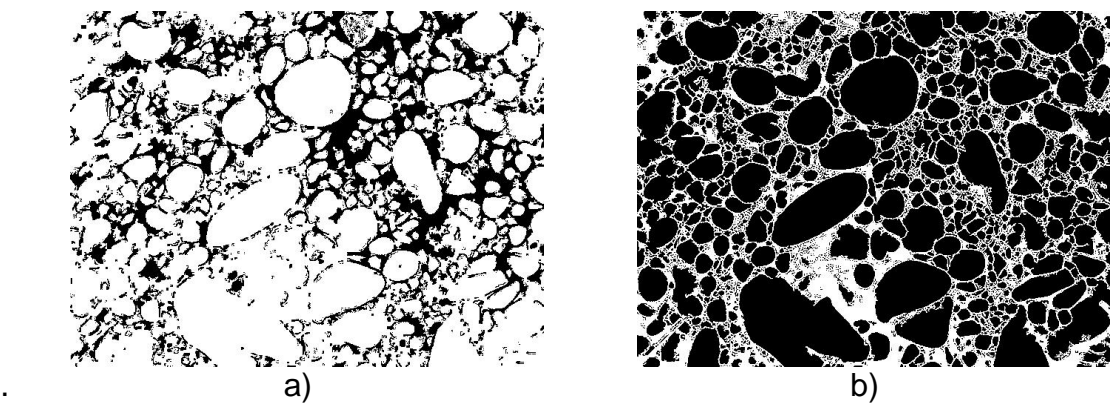

Figura 57. Imágenes finales obtenida mediante a) Filtro Diferenciación b) Filtro Laplaciano

En el proceso de umbralización se puede considerar tres situaciones: manual, momentos y métrica, para el presente estudio se empleó la métrica, con 1 y 2 iteraciones, ya que un número mayor provocaba el traslape de partículas y en otros casos la eliminación, el tipo de conectividad empleado era de orden 4 de tipo cuadrado esto se ve en la Figura 58.

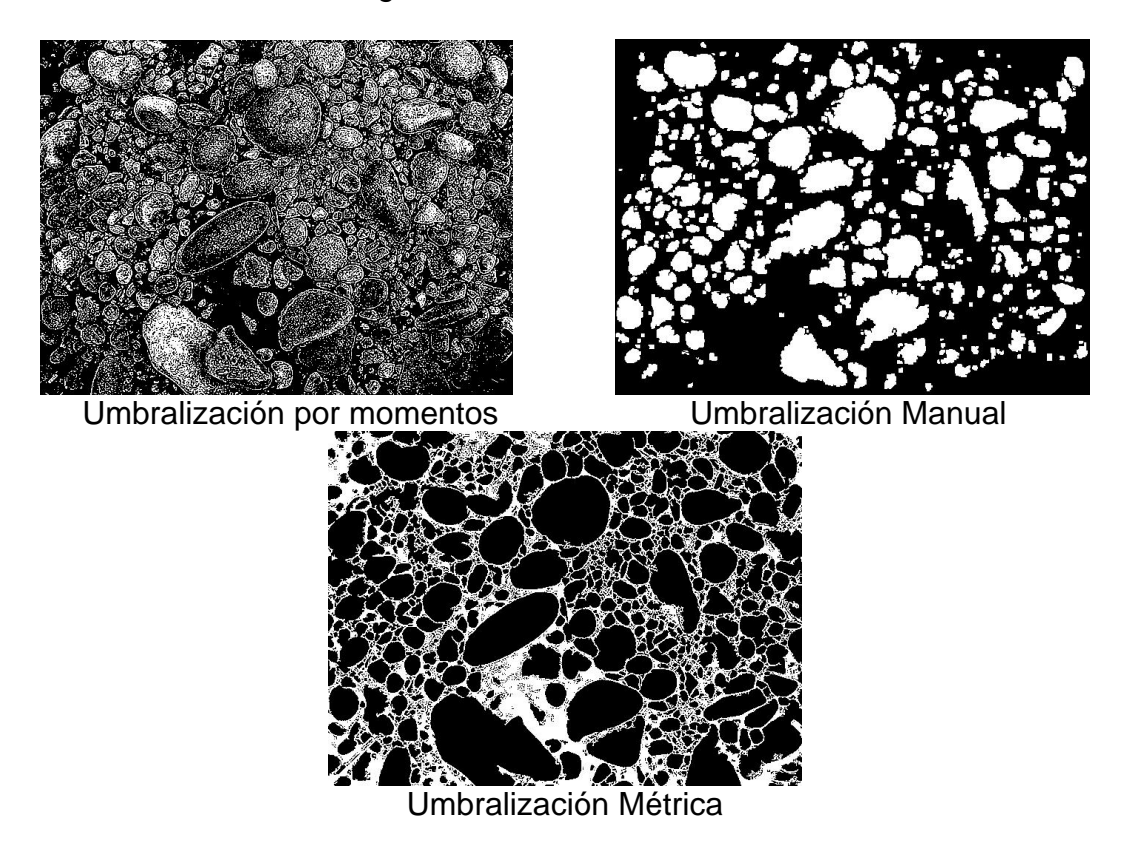

Figura 58. Imágenes finales obtenida mediante la utilización de los diferentes tipos de umbralización

**3.4.3 Procesamiento Morfológico.** En la operación de clausura se utilizó un elemento estructurante de 5x5, el cual se desempeña mejor, es decir permite un mejor cerramiento de partículas que uno de 3x3 o uno de 7x7; en la separación de objetos se utilizó un kernel de 3x3, puesto que se requería definir el mayor número de objetos de mejor calidad presentes en la imagen. Realizado el procesamiento morfológico se pudo apreciar que entre la imagen inicial y la final obtenida, algunas partículas no eran del todo bien definidas, debido a factores como la iluminación y la coloración del elemento en particular, estos influyen en el procesamiento provocando que se presenten formas no correspondientes a las originales y traslape de objetos.

A continuación se describen algunos de los pasos principales considerados en el algoritmo implementado, cuyo esquema se observa en la Figura 46, el procedimiento se ha efectuado sobre una imagen obtenida en el lecho del río Timbio la cual se ve en la Figura 59.

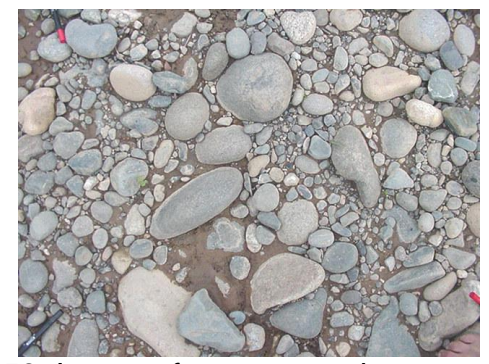

Figura 59. Imagen fuente para el procesamiento.

Inicialmente se procede a extraer el plano azul de la imagen (RGB) obtenida la imagen se ve en la Figura 60, esto es necesario para realizar la futura umbralización y procesamiento morfológico.

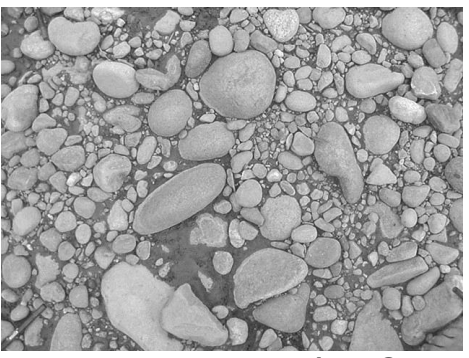

Figura 60. separación RGB

Seguidamente se aplica un filtro de convolución, con el fin de resaltar detalles aparentes de la imagen como se aprecia en la Figura 61.

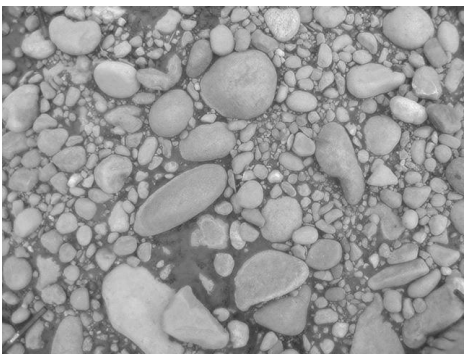

Figura 61. resaltado de detalles

El paso siguiente consiste en utilizar un filtro laplaciano para detectar bordes en la imagen, esto se hace utilizando un kernel de 3x3 y se ve en la Figura 62.

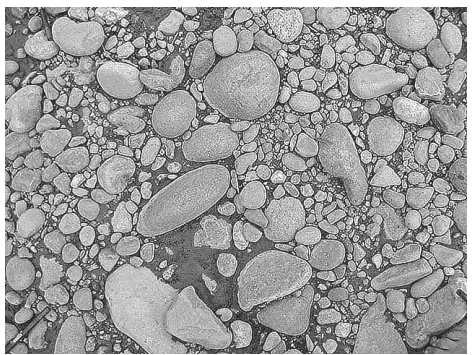

Figura 62. aplicación de filtro laplaciano

La umbralización permite definir el nivel de umbral, para los objetos considerados, las partículas presentes en este caso y el fondo de la imagen esta se aprecia en la Figura 63.

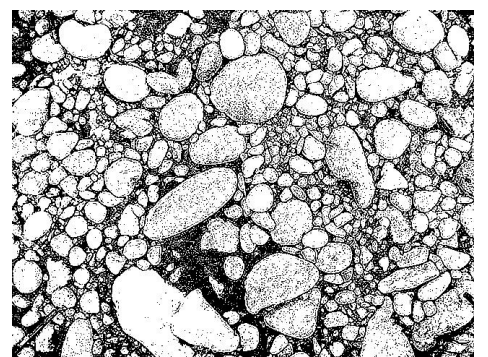

Figura 63. operación de umbralización

Por conveniencia para el usuario, en este caso particular se efectúa una inversión de los niveles de umbralización, consiguiendo que las partículas consideradas resaltan mejor sobre el fondo de la imagen como se ve en la Figura 64.

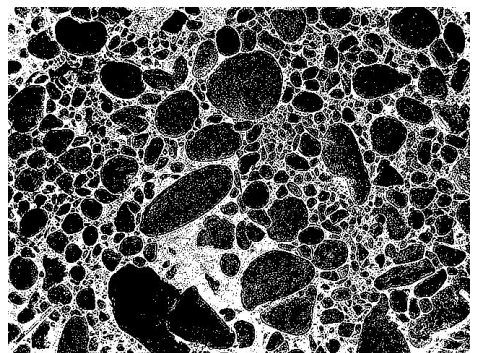

Figura 64. inversión de niveles de umbral

Se usan operaciones morfológicas sobre la imagen binaria, en este caso se aplica una de clausura que tiene el efecto de iniciar el mejoramiento y definición de las partículas presentes como se aprecia en la Figura 65.

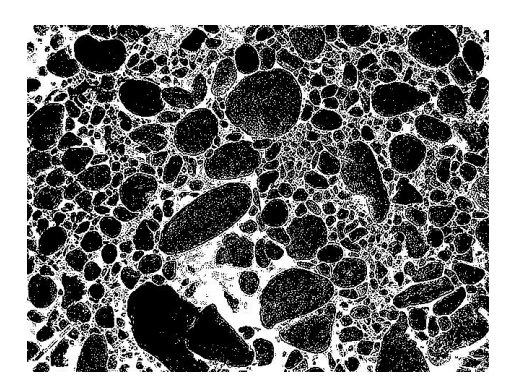

Figura 65. aplicación de operación cierre

Filtrado de Partículas: Con el fin de permitir el procesamiento de la imagen, se aplica un filtro de partículas que permiten eliminar las que son muy pequeñas, que en este caso hacen parte de los atributos (color, sombras , etc ) de la imagen y que no han sido eliminadas. Esta operación se realiza filtrando objetos basados en la medición de la forma o contorno, el resultado se ve en la Figura 66.

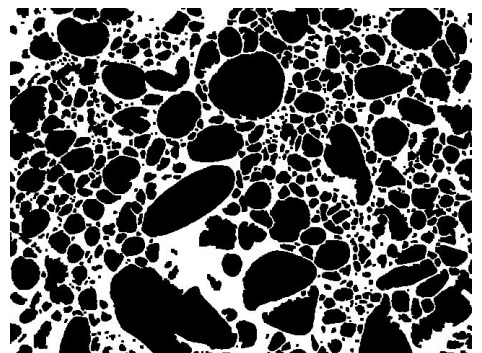

Figura 66. filtrado de pequeñas partículas

Después de haber efectuado algunas operaciones intermedias como las de revertir los colores, erosionar, y definir los bordes se procede a separar las partículas presentes en aquellos casos donde es posible, pues en el caso de que varias estén traslapadas el objeto detectado finalmente difiere del considerado en la imagen fuente, la imagen se muestra en la Figura 67.

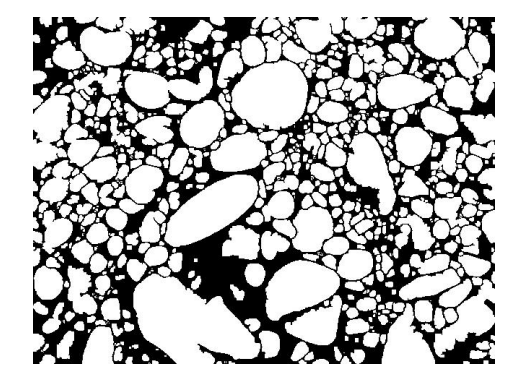

Figura 67. separación de objetos

Finalmente, para efectuar el análisis de partículas se aplica una herramienta del análisis morfológico, que permite eliminar las partículas que están "incompletas" y presentes en los bordes, o aquellas donde los efectos del traslape son demasiado grandes y se unen con partículas que están sobre la frontera de la imagen, para esto lo que se aplica es la definición de un marco que conecta todas las partículas que están sobre el borde de la imagen y se pude considerar todo el conjunto como un solo objeto; con ello se pretende descartar hacer una medición errónea la imagen resultante se muestra en la figura 68.

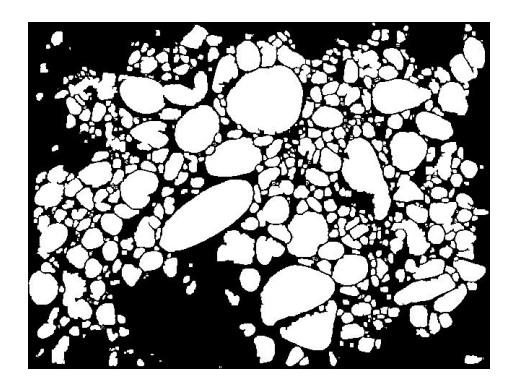

Figura 68. remoción de partículas presentes en los bordes

## **4. RESULTADOS OBTENIDOS**

A continuación se presentan algunos de los datos y parámetros estadísticos obtenidos del procesamiento aplicado a imágenes obtenidas durante el proceso de calibración, como se ve en la Figura 69. Los datos obtenidos de las curvas y los parámetros estadísticos se presentan en unidades Phi.

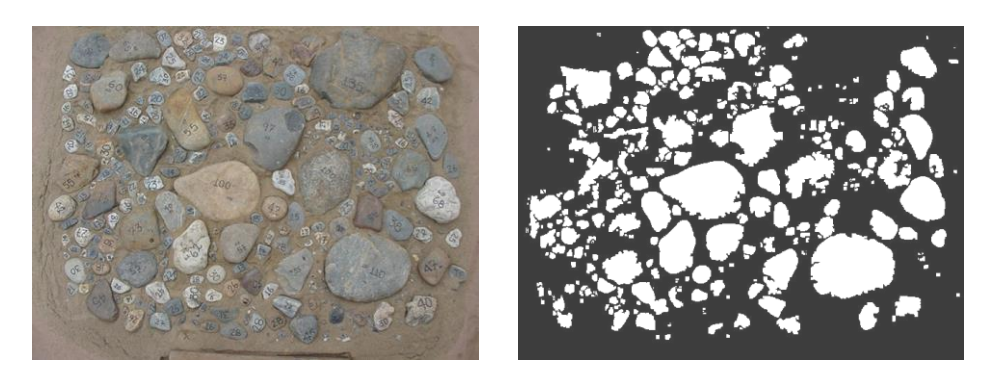

a) b) Figura 69. imágenes procesadas durante la calibración a) Imagen fuente, b) Imagen final obtenida

La Tabla 7 permite apreciar que el numero de partículas contadas mediante el procesamiento de la imagen es cercano al obtenido manualmente.

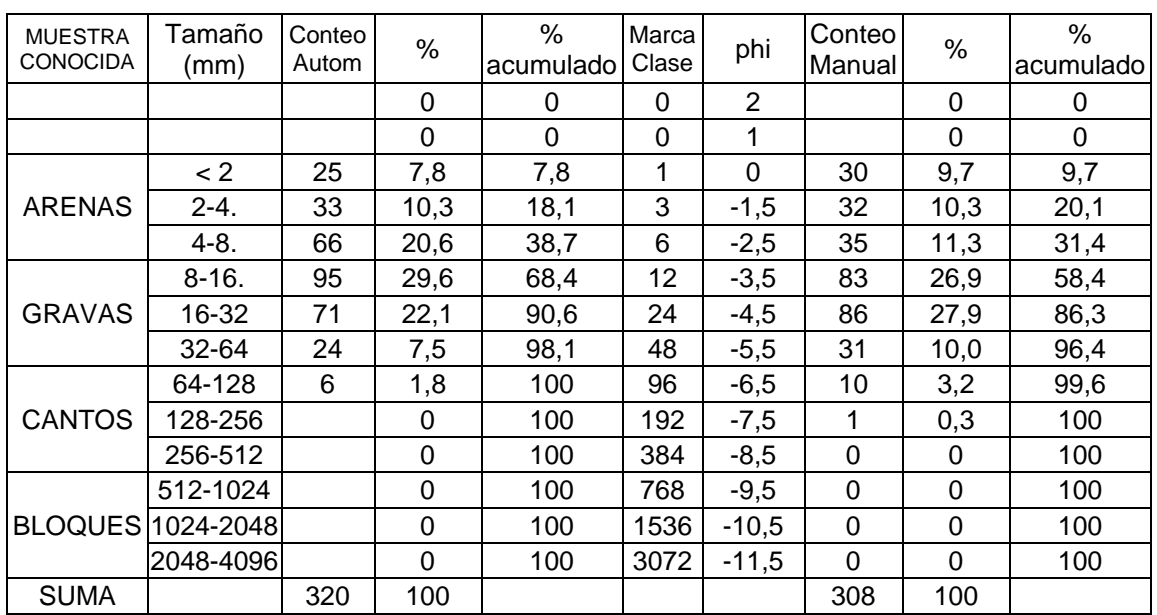

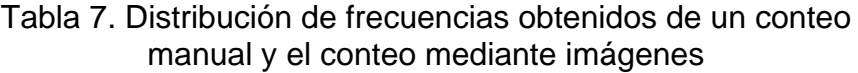

Visualmente es posible apreciar que entre la imagen inicial y la imagen final algunas partículas no están bien definidas, ello es debido a factores como la iluminación y la coloración del elemento en particular, estos factores influyen en el procesamiento provocando que se presente formas no correspondientes a las originales y traslape de objetos, la Tabla 8 presenta los parámetros estadísticos considerados para la muestra.

| Conteo | Numero de<br>partículas | Media  | Desviación<br>Estándar |
|--------|-------------------------|--------|------------------------|
| Manual | 308                     | -42    | l.8                    |
| Imagen | 320                     | $-4.0$ | -6                     |

Tabla 8. Parámetros estadísticos de la muestra

También difieren algunos de los parámetros estadísticos calculados de acuerdo a las expresiones (58) y (59) que se aprecian en la Tabla 8, como la desviación estándar, esto es debido, a que para este caso en especial se detectan muchas mas partículas en los rangos entre 4 - 8 mm y 8 - 16 mm, es decir que el algoritmo sobreestima el conteo de partículas, sin embargo no se observan entre el rango de 128 – 256.

En cuanto a la distribución de frecuencias es posible apreciar que esta presenta una tendencia a una distribución normal como se ve en la Figura 70.

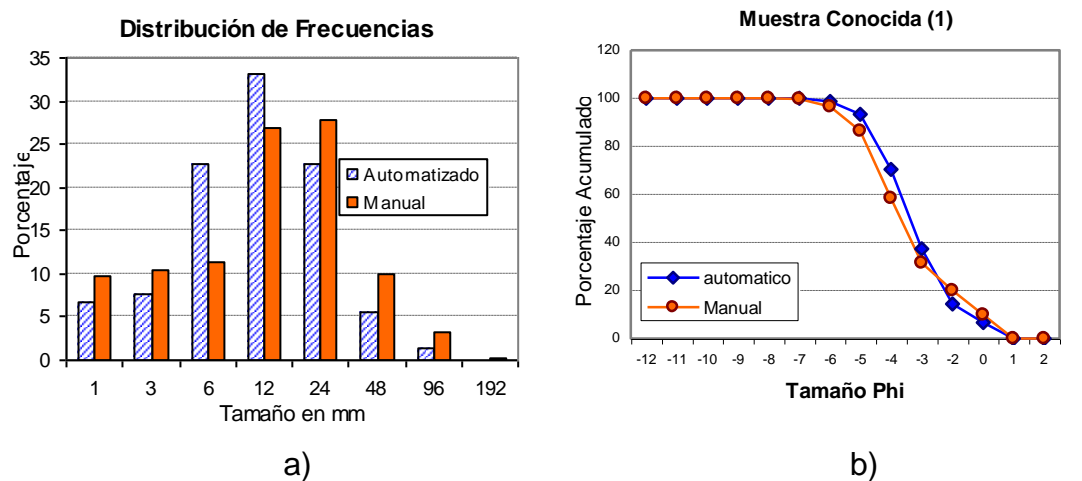

Figura 70. Curvas obtenidas durante la calibración a) Distribución de frecuencias, b) curva de distribución granulométrica

Para efectos de comparación, además, de la representación mediante curvas es conveniente recurrir a la presentación de datos en forma de percentiles como el D<sub>5</sub>, D<sub>16</sub>, D<sub>25</sub>, D<sub>50</sub>, D<sub>75</sub>, D<sub>84</sub> y D<sub>95</sub>; donde D<sub>50</sub> corresponde al punto medio de la

distribución y la divide en dos partes aproximadamente iguales, el  $D_5$  y el  $D_{95}$ caracterizan las colas de la distribución, al igual que comprenden dos desviaciones estándar sobre cada lado del D<sub>50</sub> o la mediana; el percentil 25 o D<sub>25</sub> y D<sup>75</sup> son también llamados cuartiles [Bunte, Abt, 2001]. Los Percentiles son calculados de acuerdo a la siguiente expresión:

$$
D_i = L_{i-1} + [H(D) - H(L_{i-1})] \frac{L_i - L_{i-1}}{h_i}
$$
\n(60)

Donde  $Di =$  el percentil a calcular

 $L_{i-1}$  = limite inferior del rango

 $Li =$  Limite superior del rango

 *H(D )* = porcentaje del percentil a calcular

*H(Li)* = porcentaje del percentil en el rango anterior

Ejemplo de la tabla 7 se desea calcular los Percentiles  $D_{50}$  y  $D_{84}$ , entonces:

$$
D_{50} = 8 + [50 - 31.4] \left( \frac{16 - 8}{26.9} \right) = -4.3
$$
  

$$
D_{84} = 16 + [84 - 58.4] \left( \frac{32 - 16}{27.9} \right) = -4.9
$$

La tabla 9 presenta los percentiles para la imagen de la Figura 68, de la cual se obtuvieron las curvas de distribución granulométricas mostradas en la Figura 69, correspondientes al proceso de calibración de la efectividad del algoritmo.

|  |         | D16    | $D_{50}$ | D84 | )95  |
|--|---------|--------|----------|-----|------|
|  | Manual  | $-1.6$ | -4.3     |     | -5.8 |
|  | automt. | $-1.8$ | -4       |     |      |

Tabla 9. Percentiles para un conteo de 320 partículas

El procedimiento descrito para las imágenes utilizadas correspondientes a la etapa de calibración del algoritmo, se aplicó a un número de 18 imágenes de la muestra conocida, observándose una distribución similar a la obtenida con el método manual.

A continuación en la Figura 71 se presentan las curvas obtenidas del conteo automatizado versus el conteo manual representado por la curva de color negro, es posible apreciar que algunas de las curvas se superponen debido a la similaridad en el comportamiento; también se presentan la tabla 10 de la variación de parámetros estadísticos y la tabla 11 de la variación en percentiles de la muestra conocida, tomando los mas significativos que se tienen en cuenta cuando se analizan curvas de distribución granulométrica .

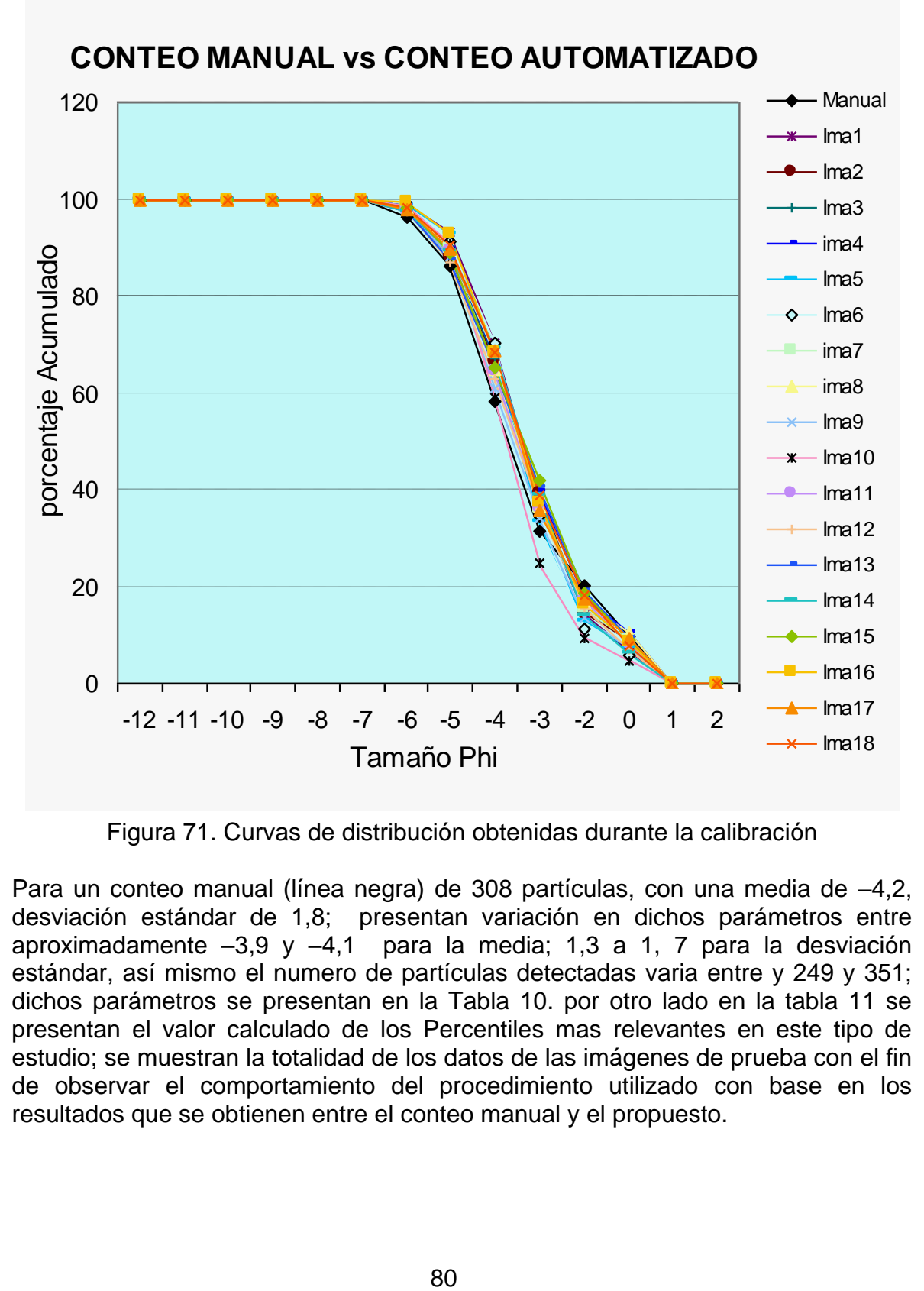

Figura 71. Curvas de distribución obtenidas durante la calibración

Para un conteo manual (línea negra) de 308 partículas, con una media de –4,2, desviación estándar de 1,8; presentan variación en dichos parámetros entre aproximadamente –3,9 y –4,1 para la media; 1,3 a 1, 7 para la desviación estándar, así mismo el numero de partículas detectadas varia entre y 249 y 351; dichos parámetros se presentan en la Tabla 10. por otro lado en la tabla 11 se presentan el valor calculado de los Percentiles mas relevantes en este tipo de estudio; se muestran la totalidad de los datos de las imágenes de prueba con el fin de observar el comportamiento del procedimiento utilizado con base en los resultados que se obtienen entre el conteo manual y el propuesto.

| Conteo            | Numero de<br>partículas | Media  | Desviación<br>Estándar |        |
|-------------------|-------------------------|--------|------------------------|--------|
| Manual            | 308                     | $-4,2$ | 1,8                    | $-4.3$ |
| Ima 1             | 311                     | $-3,9$ | 1,5                    | $-3,4$ |
| Ima <sub>2</sub>  | 271                     | $-4,1$ | 1,6                    | $-3,4$ |
| Ima <sub>3</sub>  | 285                     | $-4,0$ | 1,6                    | $-3,5$ |
| Ima 4             | 274                     | $-3,9$ | 1,7                    | $-3,4$ |
| Ima 5             | 295                     | $-3,9$ | 1,4                    | $-3,5$ |
| lma <sub>6</sub>  | 271                     | $-4,0$ | 1,4                    | $-3,5$ |
| Ima <sub>7</sub>  | 320                     | $-4,0$ | 1,6                    | $-3,5$ |
| Ima <sub>8</sub>  | 277                     | $-4,0$ | 1,7                    | $-3,5$ |
| Ima <sub>9</sub>  | 257                     | $-4,1$ | 1,6                    | $-3,6$ |
| lma 10            | 268                     | $-4,1$ | 1,3                    | $-4,5$ |
| Ima 11            | 249                     | $-4,1$ | 1,6                    | $-4,5$ |
| lma 12            | 271                     | $-4,1$ | 1,6                    | $-4,5$ |
| Ima <sub>13</sub> | 300                     | $-4,1$ | 1,7                    | $-4,5$ |
| Ima 14            | 330                     | $-4,0$ | 1,5                    | $-4,3$ |
| Ima <sub>15</sub> | 338                     | $-4,0$ | 1,7                    | $-4,4$ |
| Ima 16            | 351                     | $-4,0$ | 1,6                    | $-4,2$ |
| Ima 17            | 320                     | $-3,9$ | 1,6                    | $-4,3$ |
| lma 18            | 263                     | $-3,9$ | 1,5                    | $-4,3$ |

Tabla 10. Parámetros estadísticos obtenidos de un conteo manual y el conteo mediante imágenes

#### Tabla 11. Distribución de percentiles

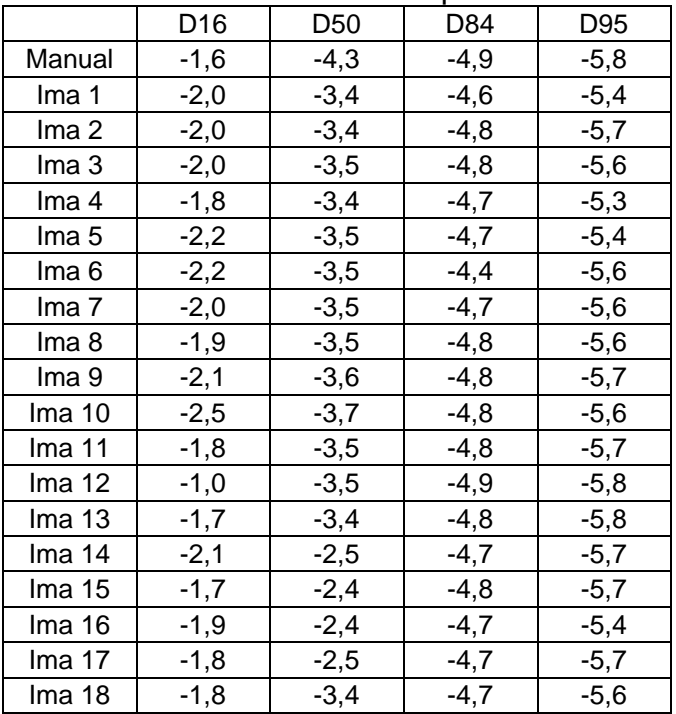

En aquellos casos donde se presentan casos de sobreestimación es debido a que en el momento de la umbralización y detección de bordes se presenta sobresegmentación, lo que conduce a que se detecten partículas que no corresponden a la de la muestra inicial de estudio. Por el contrario también pueden presentarse casos de subestimación, debido a la presencia de sombras, deficiencias en la iluminación, ubicación de la cámara etc. Y el traslape de partículas que provocan que varias partículas correspondientes a un rango determinado se detecten como si su diámetro correspondiera al de un rango diferente.

En la Tabla 12 se muestran resumidos el porcentaje de variación en el número de partículas detectadas para los diferentes rangos.

| mm/ variación | $0 - 15%$ | 15-30% | 30-45% | 45-60% | $>60\%$ |
|---------------|-----------|--------|--------|--------|---------|
| < 2           | 17        |        |        |        |         |
| $2 - 4$       | 12        | 5      |        |        |         |
| $4 - 8$       |           | 2      |        |        |         |
| $8 - 16$      | 17        |        |        |        |         |
| $16 - 32$     | 11        |        |        |        |         |
| $32 - 64$     | 17        |        |        |        |         |
| $64 - 128$    | 17        |        |        |        |         |

Tabla 12. Porcentajes de variación por rangos en imágenes

Los casos en los cuales se subestima el número de partículas depende del procesamiento de las imágenes, y está influenciado por la presencia de factores indeseados como sombras, iluminación no uniforme, traslape de objetos, de igual manera es necesario aclarar que el algoritmo considera la eliminación de objetos en los cuales sus bordes no lo permiten definir en todo su conjunto, esto sobre todo cuando están ubicados en los limites físicos de la imagen, con el fin de hacer un mejor conteo de las partículas presentes; pues de otra manera la partícula presente no eliminada pudiera ser considerada dentro de un rango diferente al de su verdadero diámetro correspondiente.

Con el fin de validar el ajuste de las curvas obtenidas mediante el procesamiento y aquellas producto del conteo manual se procedió a aplicar la prueba de bondad de ajuste Chi Cuadrado (  $\chi$  <sup>2</sup>), tomando la variable observada como la obtenida mediante el PDI y la variable esperada correspondiente al conteo manual. Descartando el rango de partículas menores a 8 mm, pues es donde se presentan mayores variaciones, se procede a tomar un margen de confianza 99.5 % con 3 grados de libertad dado que ahora se tienen, cuatro categorías (rangos); de acuerdo a lo cual se observo que en 12 de los casos la prueba presenta nivel de

aceptabilidad menores o iguales al valor de  $\chi^2$ 0.995 = 12.8381, razón por la cual se acepta la hipótesis de que la prueba se ajusta bien. De igual manera con el fin de considerar la confiabilidad del método se propone las siguientes hipótesis:

H<sub>o</sub> 
$$
E_1 = O_1
$$
,  $E_2 = O_2$ ,  $E_3 = O_3$ ,  $E_4 = O_4$ , ...  $E_k = O_k$ .  
H<sub>a</sub>  $E_i \neq O_i$ , para algún i.

Tomando *P =12/18 = 2/3* como la proporción muestral de veces que el sistema fue exitoso durante el experimento

Y confiabilidad del sistema *H<sup>o</sup> :*   $H_0$ :  $P \ge 0.9$ 

Luego para tomar una decisión se calcula el valor *P* de la prueba mediante la siguiente proposición probabilística de acuerdo a una distribución binomial, asi se tiene la probabilidad condicional

$$
P[P \le 2/3 | P = 0.9] =
$$
  
\n
$$
P[P \le 12 | P = 0.9] = \sum_{x=0}^{12} {18 \choose x} (0.9)^x (0.1)^{12-x}
$$
  
\n
$$
P[x \le 12 | P = 0.9] = P(x = 0) + P(x = 1) + ... + P(x = 12) =
$$
  
\n
$$
= 0 + 0 + ... + 0.0002 + 0.0012 + 0.064 = 0.078
$$

Tomando  $\alpha$  =0.05 es el nivel de significancia teórico, es decir la probabilidad (rechazar Ho/ Ho cierto) de rechazar o aceptar la hipótesis *Ho*

como  $0.078 > 0.05$ 

Entonces como no hay suficiente información estadística para rechazar *H<sup>o</sup> ,* luego el método es confiable, por lo menos en un 90%.

Posterior al proceso de calibración se aplicó el algoritmo desarrollado a imágenes correspondientes al lecho seco de 5 ríos en el departamento del Cauca, con un resultado típico como se indica en la Figura 72; mostrada a continuación; para cada río se procesó 3 imágenes obtenidas en locaciones diferentes del río, por lo cual como se había mencionado antes ; se dice que los datos obtenidos son de tipo puntual, pues la granulometría del río puede variar entre puntos. El conteo obtenido de la imagen procesada se comparó con sus respectivos conteos manuales y esto se presenta en cada una de las graficas siguientes, donde se especifica que un de las curvas representa el conteo manual y en el mismo grafico pero en diferente color se observa la curva obtenida mediante el método propuesto.

## Gráficos Río Las piedras

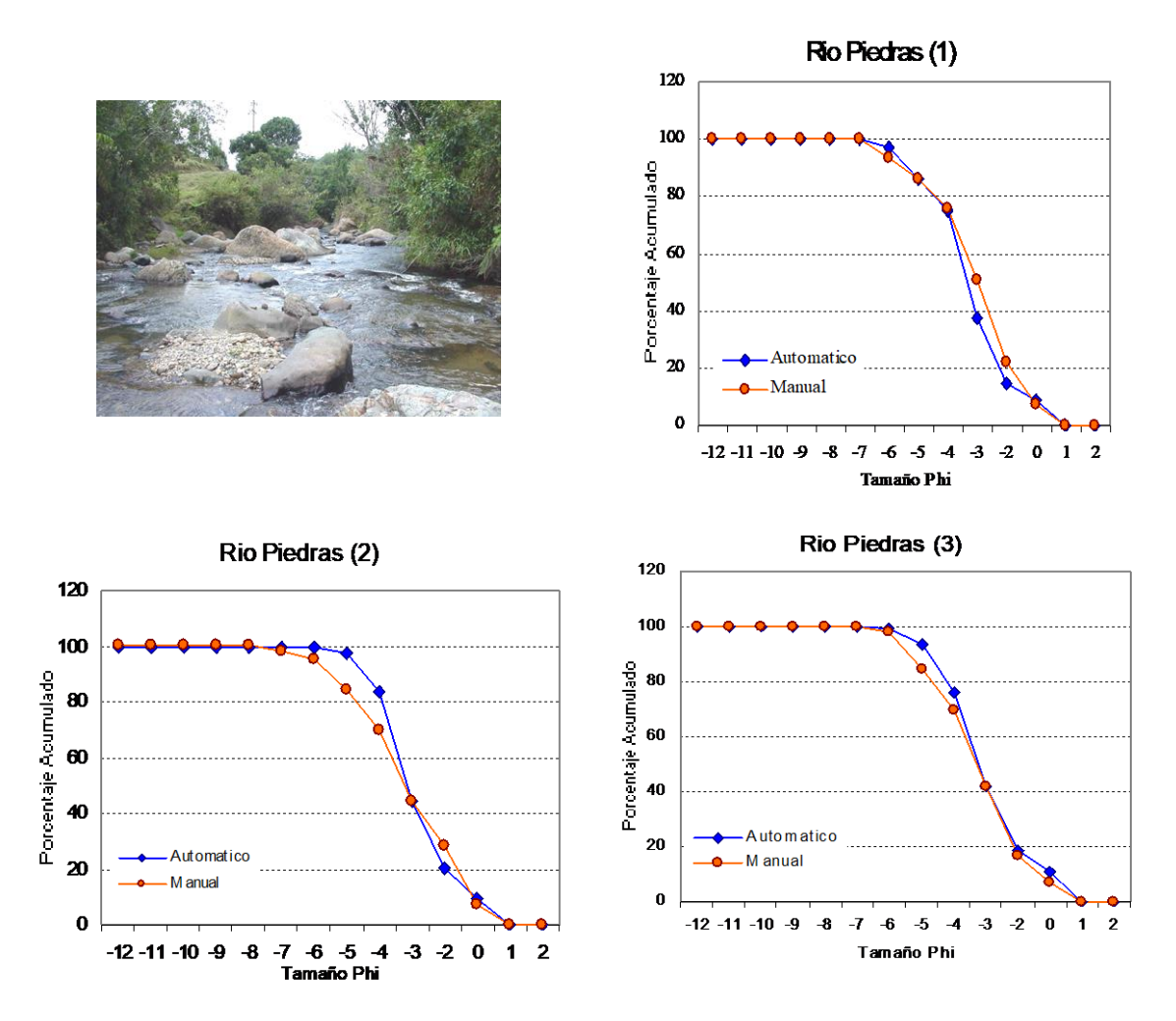

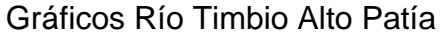

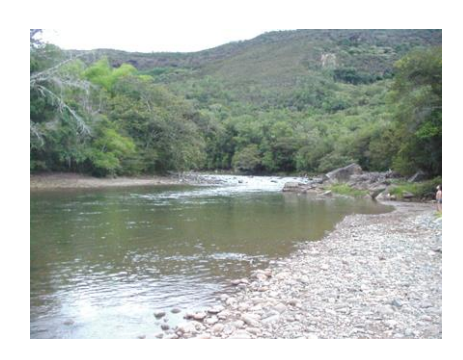

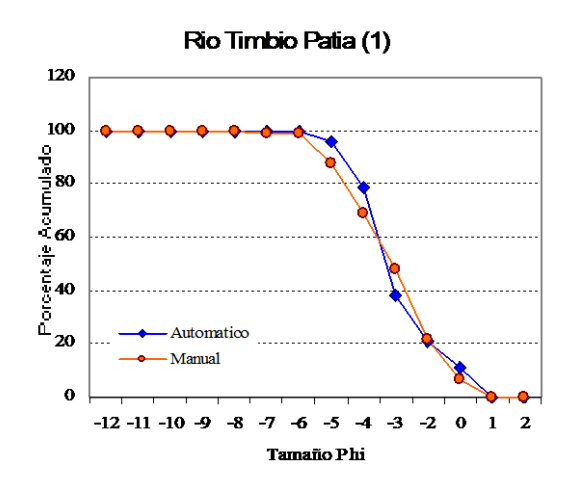

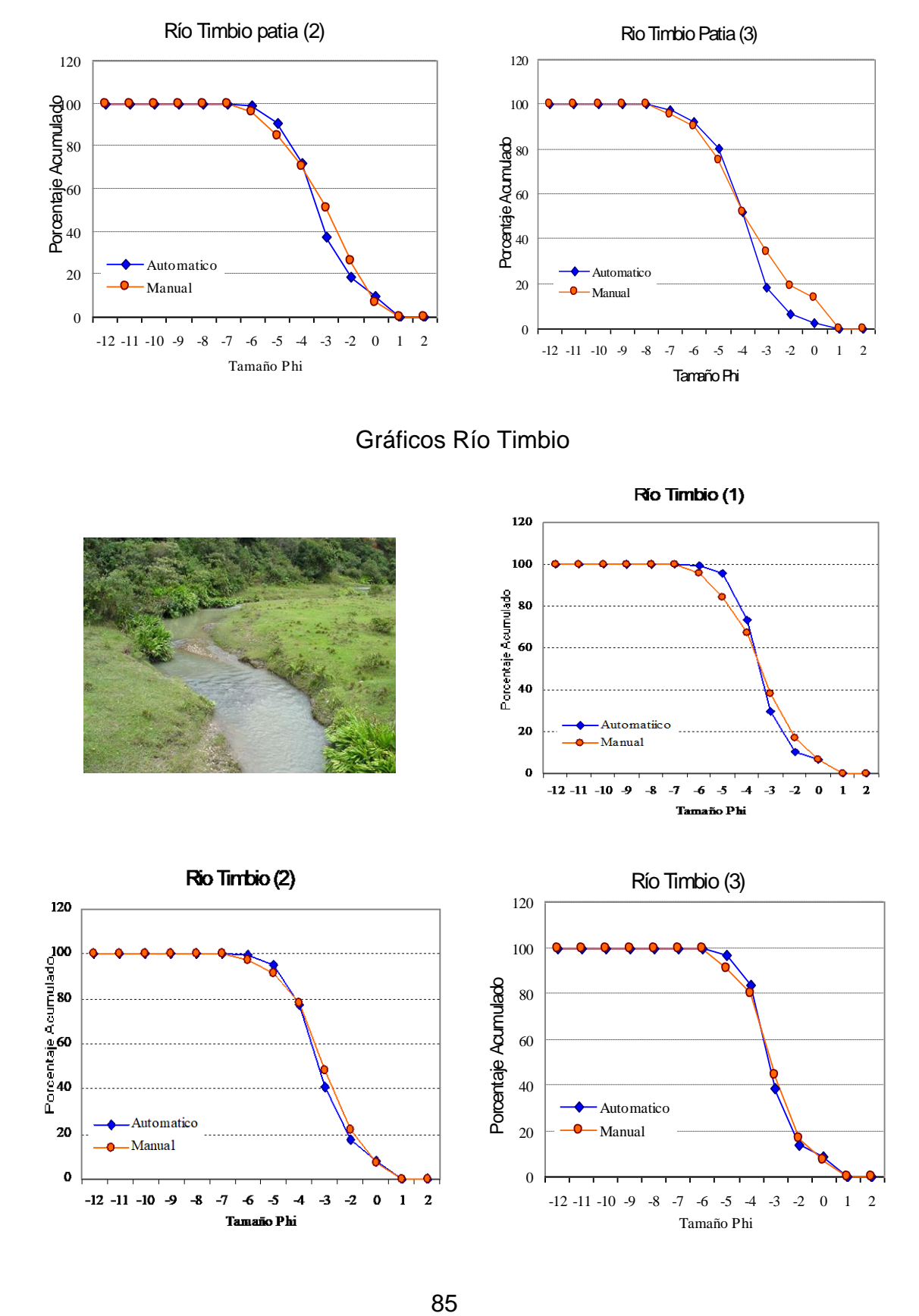

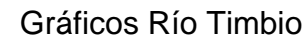

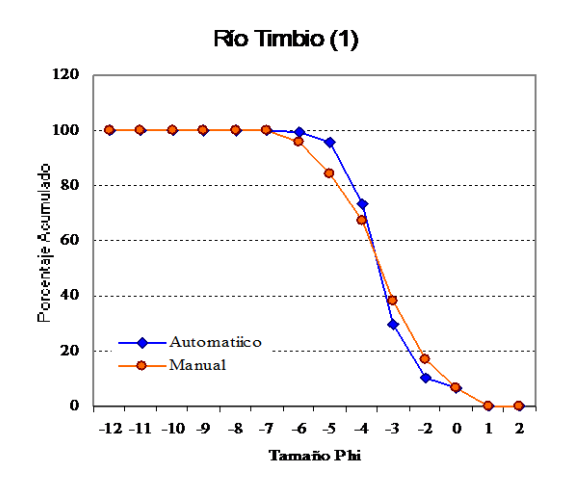

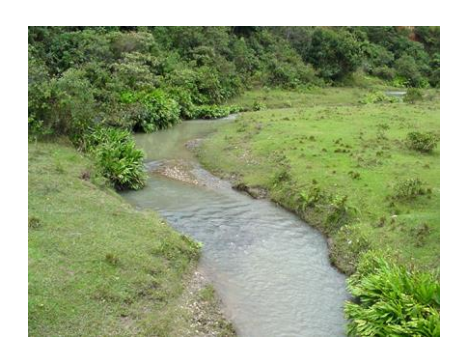

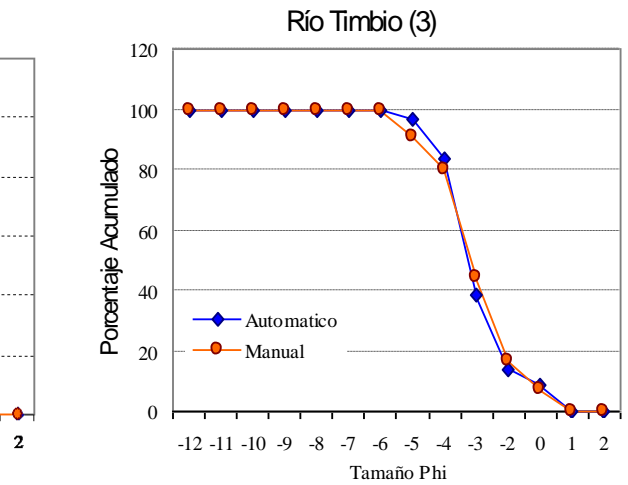

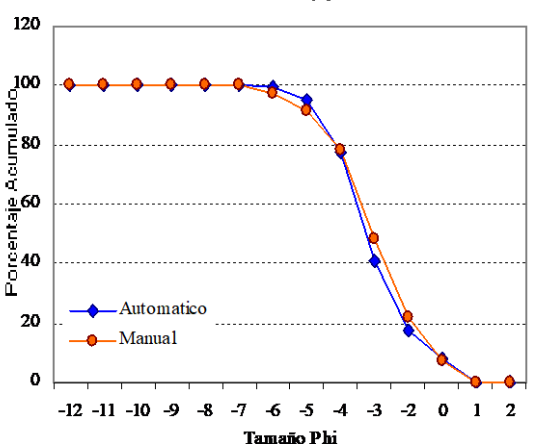

## Gráficos Río Molino

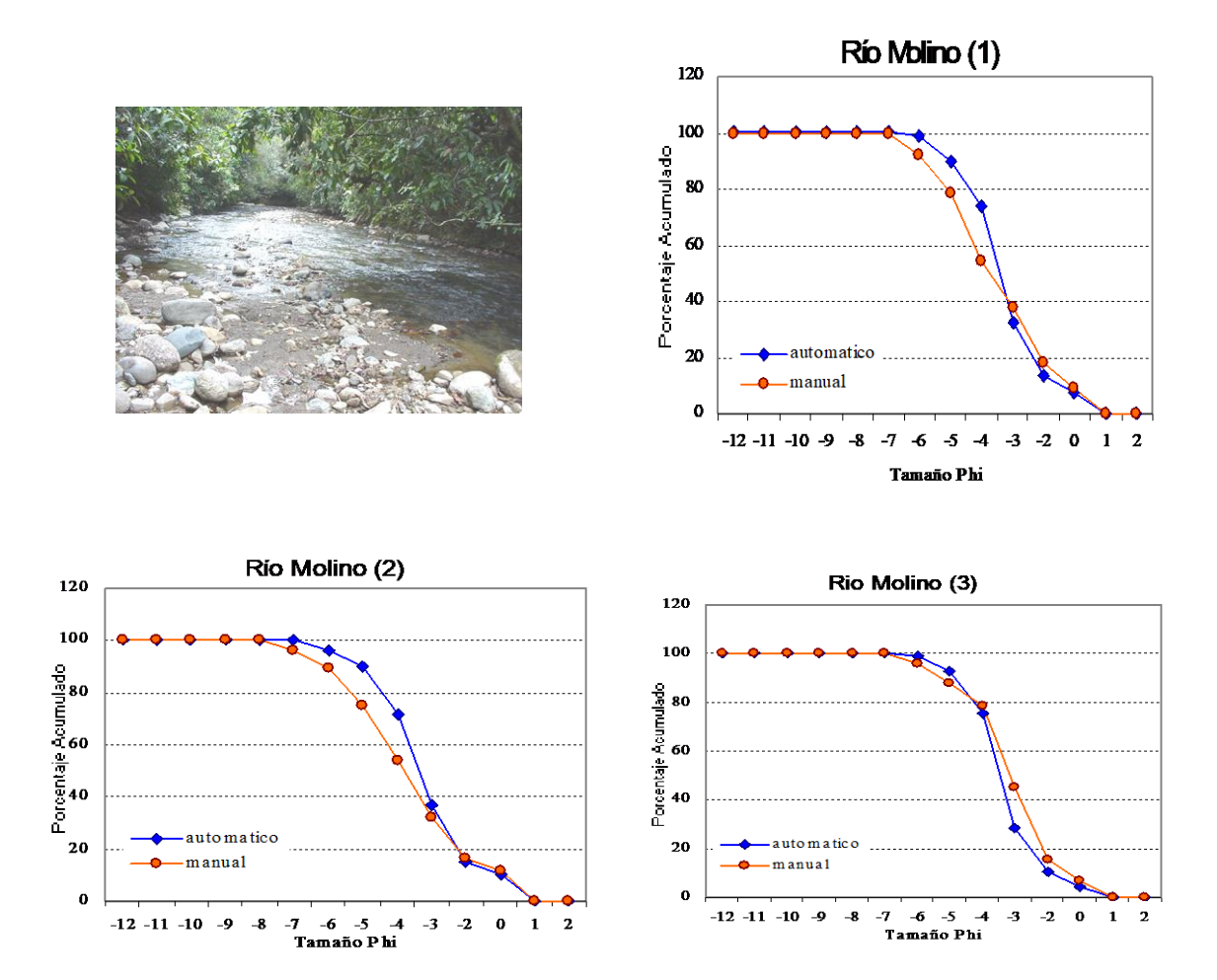

Gráficos Río Quilcacé

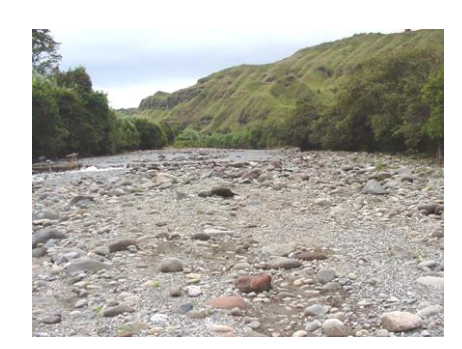

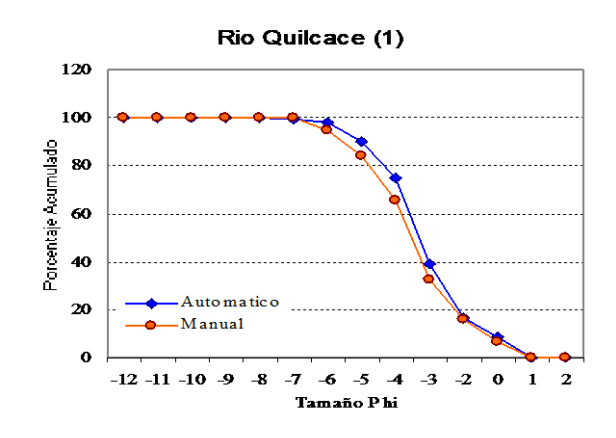

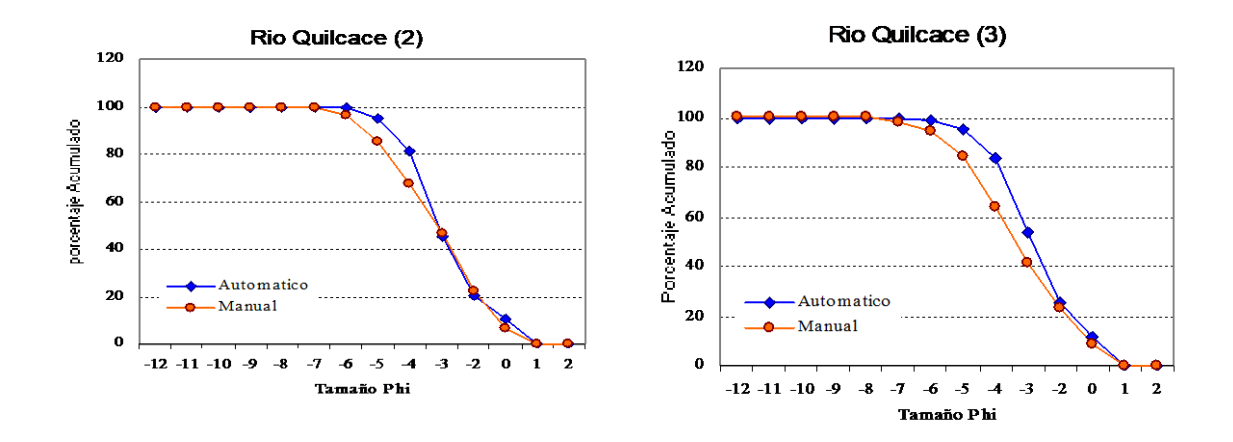

Figura 72. Curvas de distribución granulométrica obtenidas del procesamiento de imágenes para los diferentes ríos, contrastadas con un conteo manual

Finalmente, el tipo de imágenes procesadas y las curvas obtenidas, así como algunos parámetros estadísticos y percentiles de interés se especifican mejor en el apartado de anexos. A continuación en la Figura 73, se muestra un ejemplo en el cual se superpone la definición de bordes sobre la imagen inicial para uno de los ríos, lo que permite contrastar que el algoritmo realiza una buena detección de partículas.

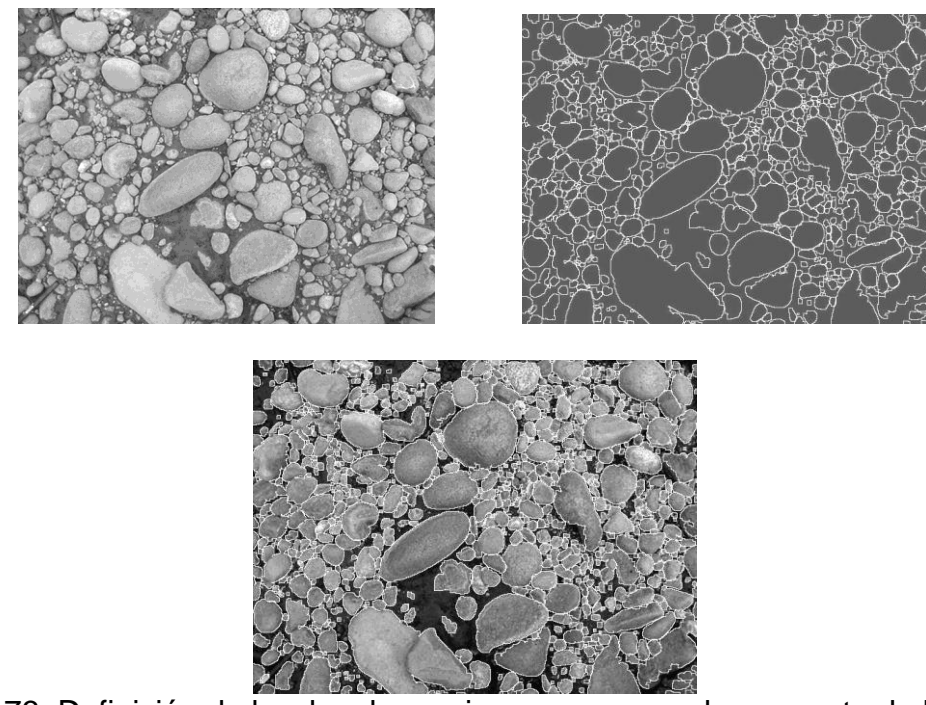

Figura 73. Definición de bordes de una imagen procesada, respecto de la fuente

## **5. CONCLUSIONES**

El proyecto se oriento a la localización, extracción análisis y posterior clasificación de las partículas de arena y grava presentes en una muestra de material aluvial en lecho seco, sin embargo como recomendación a futuro se puede utilizar para estudiar las condiciones de material en lecho mojado, teniendo en cuenta que a lo mejor supone utilizar un instrumental diferente (ejemplo, cámara subacuatica), dadas las grandes diferencias.

Las curvas de distribución granulométricas obtenidas mediante el procesamiento digital de imágenes se ajustaron adecuadamente a las resultantes mediante el proceso manual, no obstante algunas diferencias asociadas principalmente a presencia de material muy fino, limitando la aplicación a lechos constituidos principalmente por gravas. También se observa que en general el algoritmo utilizado presenta un buen desempeño respecto de la definición, detección de bordes y conteo de partículas presentes en una imagen.

El método presenta ventajas tales como la optimización en el tiempo respecto del muestreo manual que es más dispendioso y además puede ser subjetivo, por cuanto la información que se recolecte del campo puede estar sesgada por factores como el tamaño de las partículas que se miden.

En aquellas imágenes donde hay partículas muy finas de arena, el conteo se dificulta por cuanto la separación de bordes al aplicar los algoritmos de procesamiento no se efectúa de manera eficiente.

El método permite obtener unas curvas de distribución granulométrica para hacer un análisis puntual del material de lecho del río, pues la variación en el material cambia de un lugar a otro, puesto que su composición está afectada por factores hidrológicos como las épocas de lluvias alterando la configuración del lecho.

#### **6. REFERENCIAS**

BADILLO J. Eulalio y RODRÍGUEZ R. Alfonso. Mecánica de Suelos. Editorial Limusa S.A de CV. México 2001.

BOWLES, Joseph E. Manual de Laboratorio de Suelos en Ingeniería Civil. México D.F. Mc Graw Hill. 1982. 35 – 59 p.

BRAVO, Antonio, Curso de Procesamiento Digital de Imágenes [http://www.ing.ula.ve/~abravo/document/tutorial/imagenes/capitulo%2019.html.](http://www.ing.ula.ve/~abravo/document/tutorial/imagenes/capitulo%2019.html)

BUNTE, Kristin, R. ABT Steven. Sampling Surface and Subsurface Particle-Size Distributions in Wadable Gravel- and Cobble-Bed Streams for Analyses in Sediment Transport, Hydraulics, and Streambed Monitoring. Department of Agriculture Forest Service Research Station General Technical Report RMRS-GTR-74. 2001.

BURGUEÑO, R. Eva. Aplicación del filtro de partículas al seguimiento de objetos en secuencias de imágenes. Ingeniería Técnica en Informática de sistemas Universidad Rey Juan Carlos. España. 2003**.**

BUTLER Justin B., LANE\* Stuart N., CHANDLER Jim H,. Automated extraction of grain-size data from gravel surfaces using digital image processing. Journal of Hidraulic Research. Volume 39. 2001.

C. SIME<sub>1</sub> and R. I. FERGUSON<sub>2</sub>. Method for getting information on grain sizes in Gravel-bed rivers by automated image analysis. School of Environmental Sciences. University of East Anglia<sub>1</sub>. Department of Geography. University of Sheffield<sub>2</sub>. 2002.

CASTRO, Francisco y MORENO, Agustín. Estimación de la resistencia al flujo en cauces naturales del Departamento del Cauca. Facultad de Ingeniería Civil. Universidad del Cauca. Popayán. 2002.

DALECKY L., Amanda. Particle Size Distribution Analysis of a Mining-Impacted Gravel-Bed Stream in Ohio Using a Hybrid Sediment Sampling Technique. Blacksburg. Virginia. 2001.

EFFORD, Nick. Digital Image Processing: A practical introduction using Java. United States of America. Pearson Education. 2000.

GAEUMAN A. David, SCHMIDT C. John, WILCOCK R. Peter. Evaluation Gravel Storage with Morphology-based Gravel Budgets Developed from Planimetric Data, Utah State University, and The Johns Hopkins University. Baltimore. 2003.

GONZALEZ, R.C. and WOODS, R.E. Digital Image Processing: Reading, Massachusetts. Addison-Wesley. 1992. 716 p.

LOAIZA H. Sistemas inteligentes de Visión Artificial., III Seminario en Automatización Industrial. Universidad del Cauca. Popayán. 2004.

NATIONAL INSTRUMENTS, IMAQ Vision " y "IMAQ Builder" User Manual. 1999.

PALACIOS, Rafael. Procesamiento Digital de Imágenes. Curso de Doctorado. Universidad Pontificia Comillas. Madrid. 2003.

PALANGIO, N. H., MAERZ, T. C., and J. A. FRANKLIN. WipFrag image based granulometry system. Proceedings of the FRAGBLAST 5 Workshop on Measurement of Blast Fragmentation. Canadá. 1996. 91-99 p.

VASQUEZ, N. Fernando. Trabajo de grado. Departamento de Ingeniería de Sistemas y Automática. universidad de Vigo. <http://www.aisa.uvigo.es/thesis/fvazquez/indice.pdf> . España 2002.

HIDROLOGIA PARA INGENIEROS. Universidad Nacional de Colombia, Sede Medellín. 2001.

# **ANEXOS**

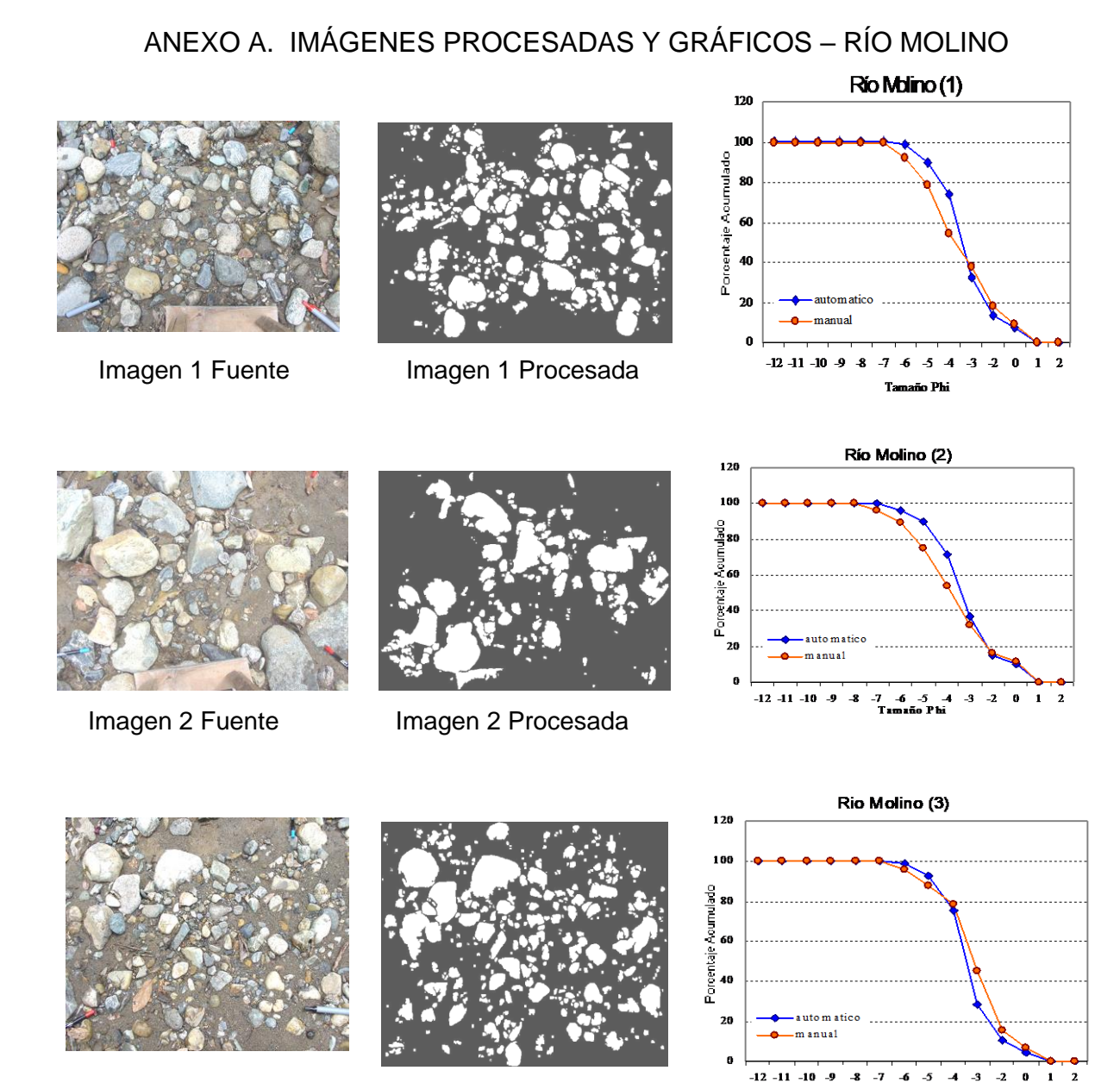

Número de

Número de Media Desviación<br>partículas Media Estándar

 $\text{Ima} 1 \mid 327 / 112 \mid -3.9 / 4.5 \mid 1.5 / 2.0$ Ima 2 | 159 / 85 | -4,0 / 4.8 | 1,7 / 2.2  $\text{Ima} 3 \mid 352 / 150 \mid -3.9 / 4.0 \mid 1.3 / 1.6$ 

Río Molino

Imagen 3 Fuente Imagen 3 Procesada

Estándar

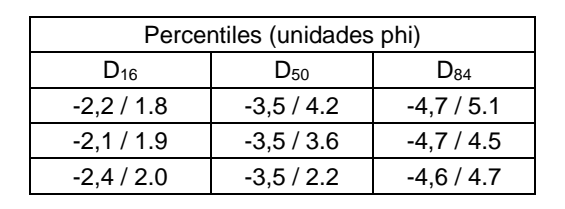

## IMÁGENES PROCESADAS Y GRÁFICOS – RÍO LAS PIEDRAS

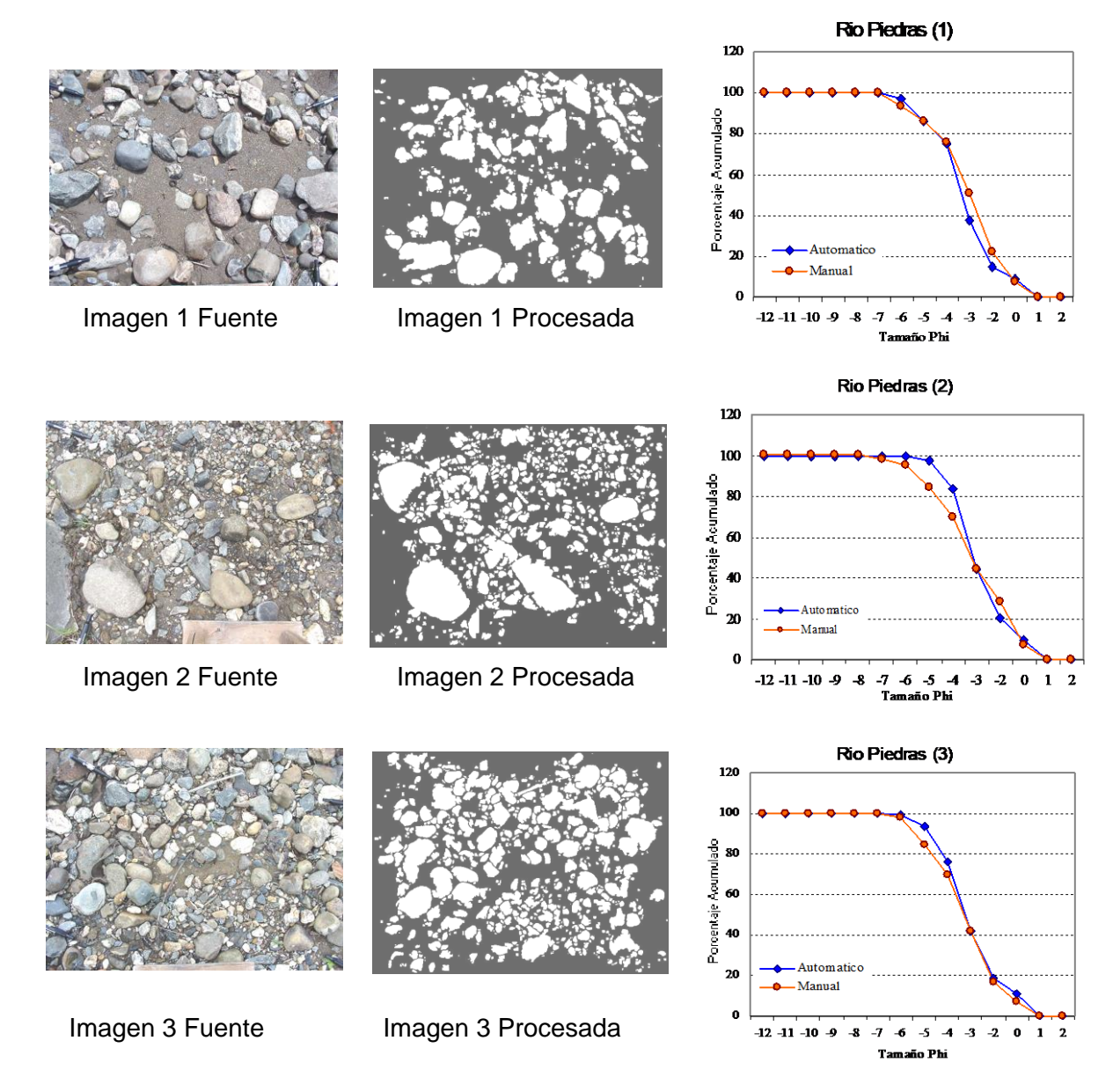

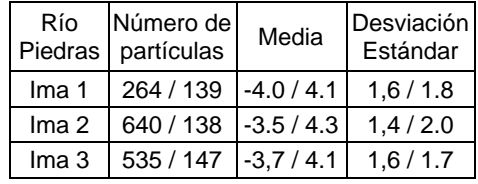

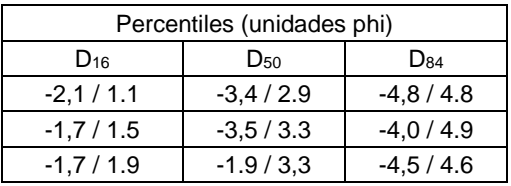

## IMÁGENES PROCESADAS Y GRÁFICOS – RÍO QUILCACÉ

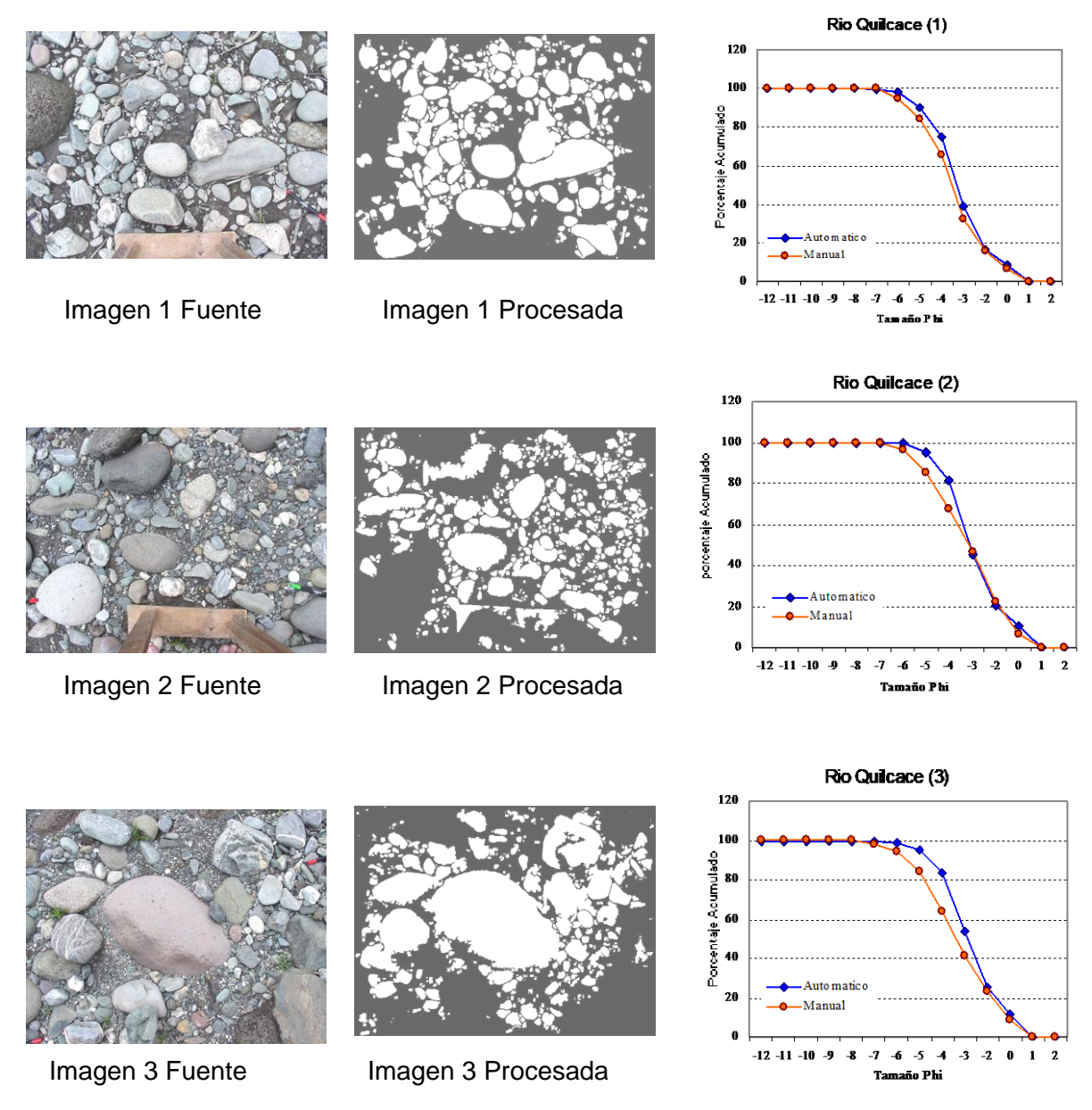

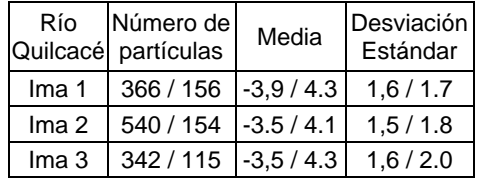

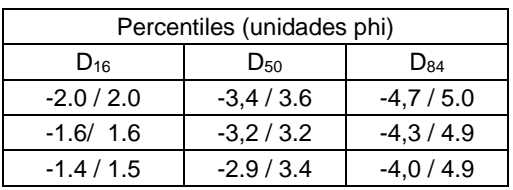

## IMÁGENES PROCESADAS Y GRÁFICOS – RÍO TIMBIO

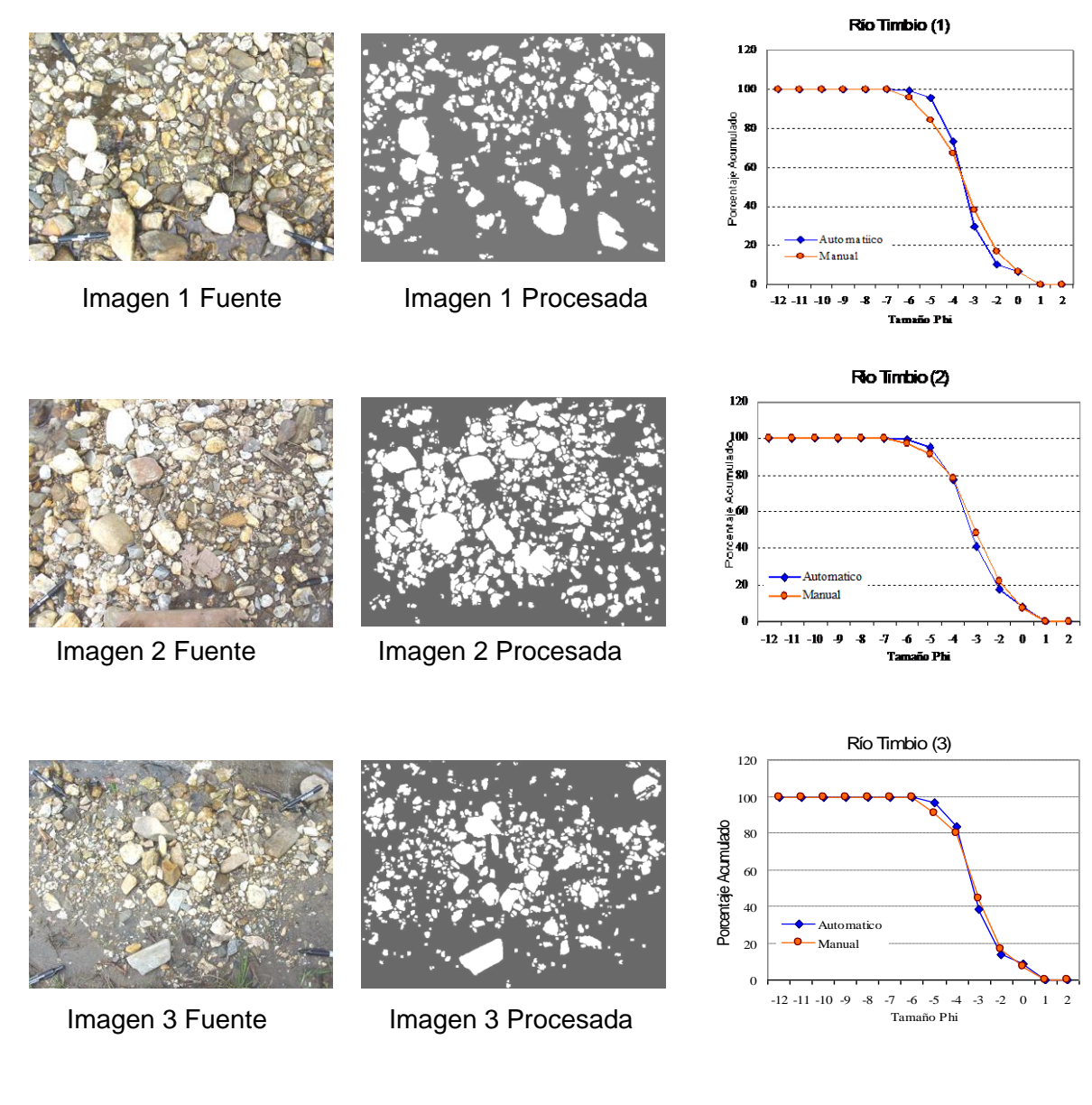

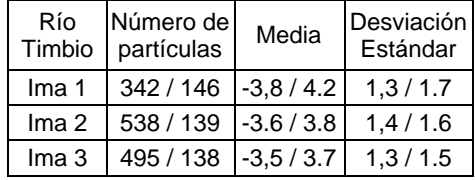

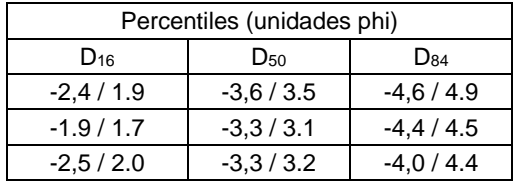
## IMÁGENES PROCESADAS Y GRÁFICOS – RÍO TIMBIO

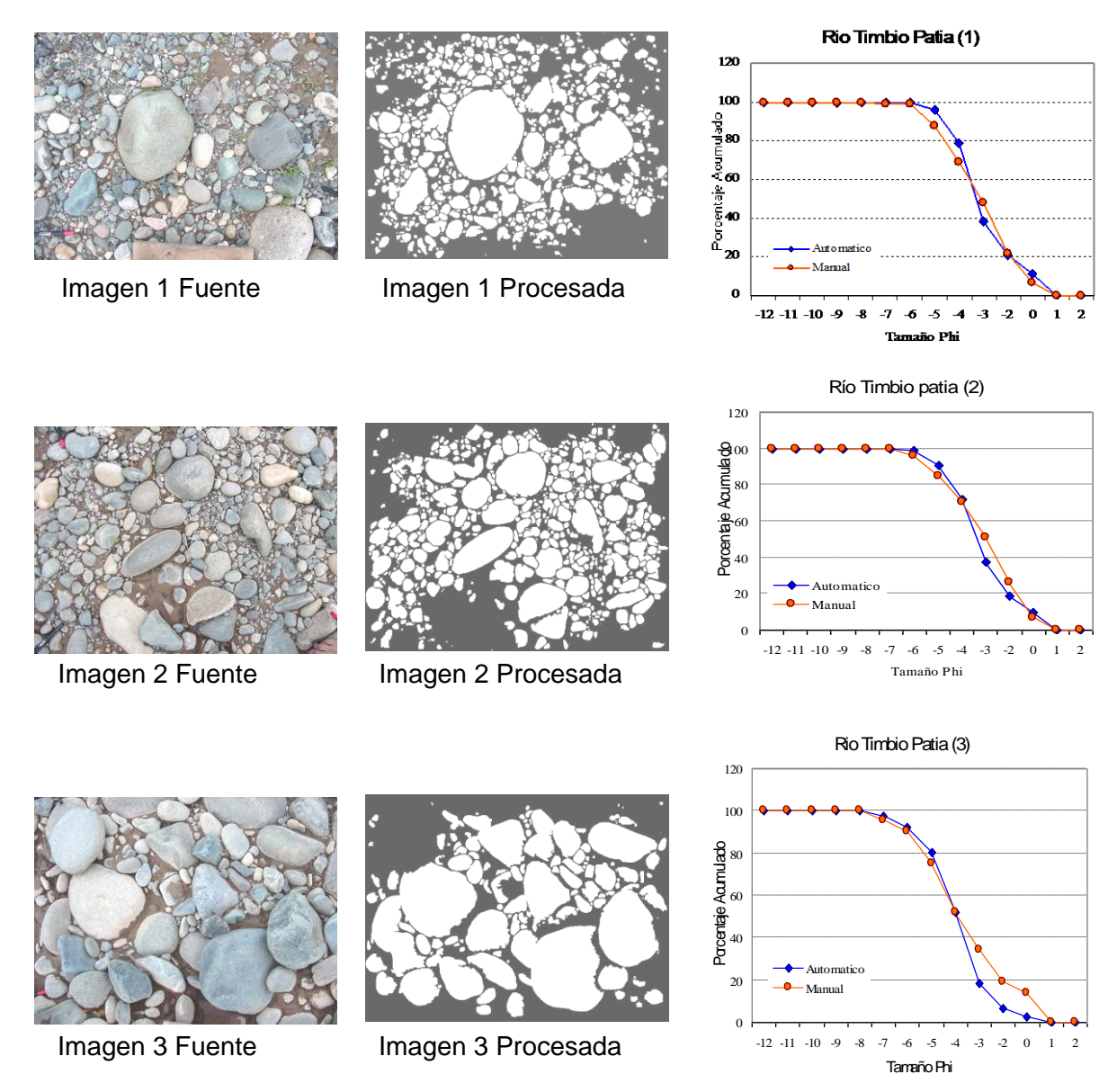

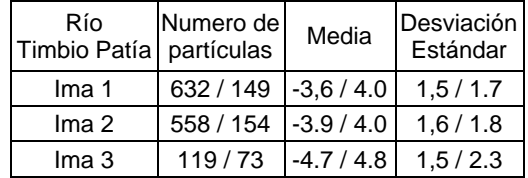

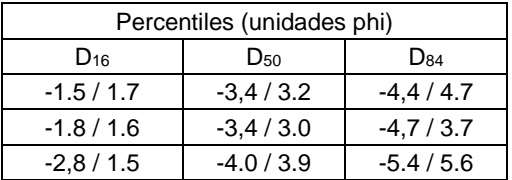

Nota: en las tablas se registran datos en unidades phi del Conteo automatizado / Conteo manual.

Nota: en las tablas se registran datos en unidades phi del Conteo automatizado / Conteo manual.

## **ANEXO B. CÓDIGO DEL ALGORITMO GENERADO EN IMAQ**

IMAQ Vision Builder 5.0 List of functions generated :

STEP #1 Extract Color Planes : RGB - Blue Plane IMAQ Vision VI IMAQ ExtractColorPlanes IMAQ Vision paletteColor Parameters: Enum U Word (U16) "Color Mode" 0 Long (132) "Color Plane" Comment Use the following image plane: 0:Red (or Hue), 1: Green (or Sat), 2: Blue (or Luma, Val or Int) STEP #2 Filters : Convolution - Highlight Details IMAQ Vision VI IMAQ Convolute IMAQ Vision paletteFilters Parameters: Array "Kernel" Float (SGL) [-1,, -1,, -1,, -1,, -1,, -1,, -1,] [-1,, -1,, -1,, -1,, -1,, -1,, -1,] [-1,, -1,, -1,, -1,, -1,, -1,, -1,] [-1,, -1,, -1,, -60,, -1,, -1,, -1,] [-1,, -1,, -1,, -1,, -1,, -1,, -1,] [-  $1, -1, -1, -1, -1, -1, -1, -1, -1,$  [-1,, -1,, -1,, -1,, -1,, -1,, -1,] STEP #3 Filters : Edge Detection - Laplacian IMAQ Vision VI IMAQ Convolute IMAQ Vision paletteFilters Parameters: Array "Kernel" Float (SGL) [-1,, -1,, -1,] [-1,, 9,, -1,] [-1,, -1,, -1,] STEP #4 Threshold : Auto Threshold: Metric IMAQ Vision VI IMAQ AutoBThreshold IMAQ Vision paletteProcessing Parameters: Long (I32) "Method" 2 Comment Connect the Threshold Data ouput to the next VI: IMAQ MultiThreshold. IMAQ Vision VI IMAQ MultiThreshold IMAQ Vision paletteProcessing Comment Use a Binary Color Palette to display the result image. STEP #5 Lookup Table : Reverse

IMAQ Vision VI IMAQ Inverse IMAQ Vision paletteProcessing STEP #6 Basic Morphology : Proper Close IMAQ Vision VI IMAQ Morphology IMAQ Vision paletteMorphology Parameters: Enum Long (U32) "Operation" 9 Array "Structuring Element" Boolean [True, True, True] [True, True, True] [True, True, True] Boolean "Square/Hexagon" False Comment Use a Binary Color Palette to display the result image. STEP #7 Adv. Morphology : Remove small objects IMAQ Vision VI IMAQ RemoveParticle IMAQ Vision paletteMorphology Parameters: Long (132) "# of Iterations" 1 Boolean "Square/Hexagon" False Boolean "Connectivity 4/8" False Boolean "Low Pass / High Pass" False Comment Use a Binary Color Palette to display the result image. STEP #8 Basic Morphology : Close objects IMAQ Vision VI IMAQ Morphology IMAQ Vision paletteMorphology Parameters: Enum Long (U32) "Operation" 1 Array "Structuring Element" Boolean [True, True, True] [True, True, True] [True, True, True] Boolean "Square/Hexagon" False Comment Use a Binary Color Palette to display the result image. STEP #9 Particle Filter IMAQ Vision VI IMAQ Particle Filter IMAQ Vision paletteMorphology Parameters: Boolean "Mode" False Boolean "Connectivity 4/8" True Array "Selection Values" Cluster 4 elements Unsigned Long (U32) "Parameter" 45 Float (SGL) "Lower Value" 0 Float (SGL) "Upper Value" 1,4

Boolean "Interval" True STEP #10 Lookup Table : Reverse IMAQ Vision VI IMAQ Inverse IMAQ Vision paletteProcessing STEP #11 Adv. Morphology : Remove small objects IMAQ Vision VI IMAQ RemoveParticle IMAQ Vision paletteMorphology Parameters: Long (132) "# of Iterations" 1 Boolean "Square/Hexagon" False Boolean "Connectivity 4/8" True Boolean "Low Pass / High Pass" False Comment Use a Binary Color Palette to display the result image. STEP #12 Image Mask : from ROI IMAQ Vision VI IMAQ ROIToMask IMAQ Vision paletteDisplay (tools) Parameters: Cluster "ROI Descriptor" 2 elements Array "Global Rectangle" Long (I32) [] Array "Contours" Comment Use this VI to create a temporary Image Mask. IMAQ Vision VI IMAQ Mask IMAQ Vision paletteOperators STEP #13 Lookup Table : Reverse IMAQ Vision VI IMAQ Inverse IMAQ Vision paletteProcessing STEP #14 Gray Morphology : Proper Close IMAQ Vision VI IMAQ GrayMorphology IMAQ Vision paletteMorphology Parameters: Long (I32) "Operation" 9 Array Long (132) [1, 1, 1, 1, 1] [1, 1, 1, 1, 1] [1, 1, 1, 1, 1] [1, 1, 1, 1] [1, 1, 1, 1] [1, 1, 1, 1, 1, 1] STEP #15 Lookup Table : Reverse IMAQ Vision VI IMAQ Inverse

IMAQ Vision paletteProcessing

STEP #16 Adv. Morphology : Separate objects IMAQ Vision VI IMAQ Separation IMAQ Vision paletteMorphology Parameters: Long (132) "# of Iterations" 2 Array "Structuring Element" Boolean [True, True, True] [True, True, True, True] [True, True, True] Boolean "Square/Hexagon" True Comment Use a Binary Color Palette to display the result image. STEP #17 Adv. Morphology : Fill holes IMAQ Vision VI IMAQ FillHole IMAQ Vision paletteMorphology Parameters: Boolean "Connectivity 4/8" True Comment Use a Binary Color Palette to display the result image. STEP #18 Spatial Calibration : Calibration 1 IMAQ Vision VI IMAQ SetCalibration IMAQ Vision paletteTools (image) Parameters: Double (DBL) "X Step" 1, Double (DBL) "Y Step" 1, STEP #19 Adv. Morphology : Remove borders objects IMAQ Vision VI IMAQ RejectBorder IMAQ Vision paletteMorphology Parameters: Boolean "Connectivity 4/8" True Comment Use a Binary Color Palette to display the result image. STEP #20 Particle Analysis IMAQ Vision VI IMAQ ComplexParticle IMAQ Vision paletteAnalysis Parameters: Boolean "Connectivity 4/8" True IMAQ Vision VI IMAQ ComplexMeasure IMAQ Vision paletteAnalysis Parameters: Array "Parameters" Long (132) [33, 34, 36, 37, 38]